## Перечень **лабораторного оборудования**

для освоения учебного плана по специальности

190701 Организация перевозок и управление на транспорте (по видам)

(железнодорожный транспорт)

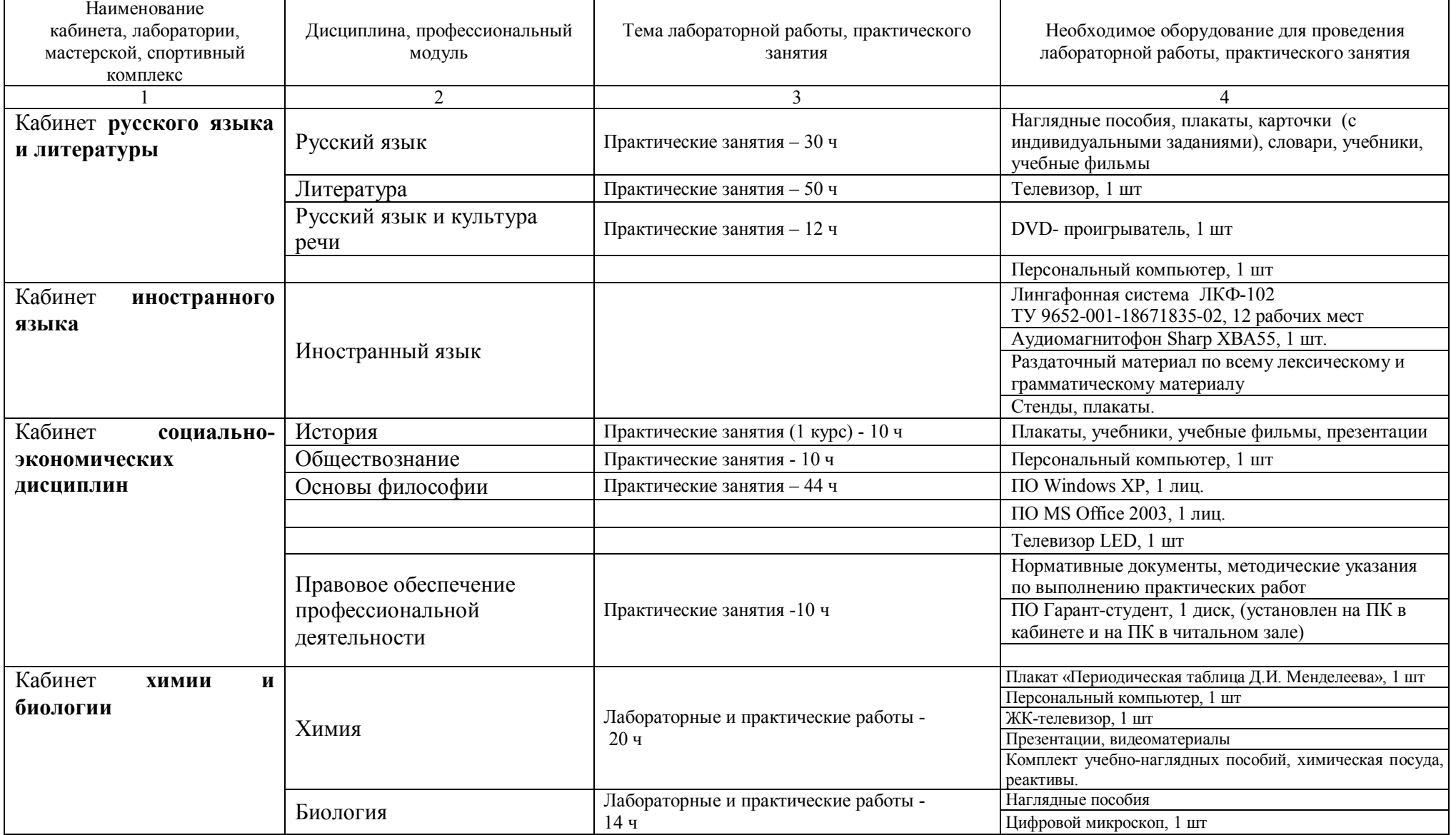

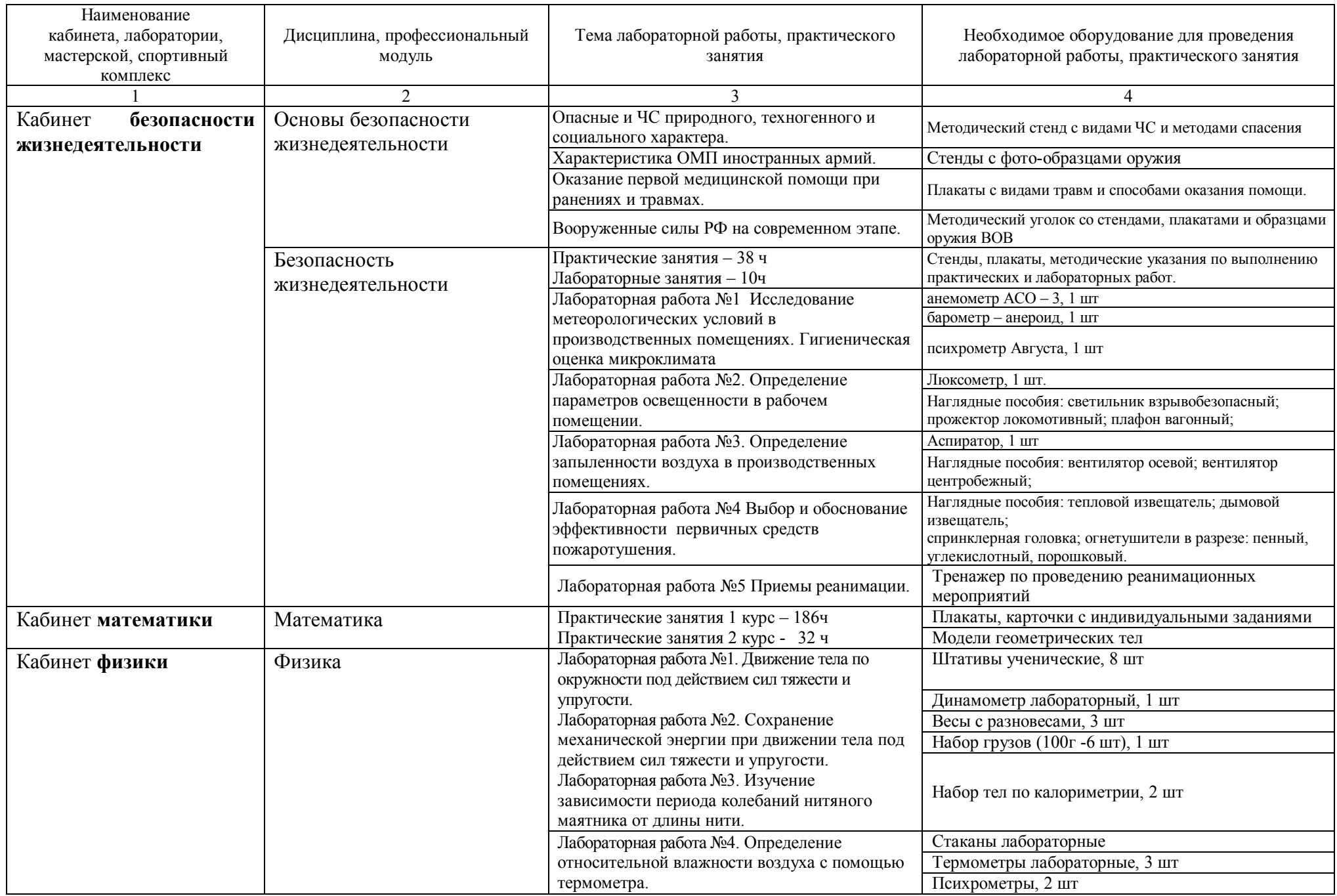

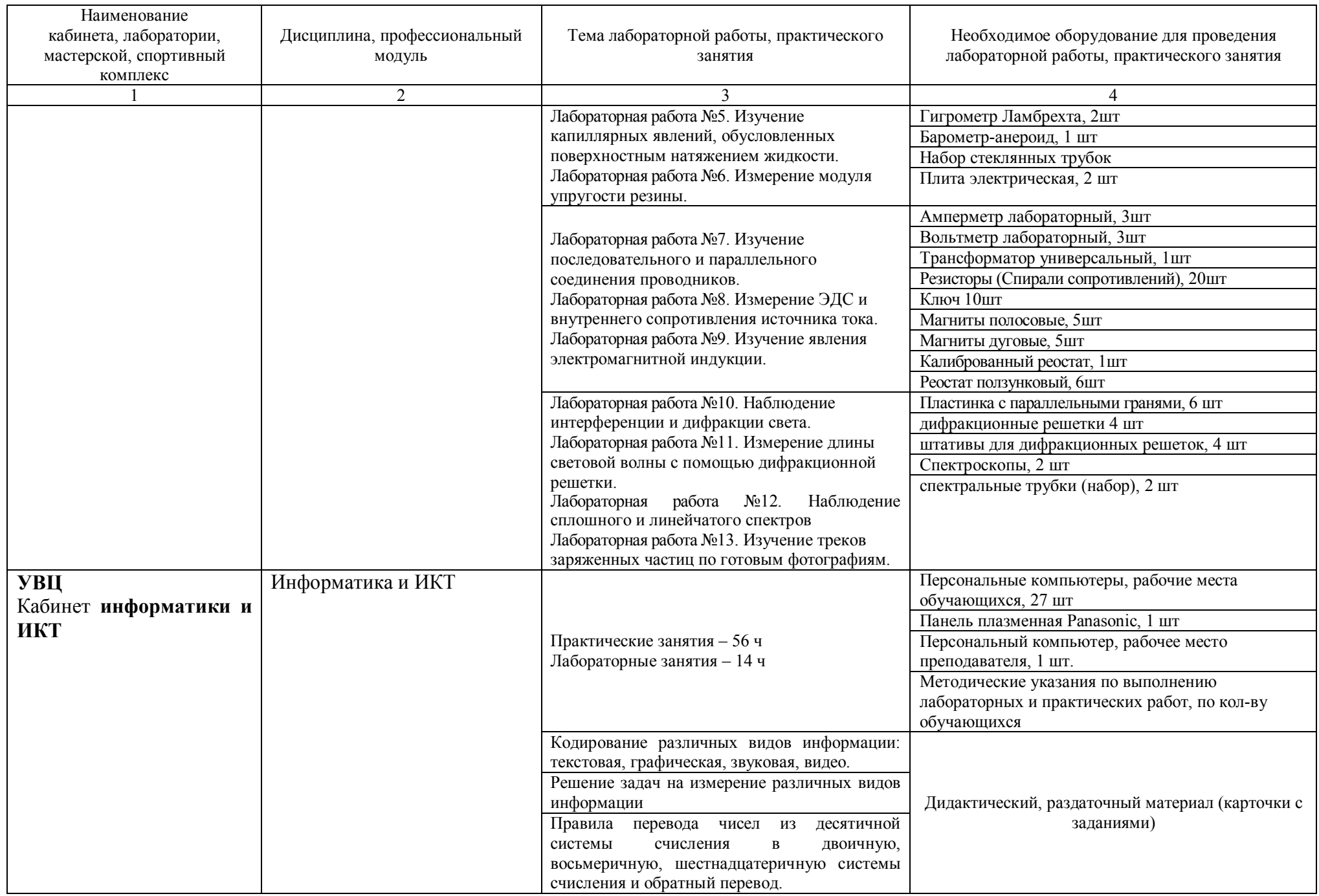

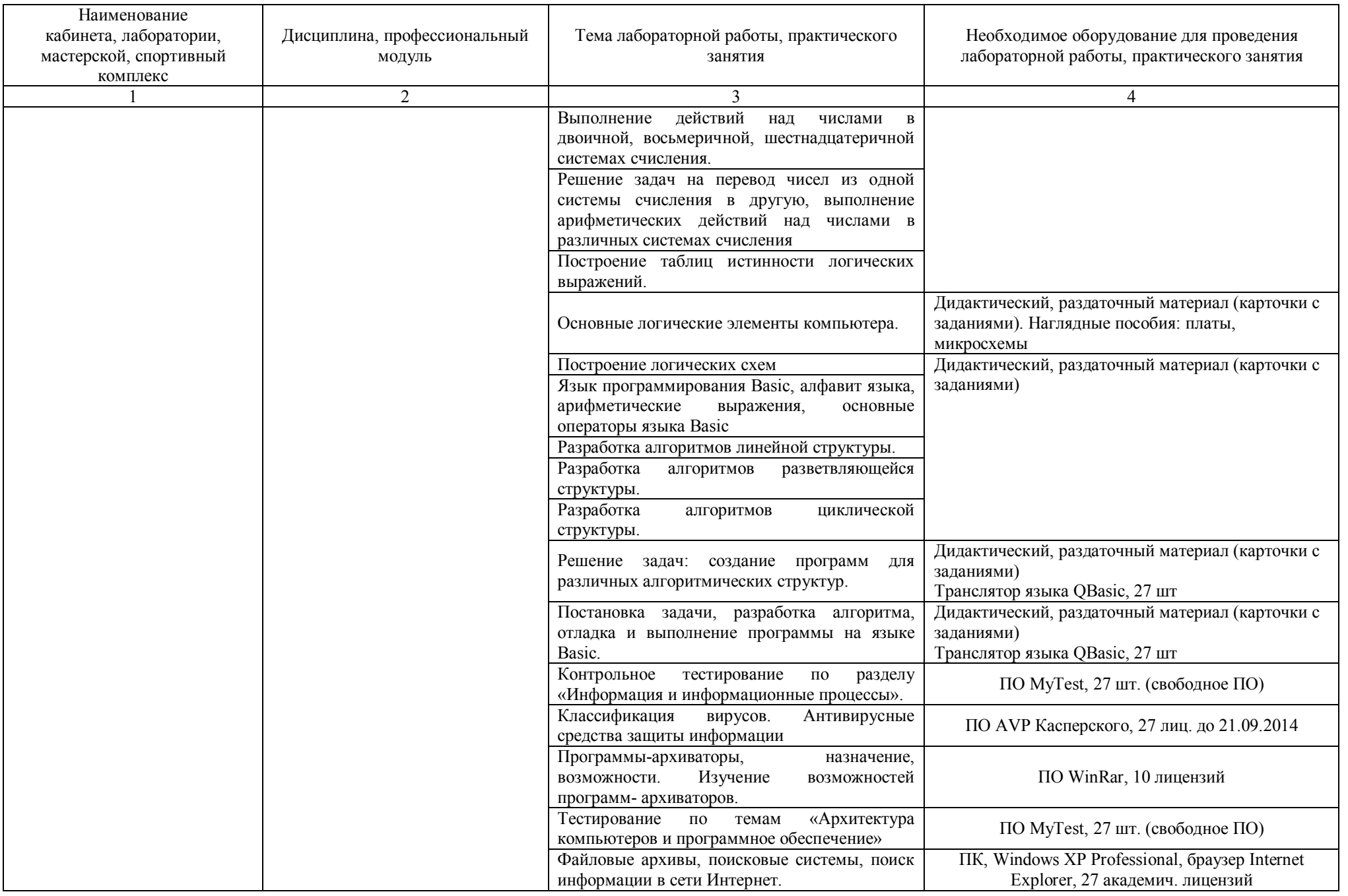

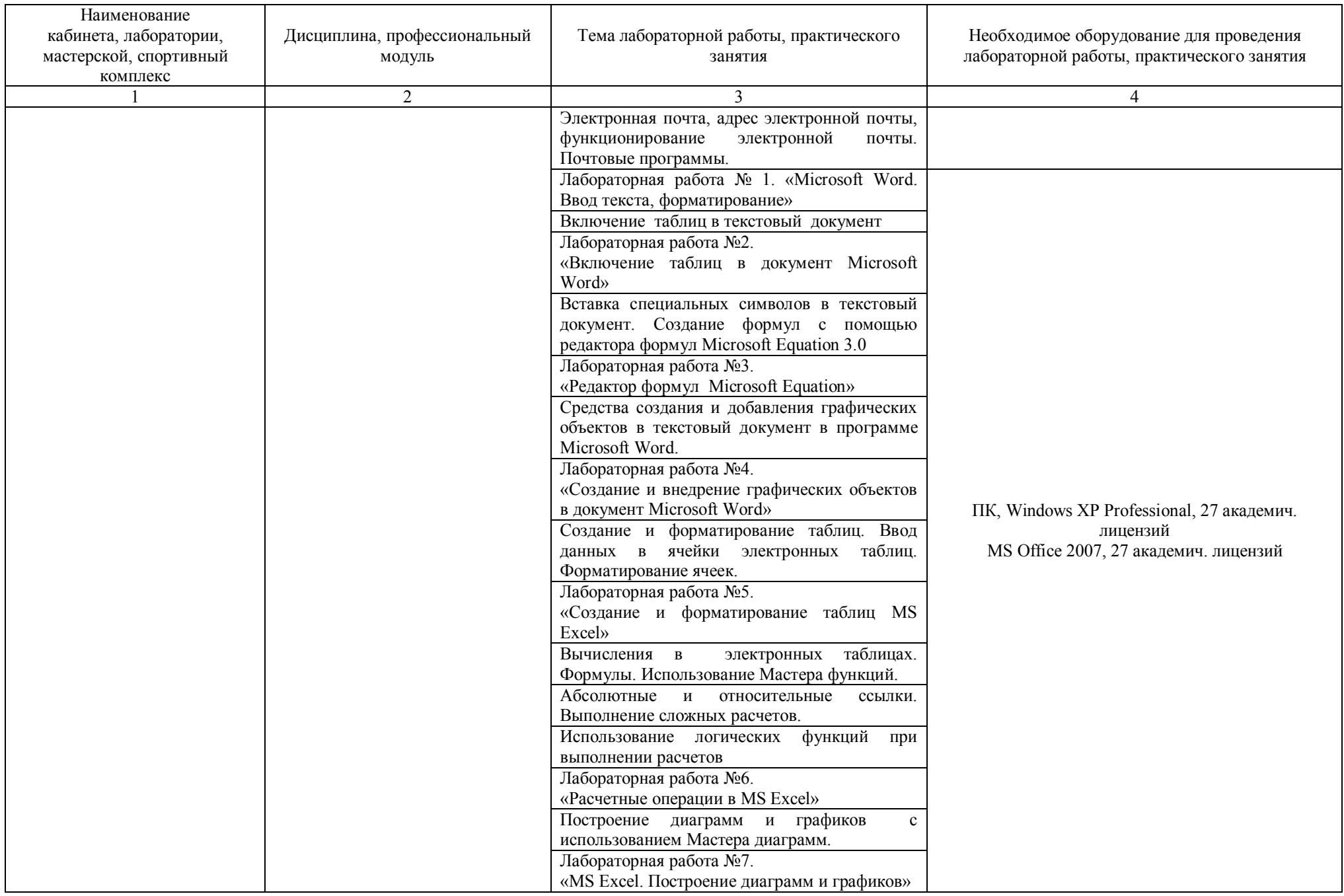

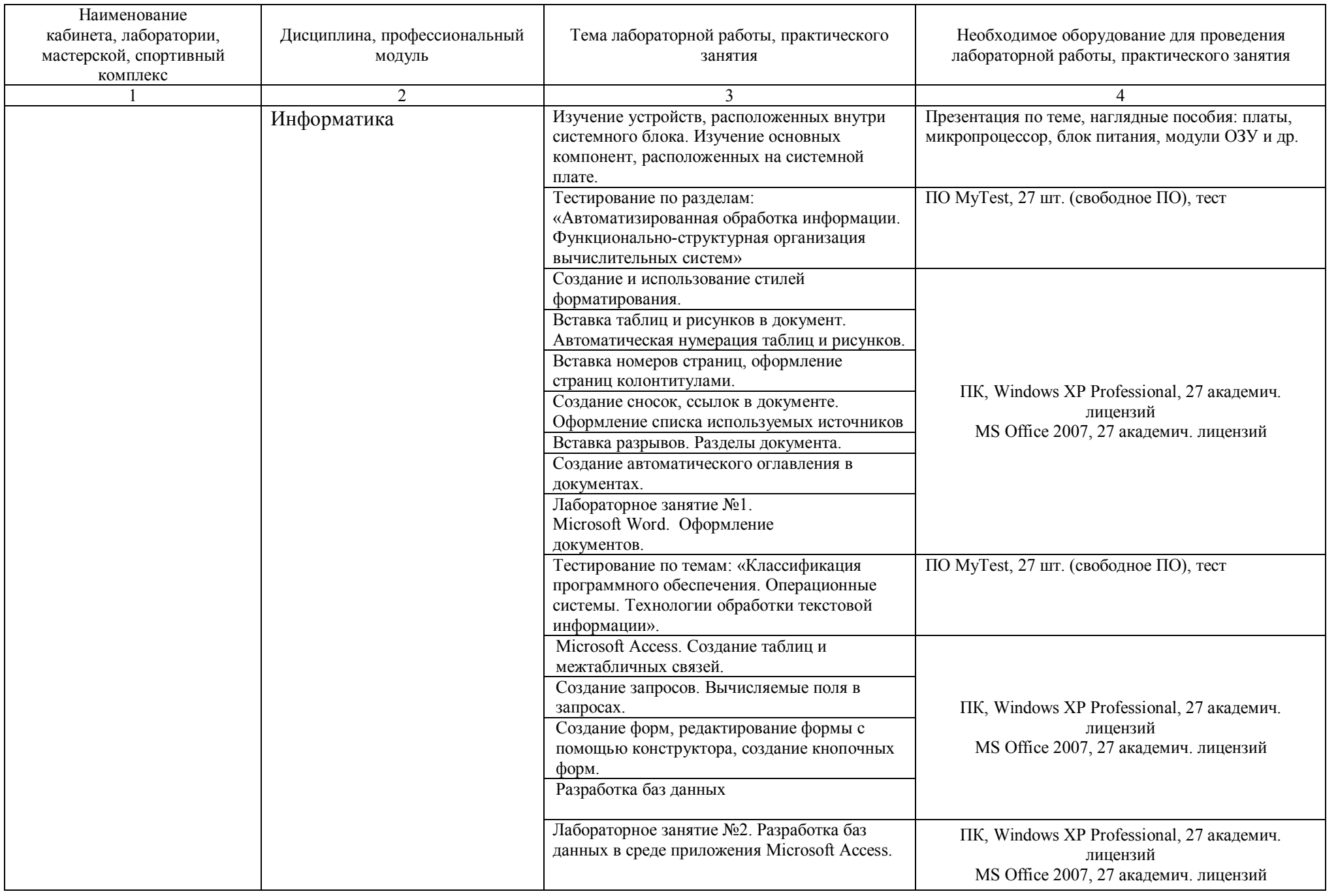

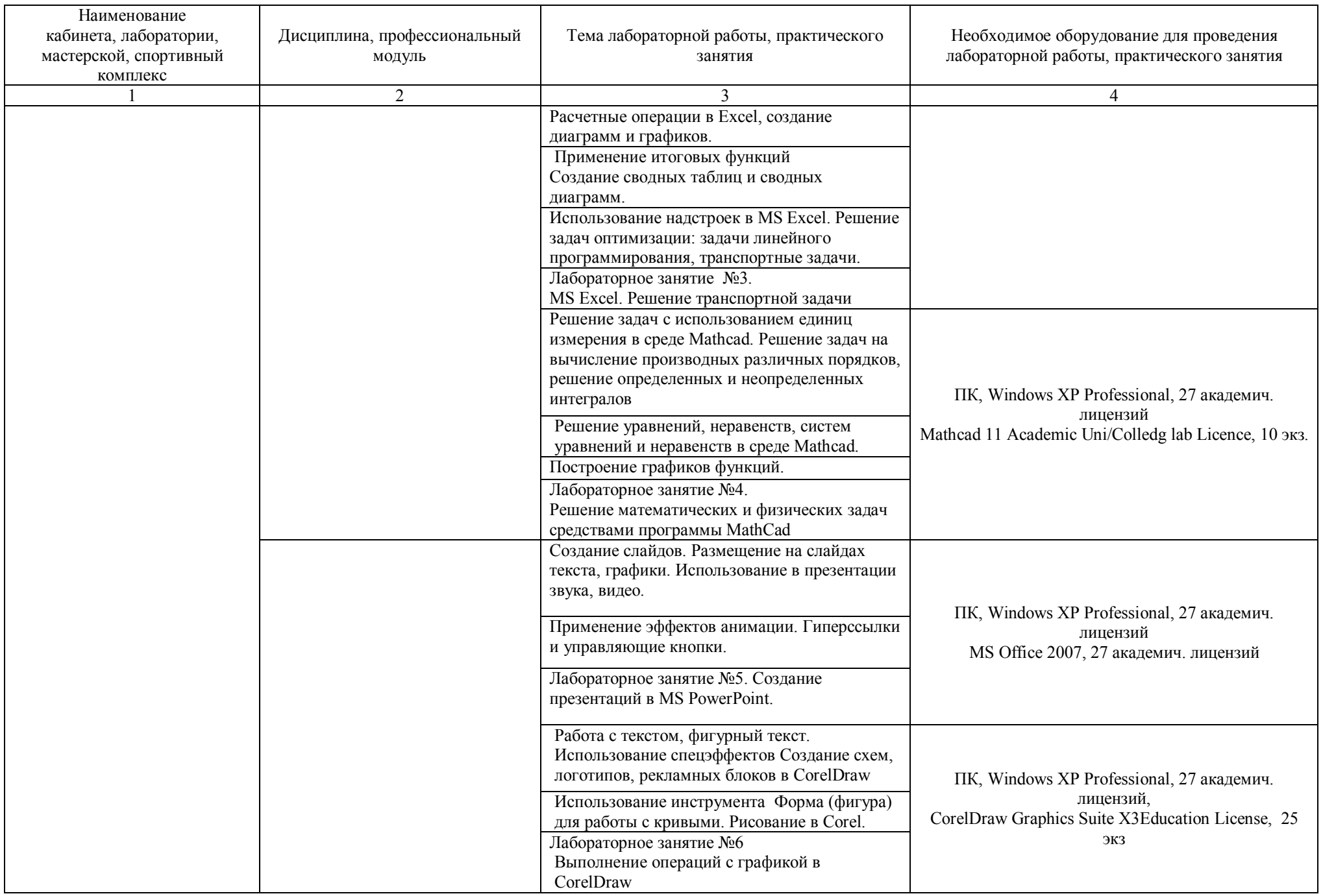

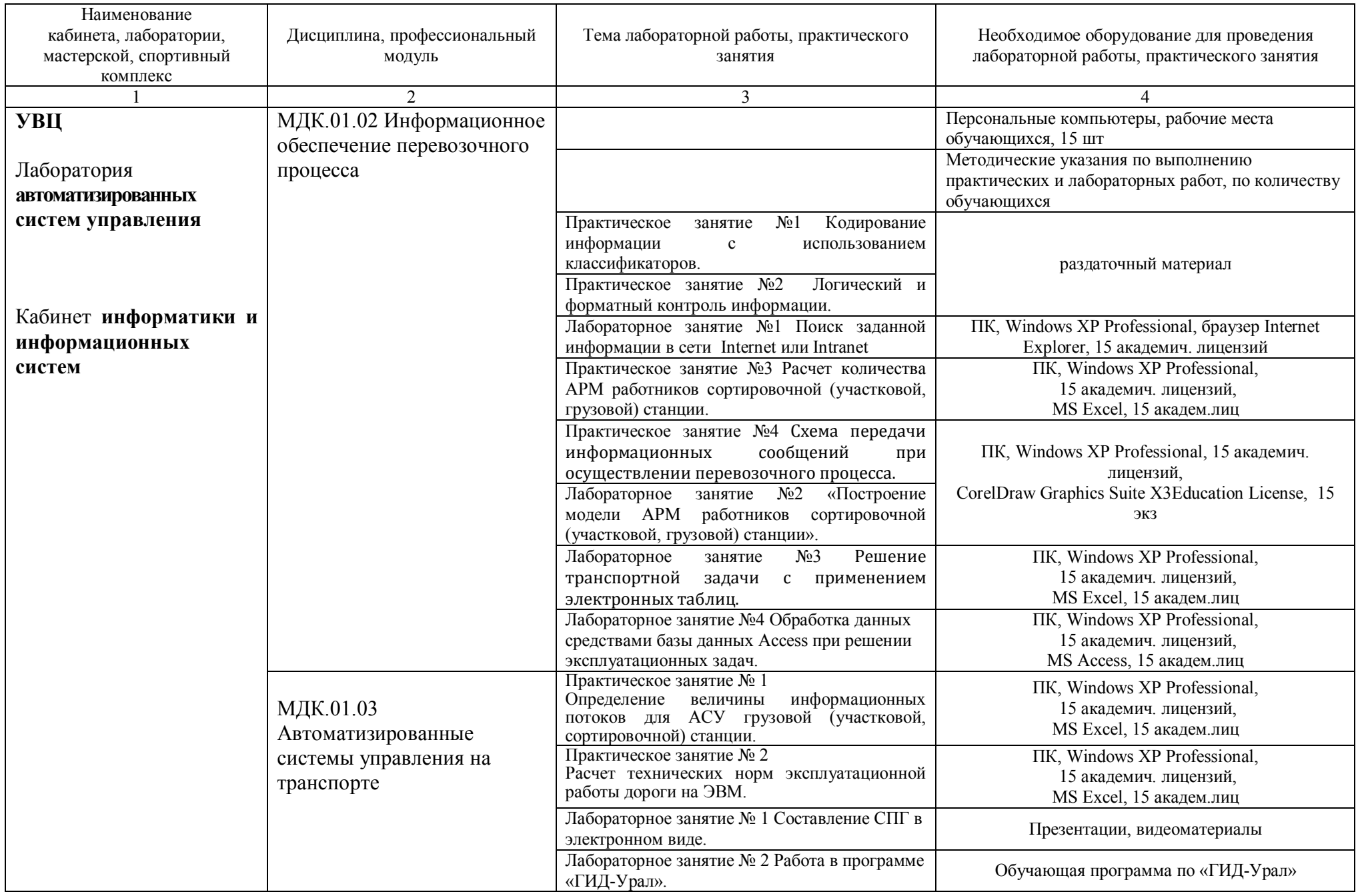

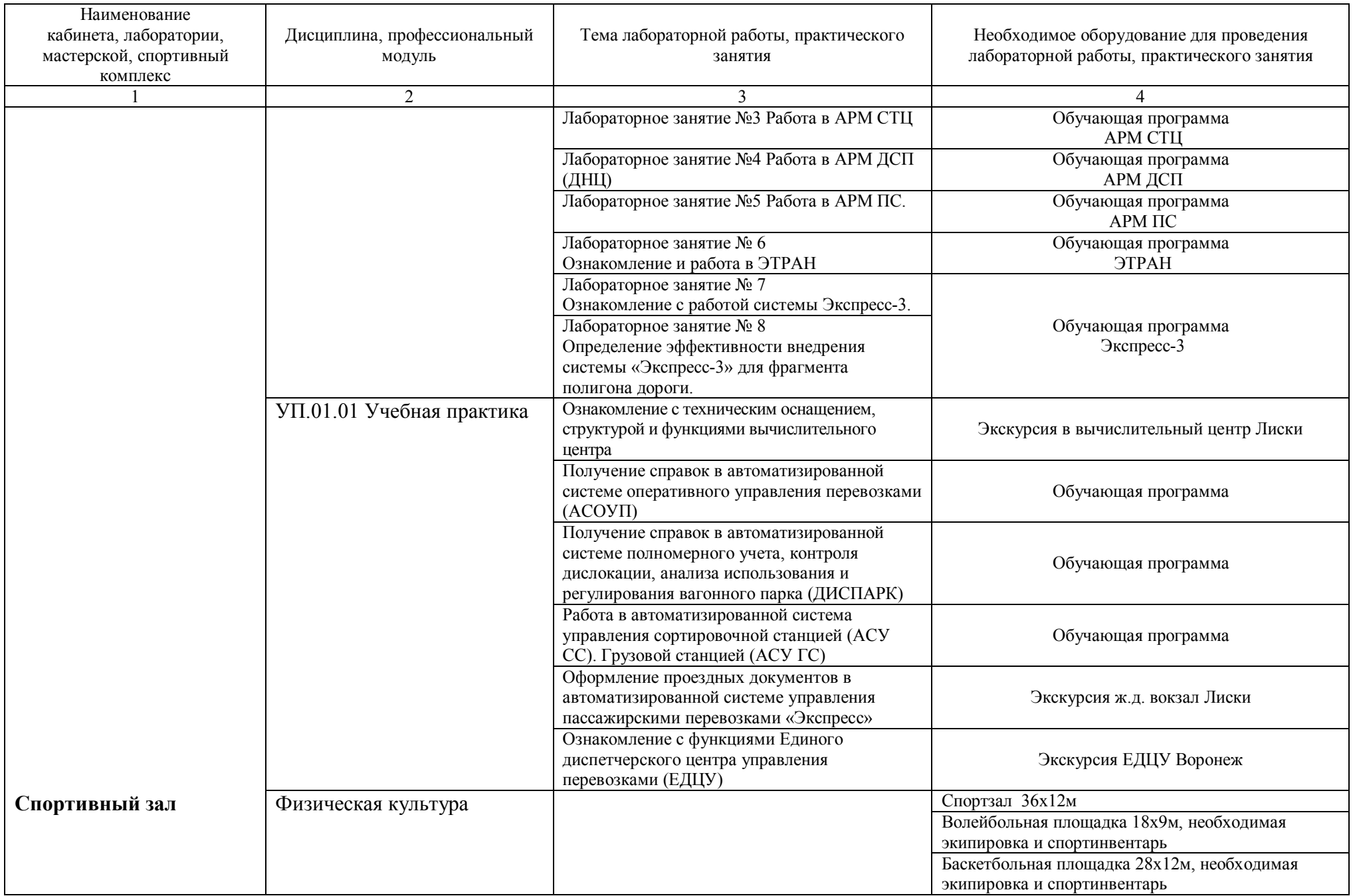

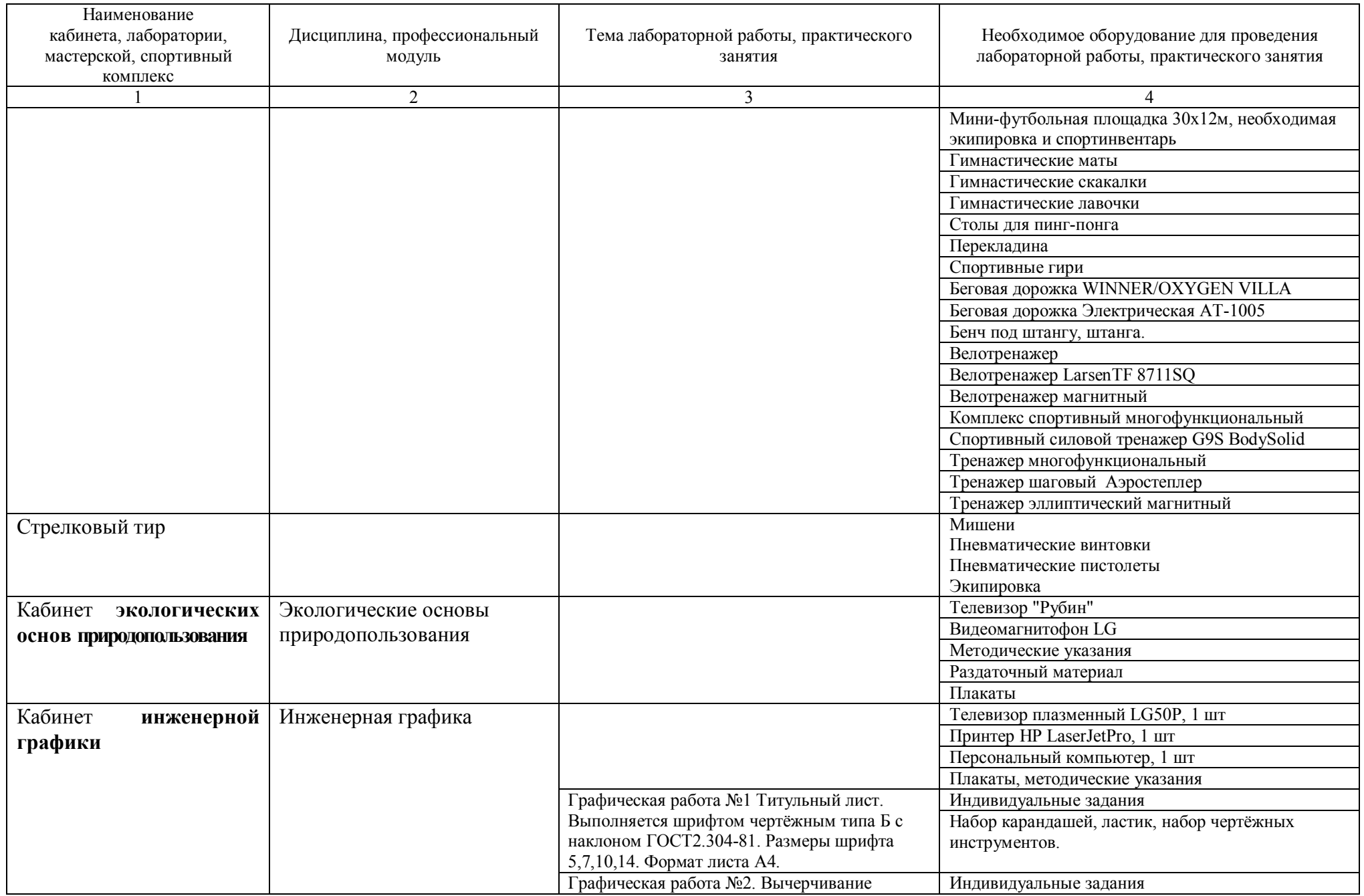

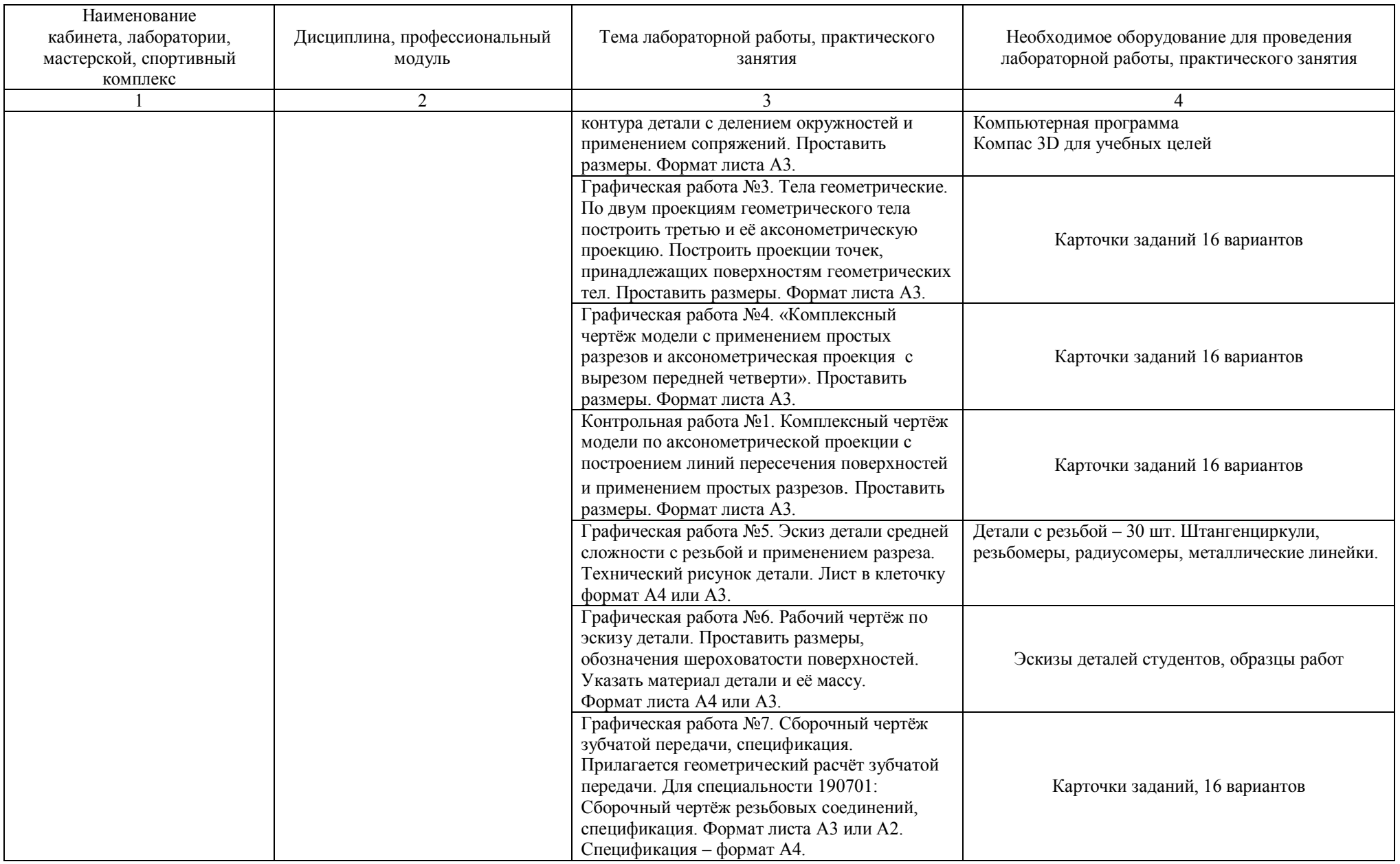

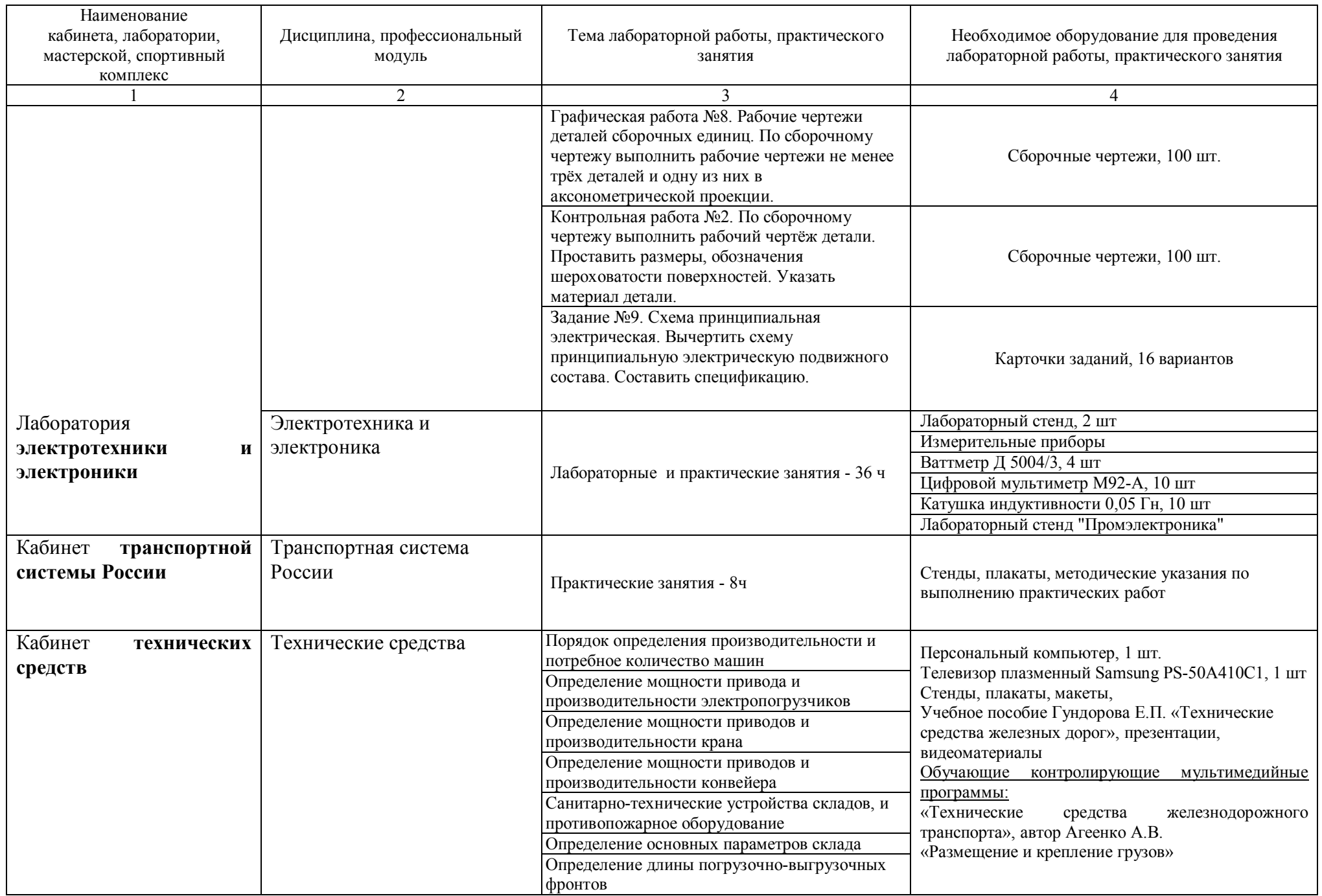

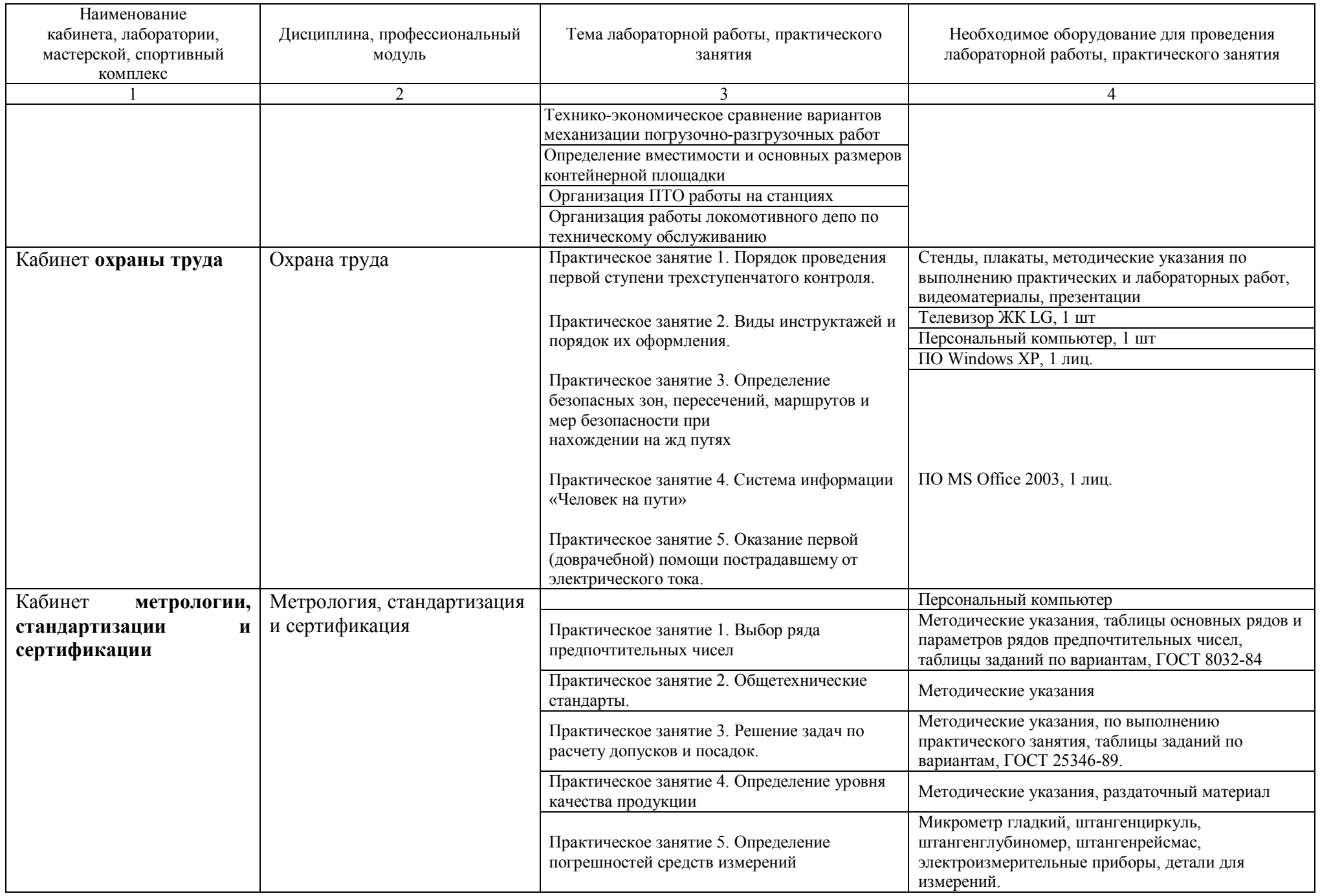

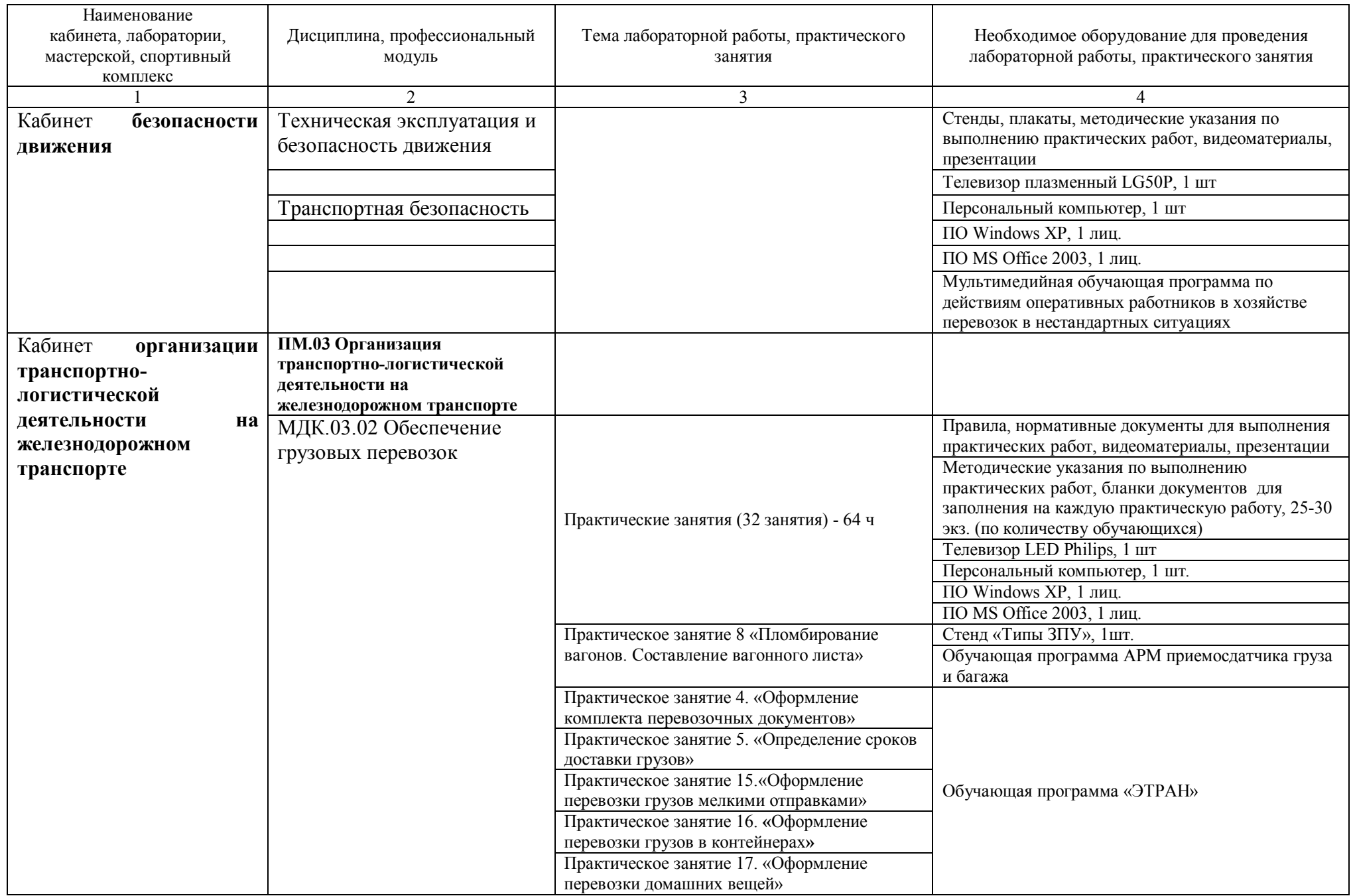

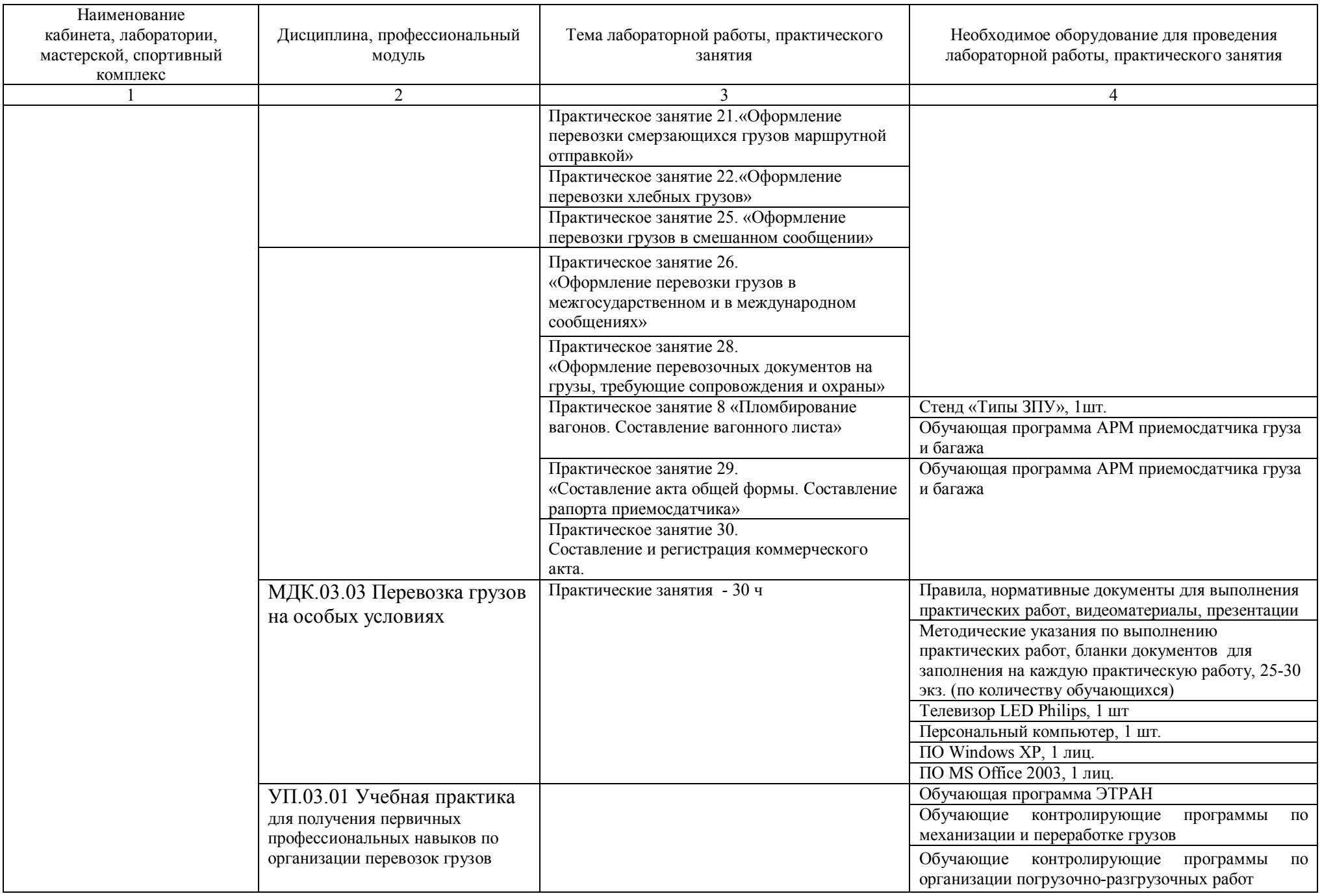

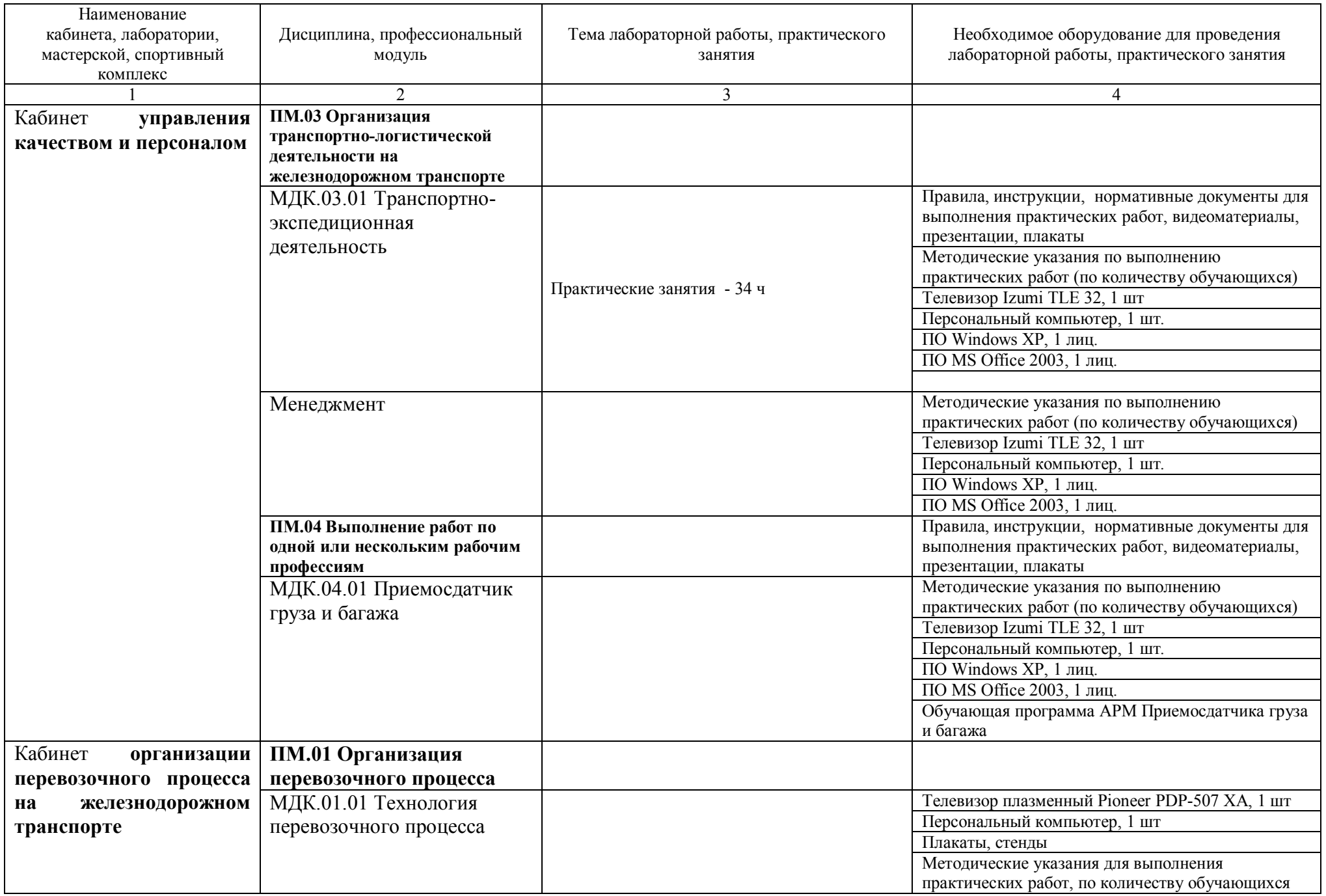

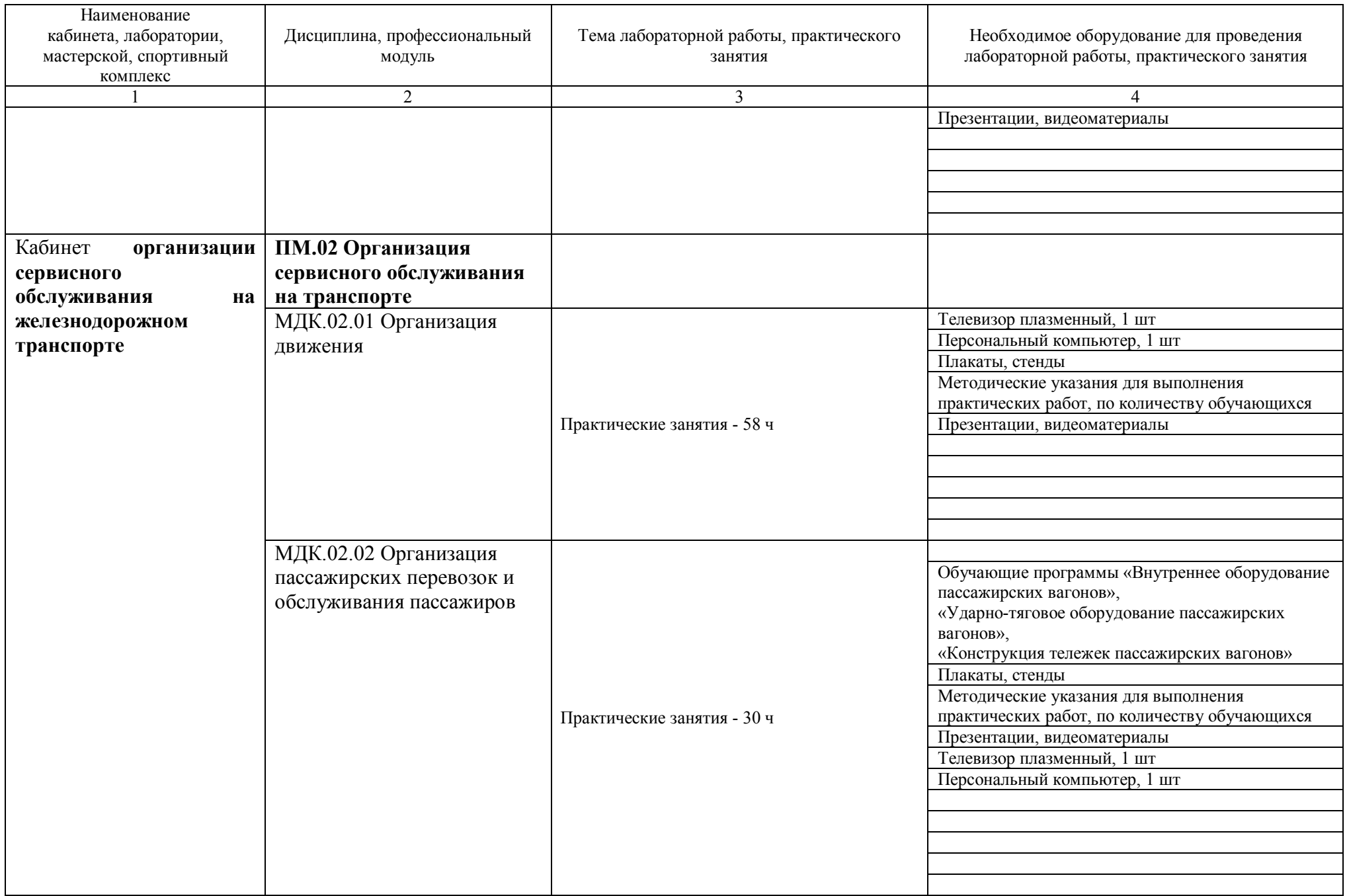

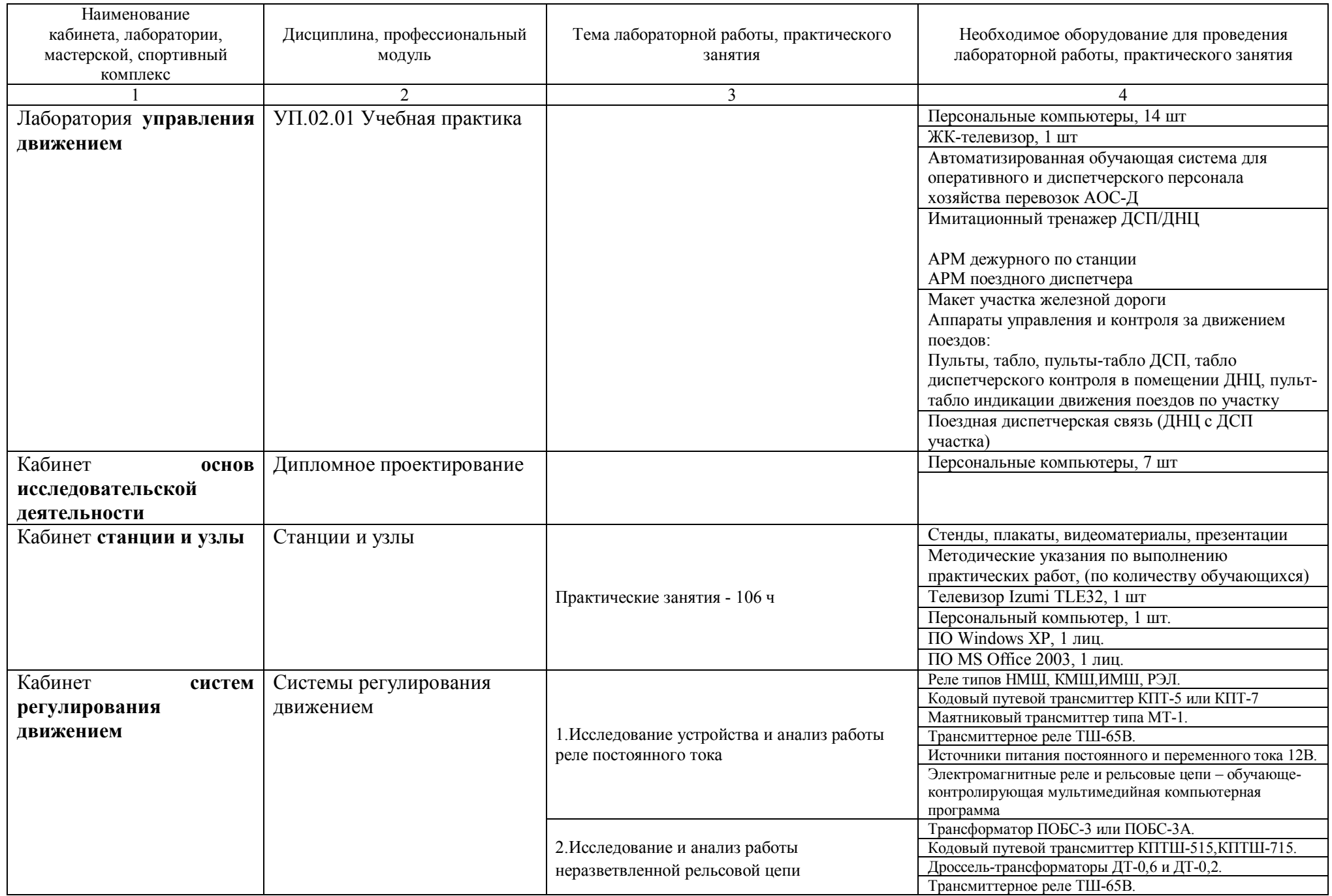

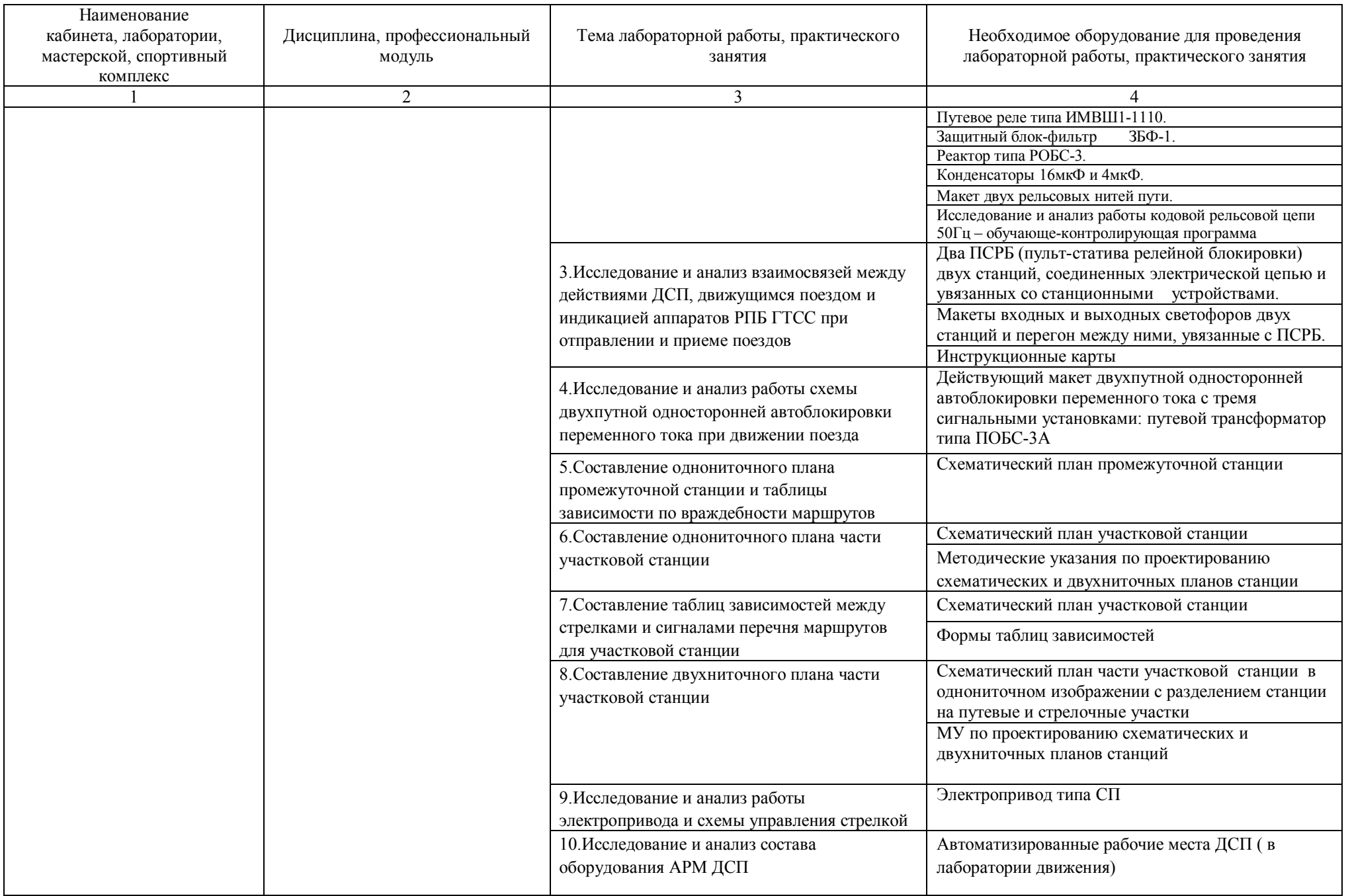

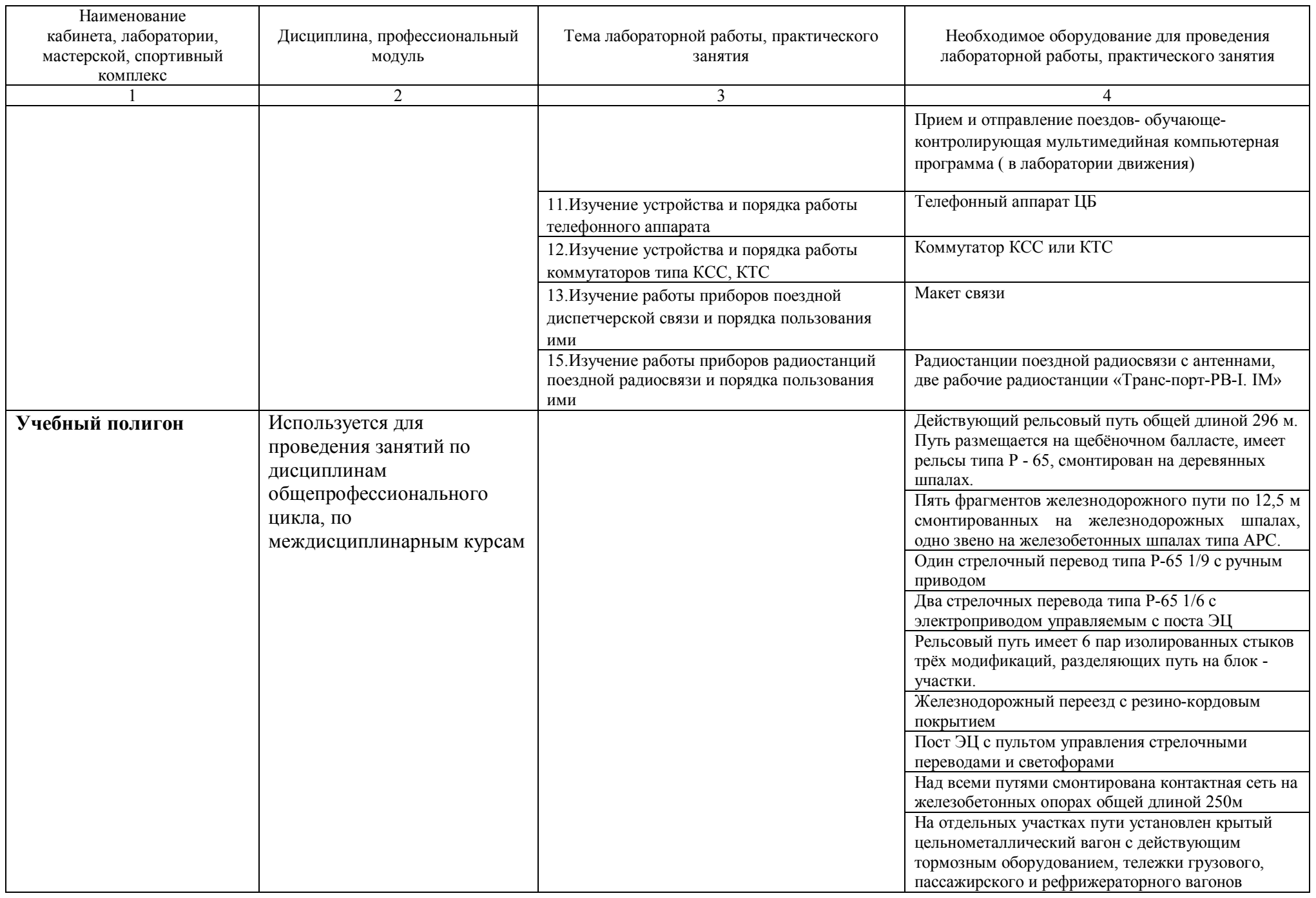

## Перечень **лабораторного оборудования**

для освоения учебного плана по специальности

190623 Техническая эксплуатация подвижного состава железных дорог (ЭПС)

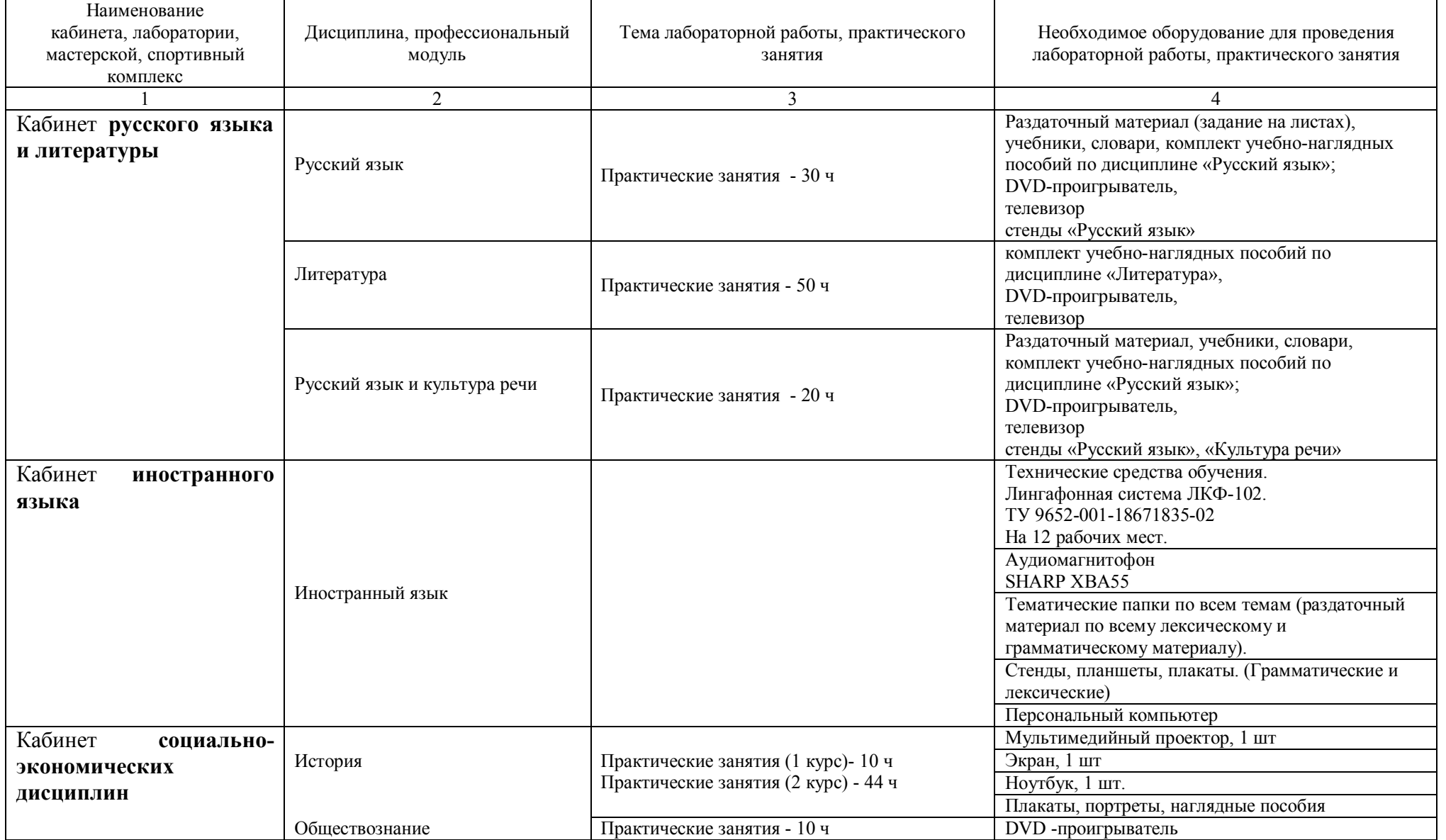

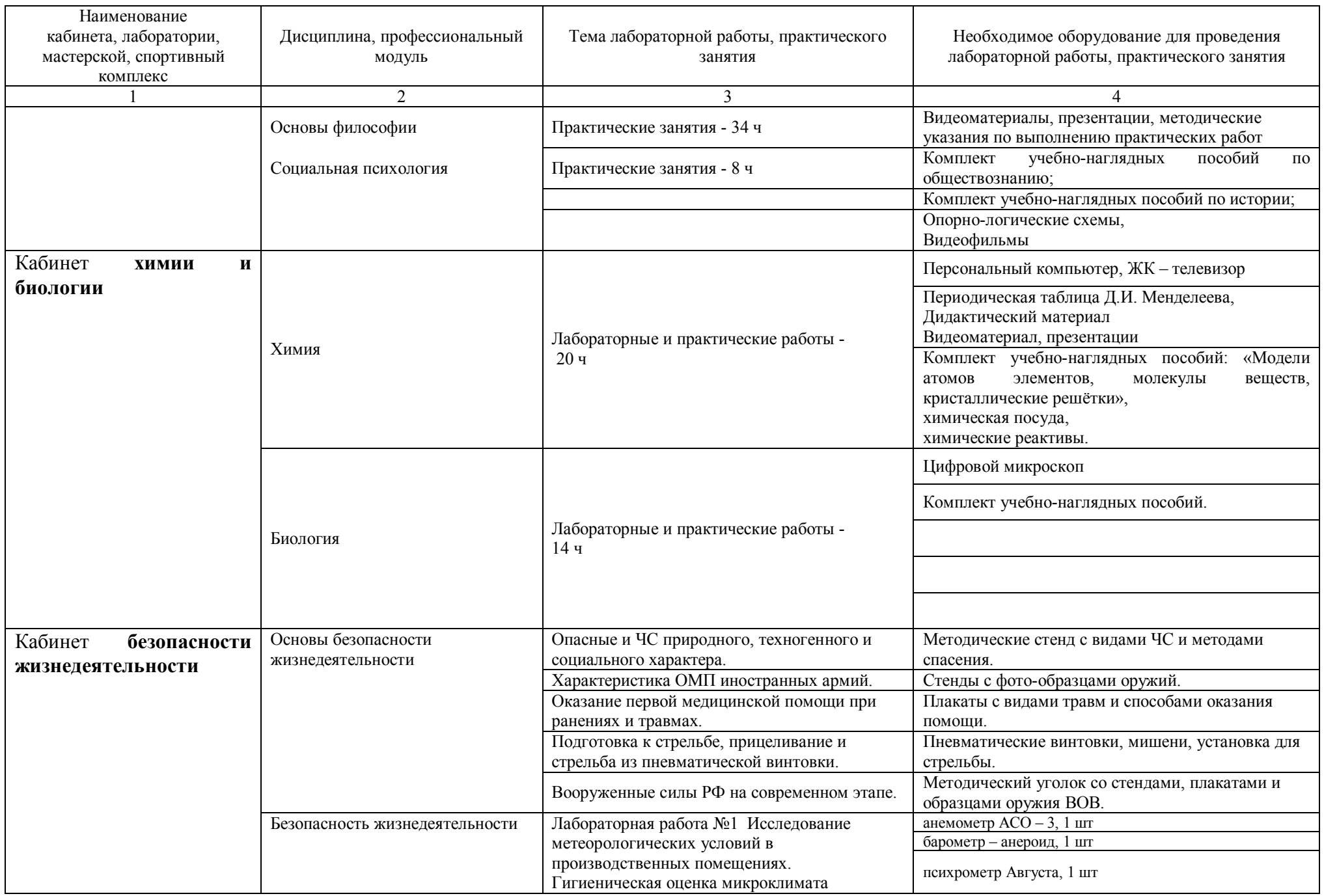

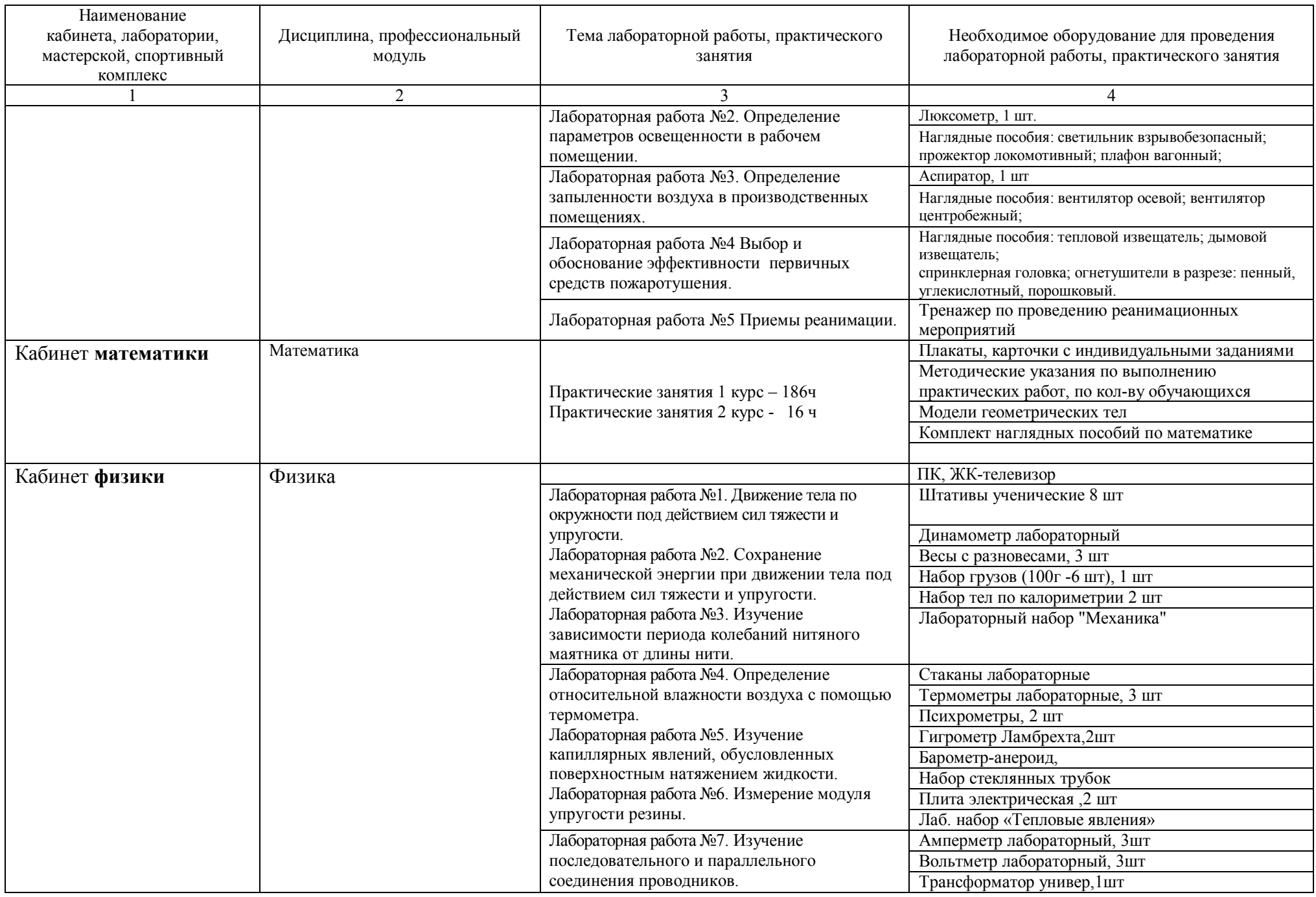

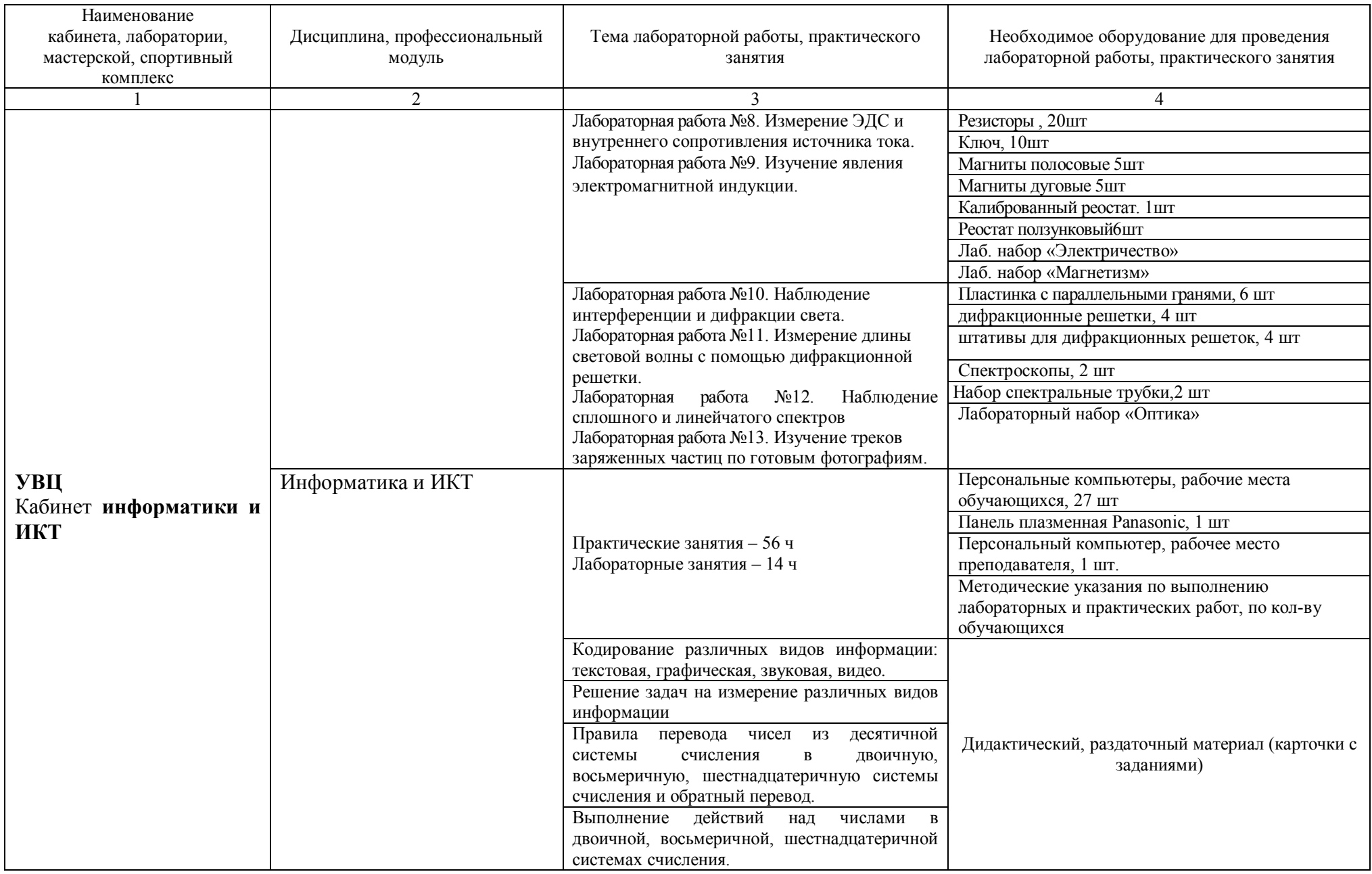

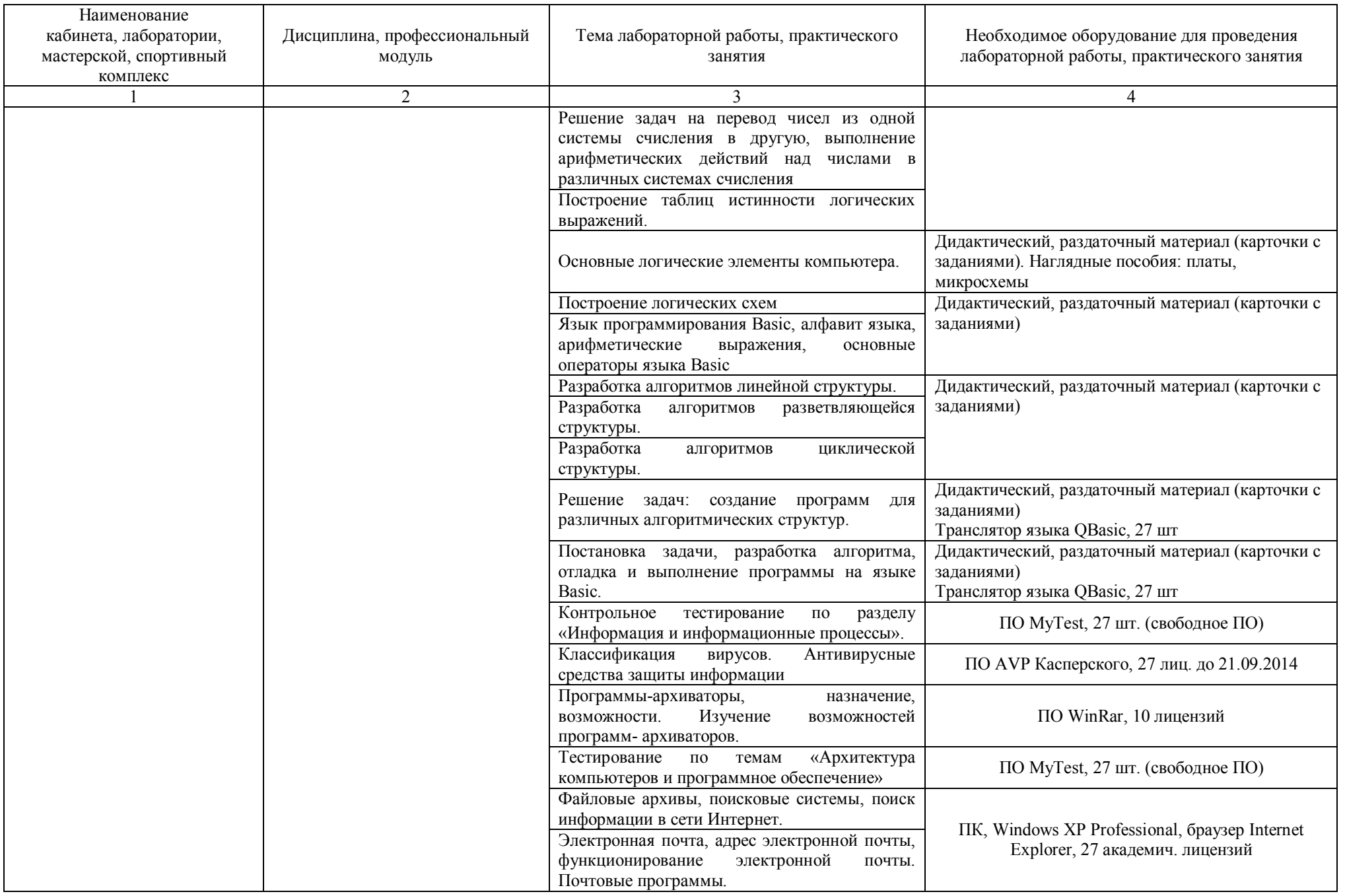

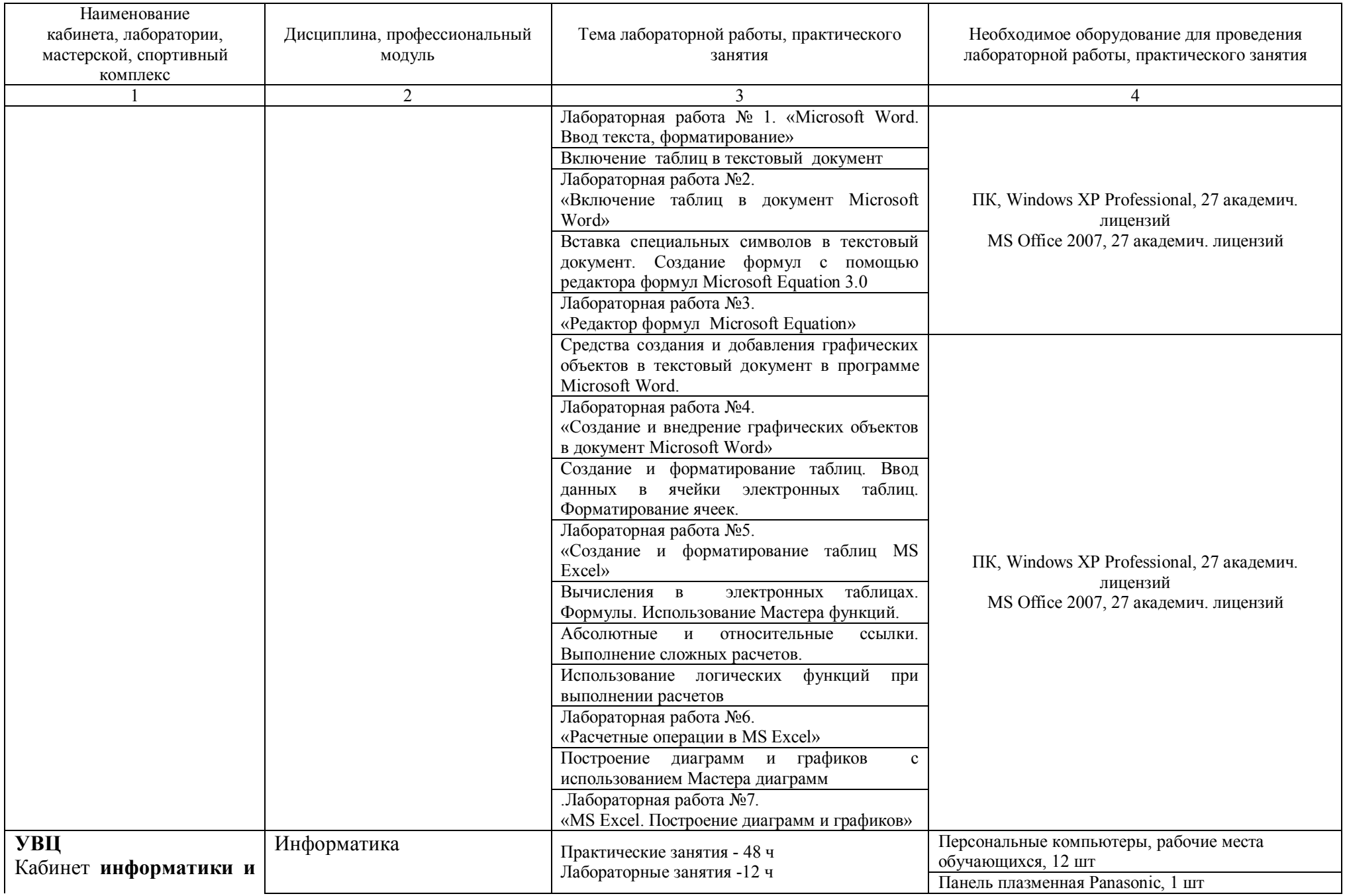

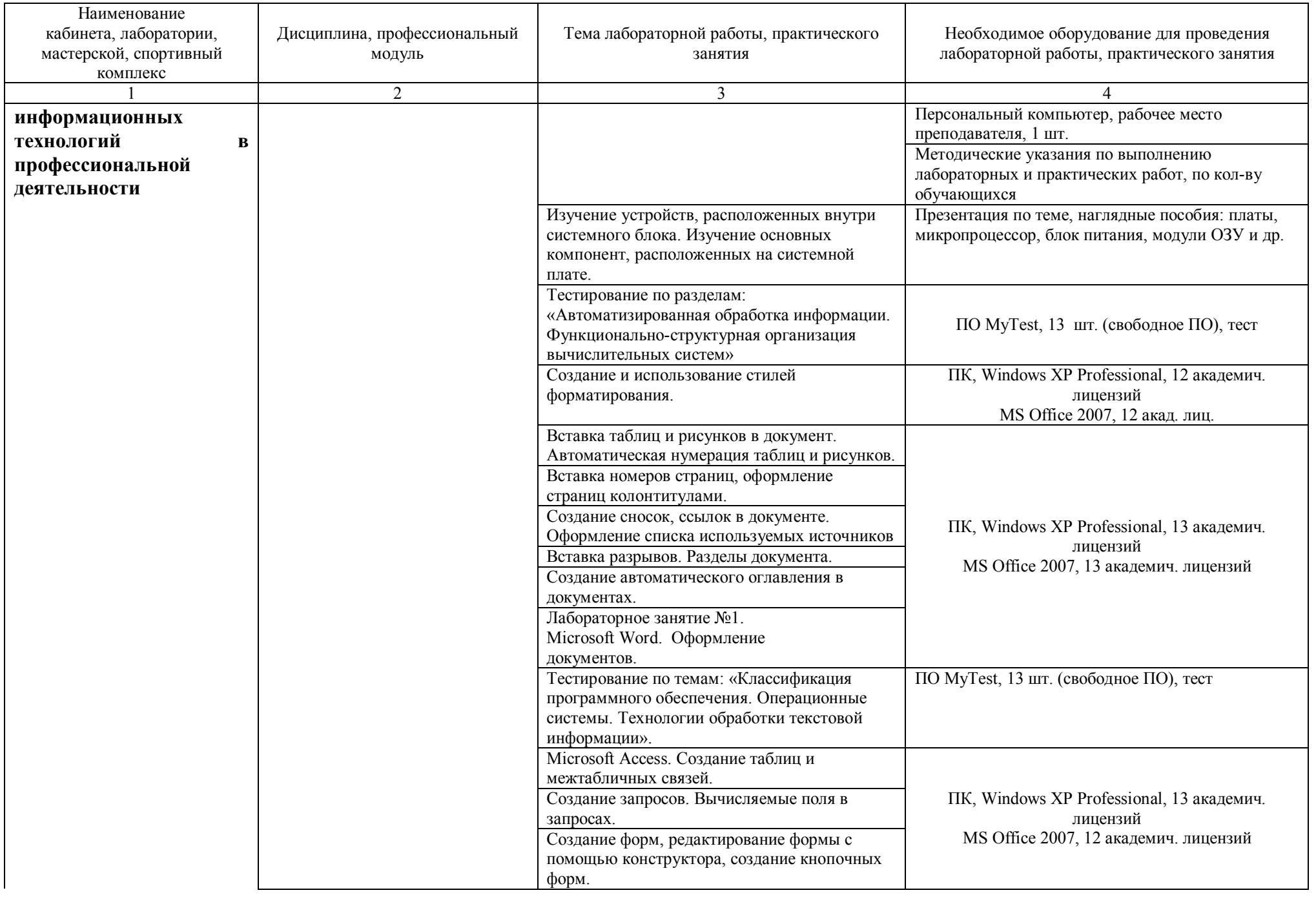

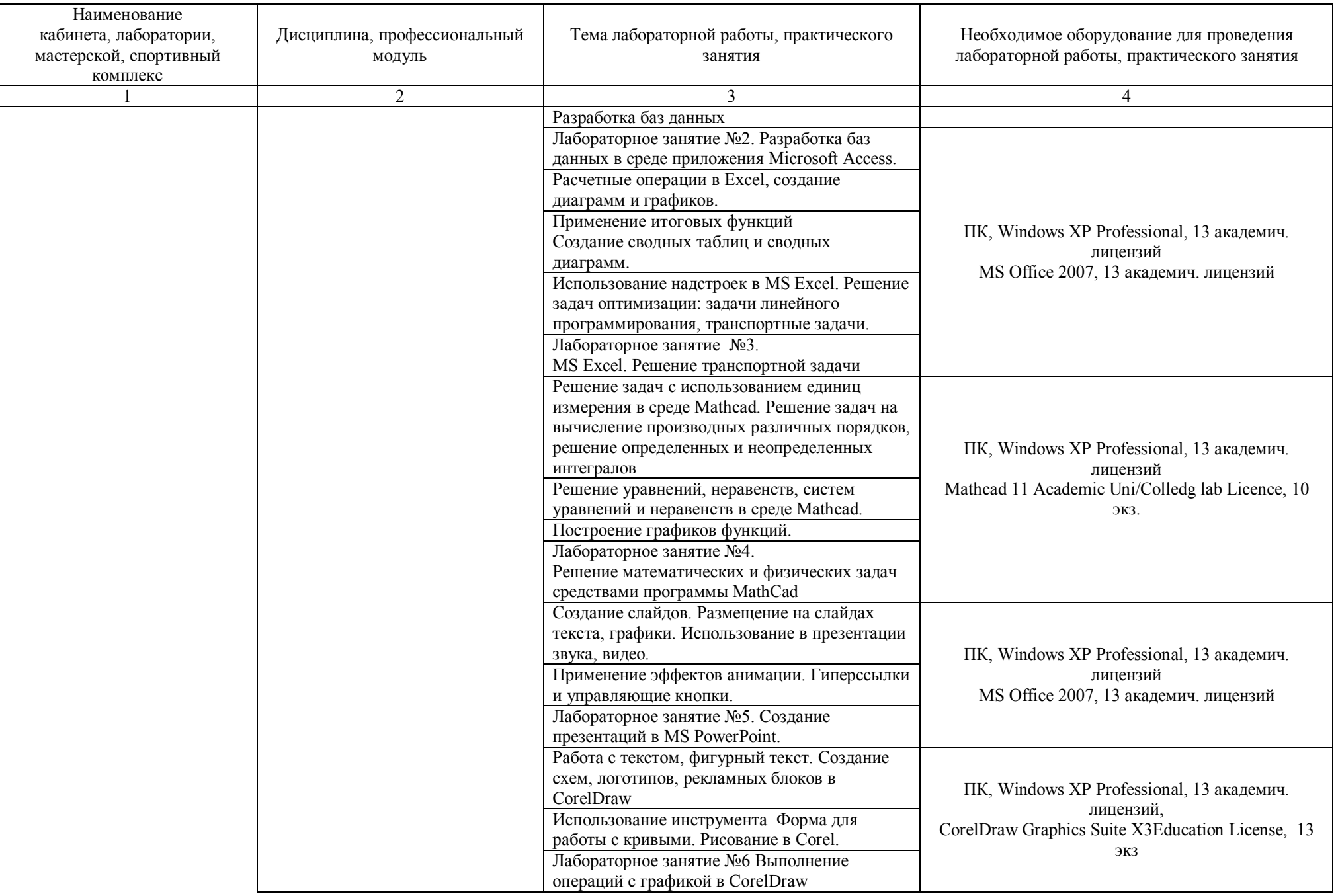

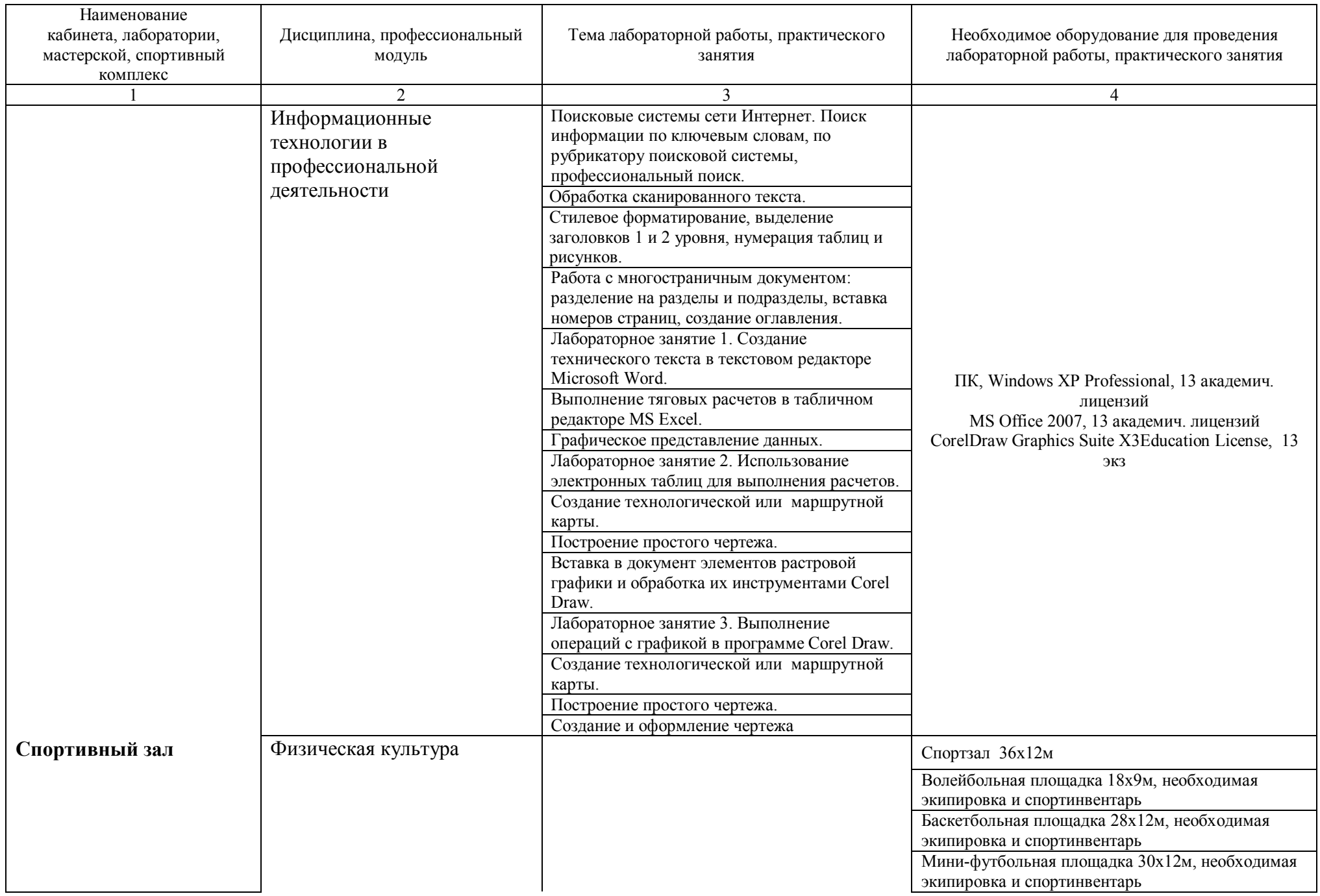

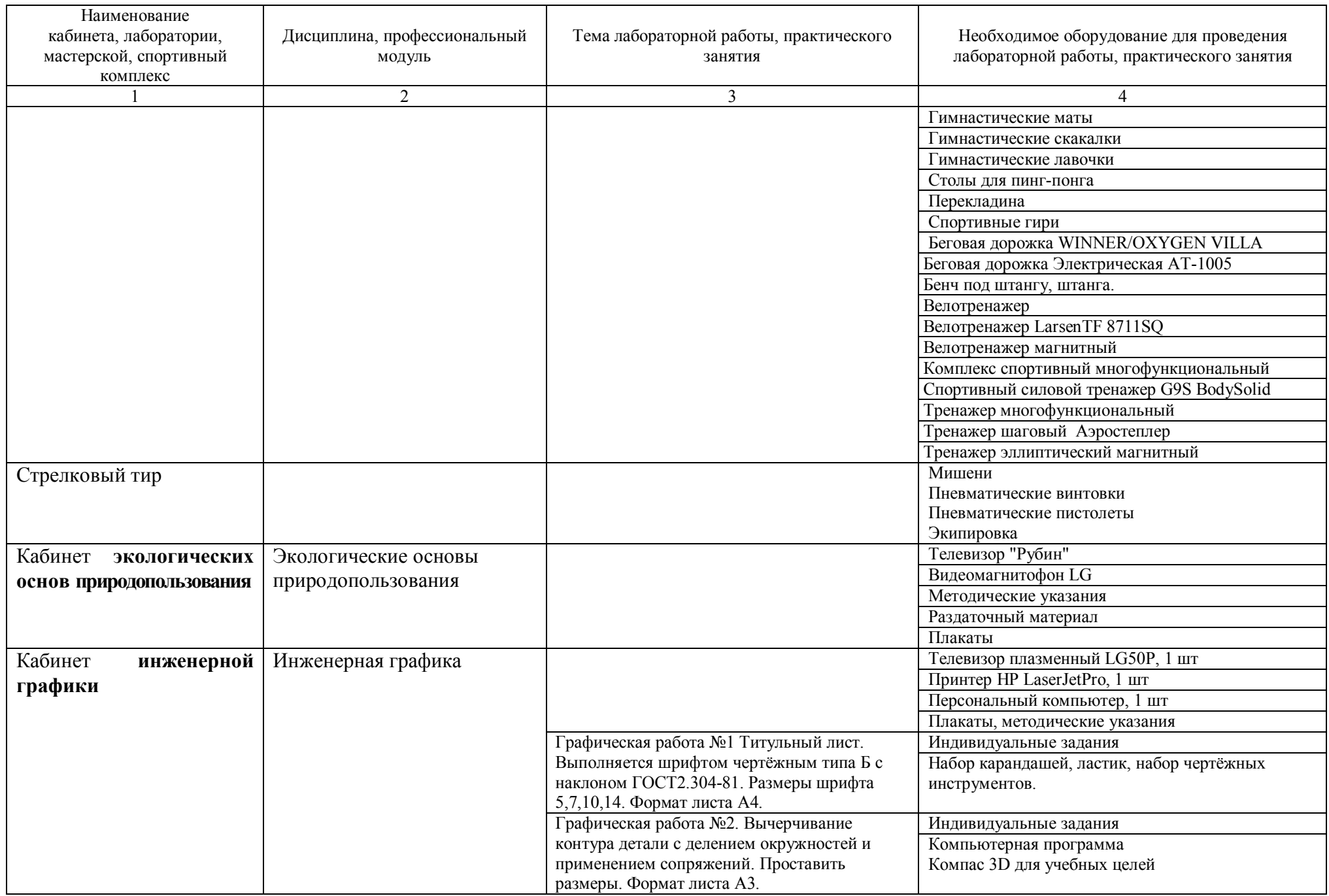

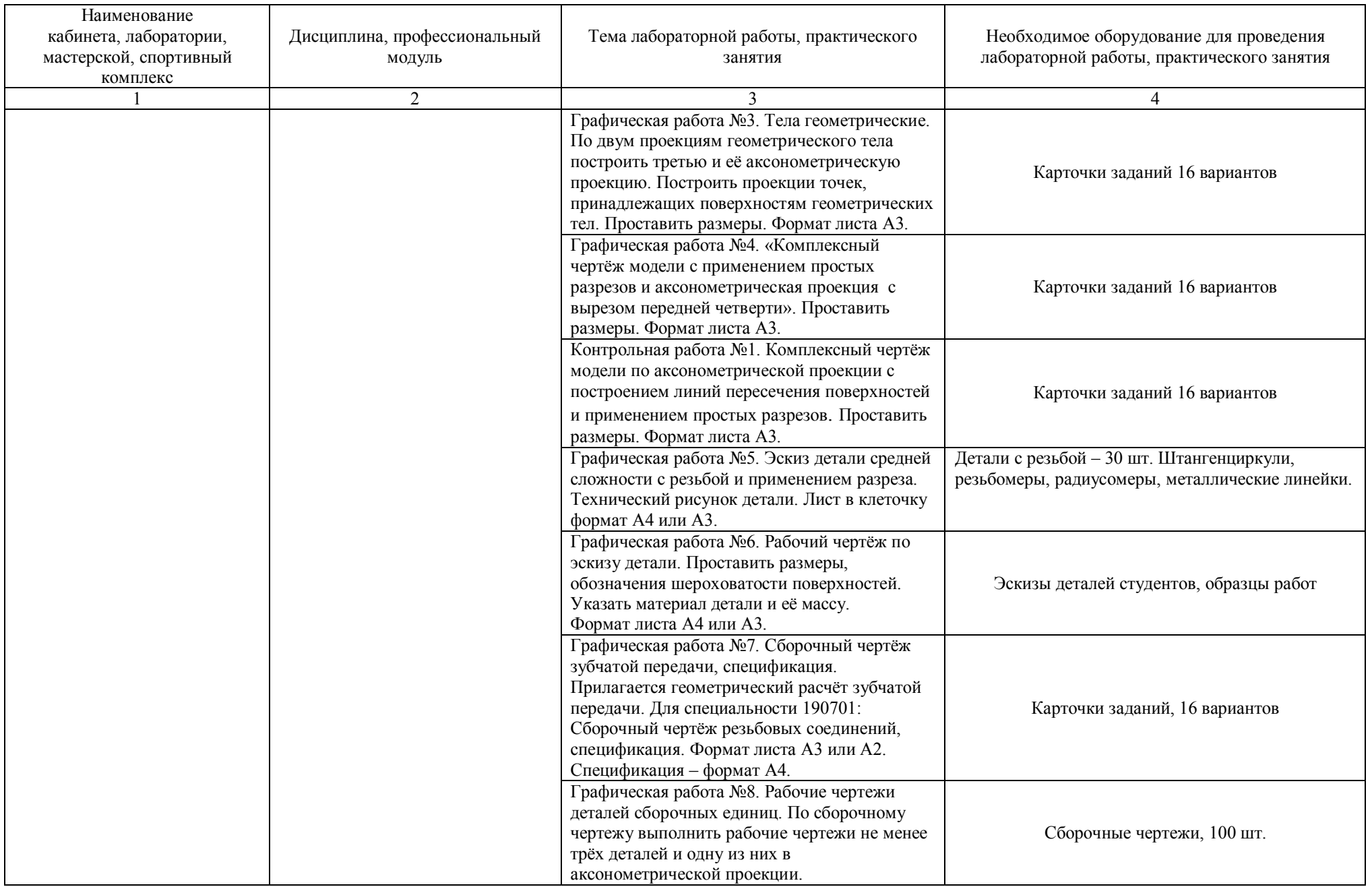

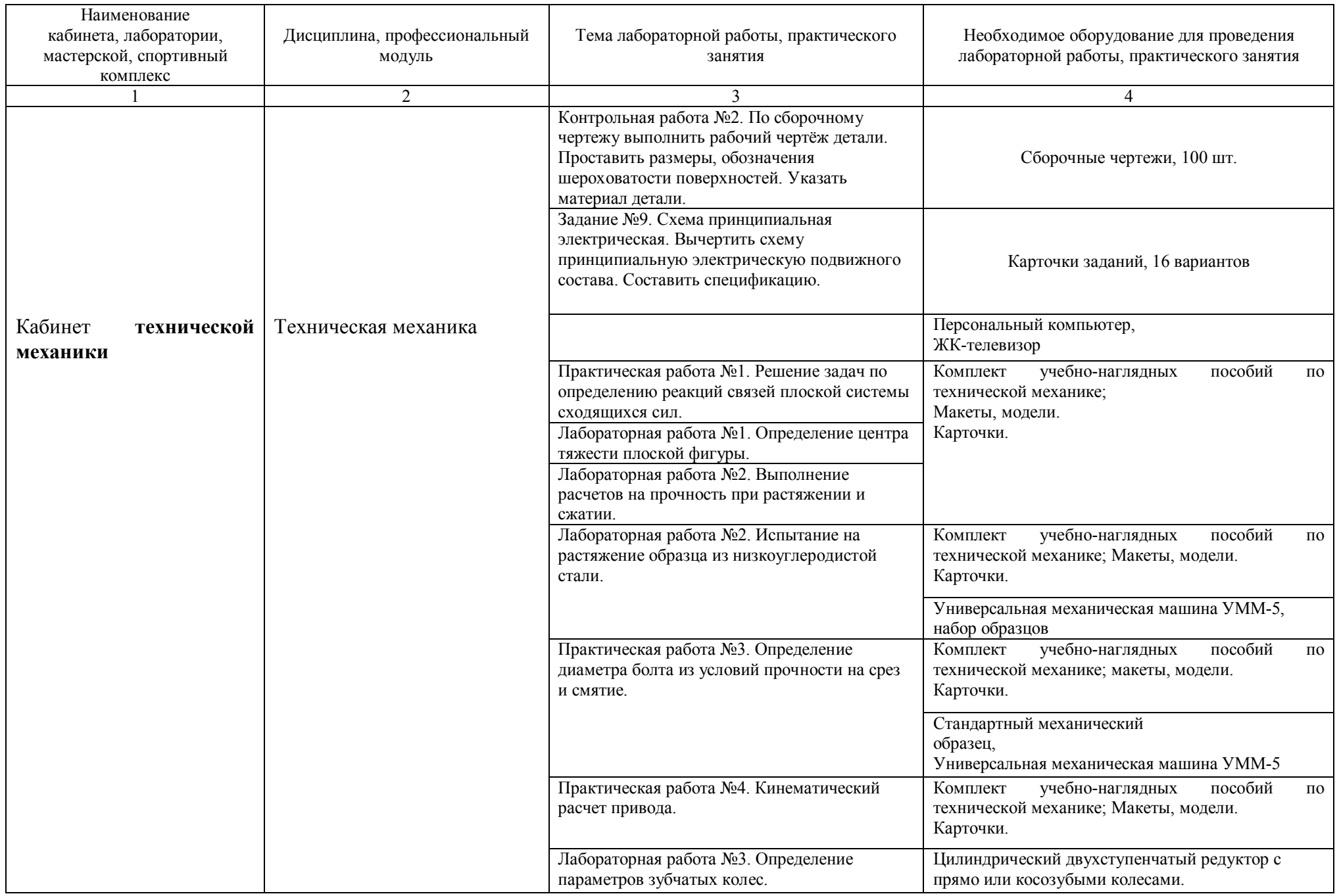

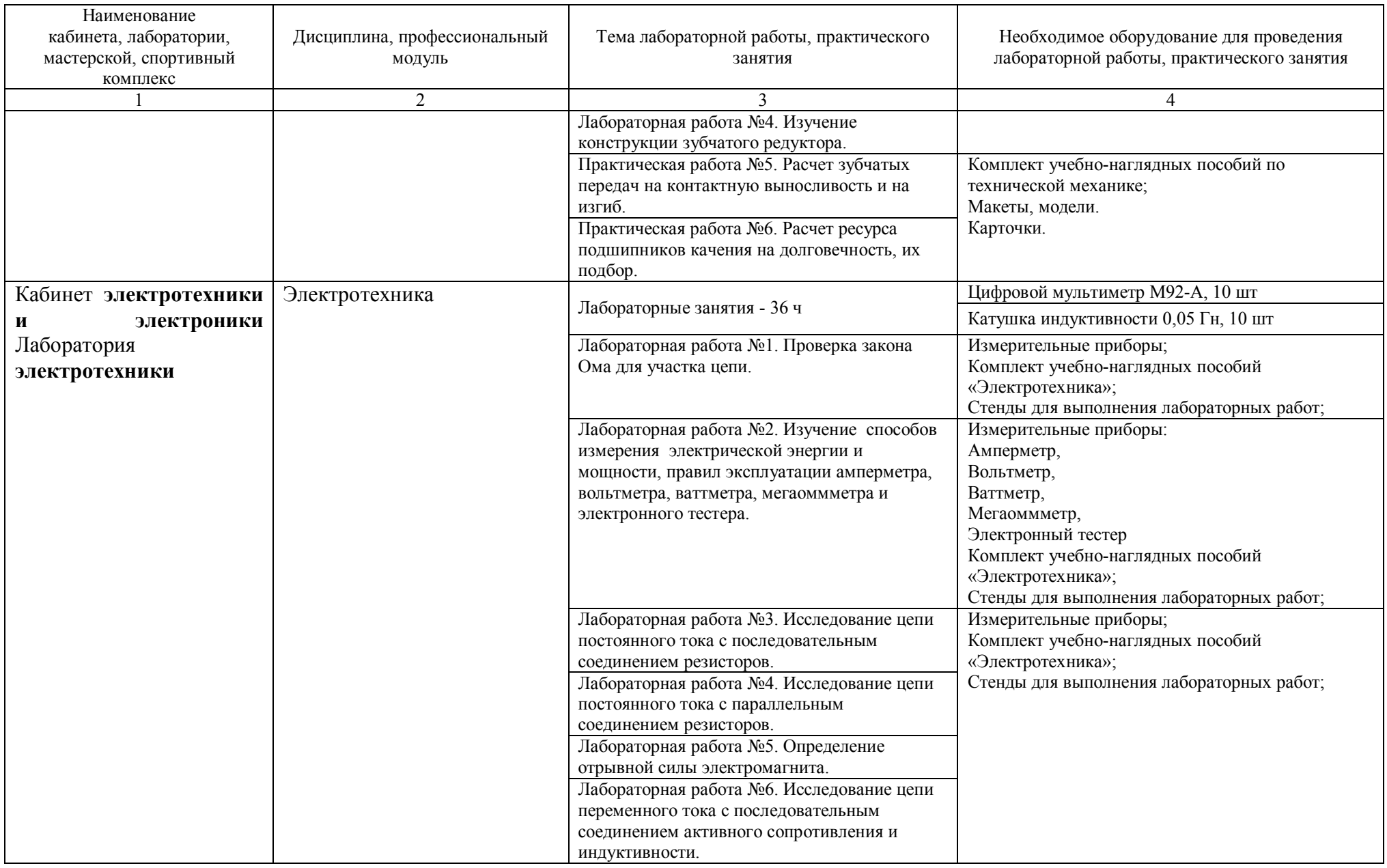

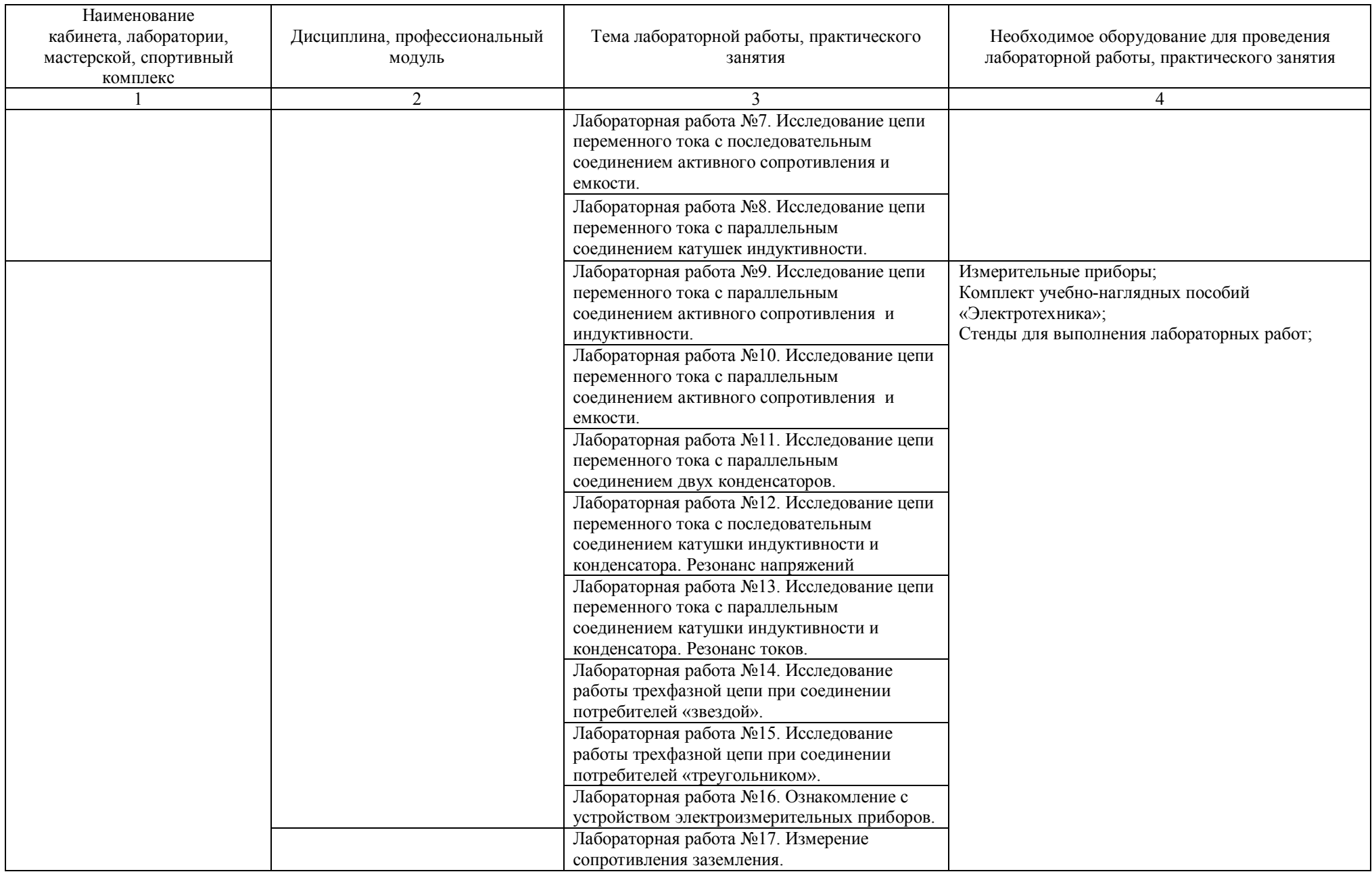

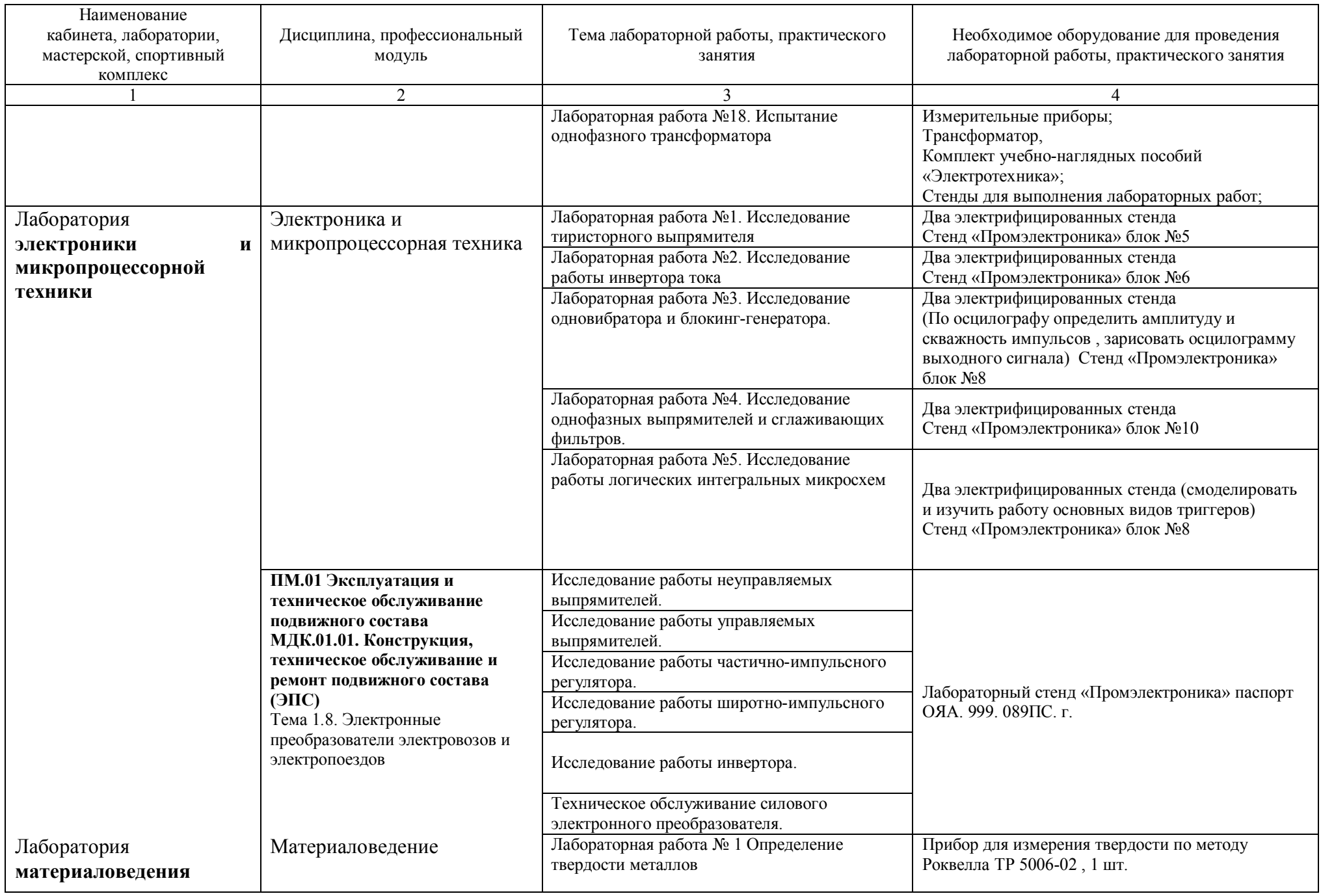

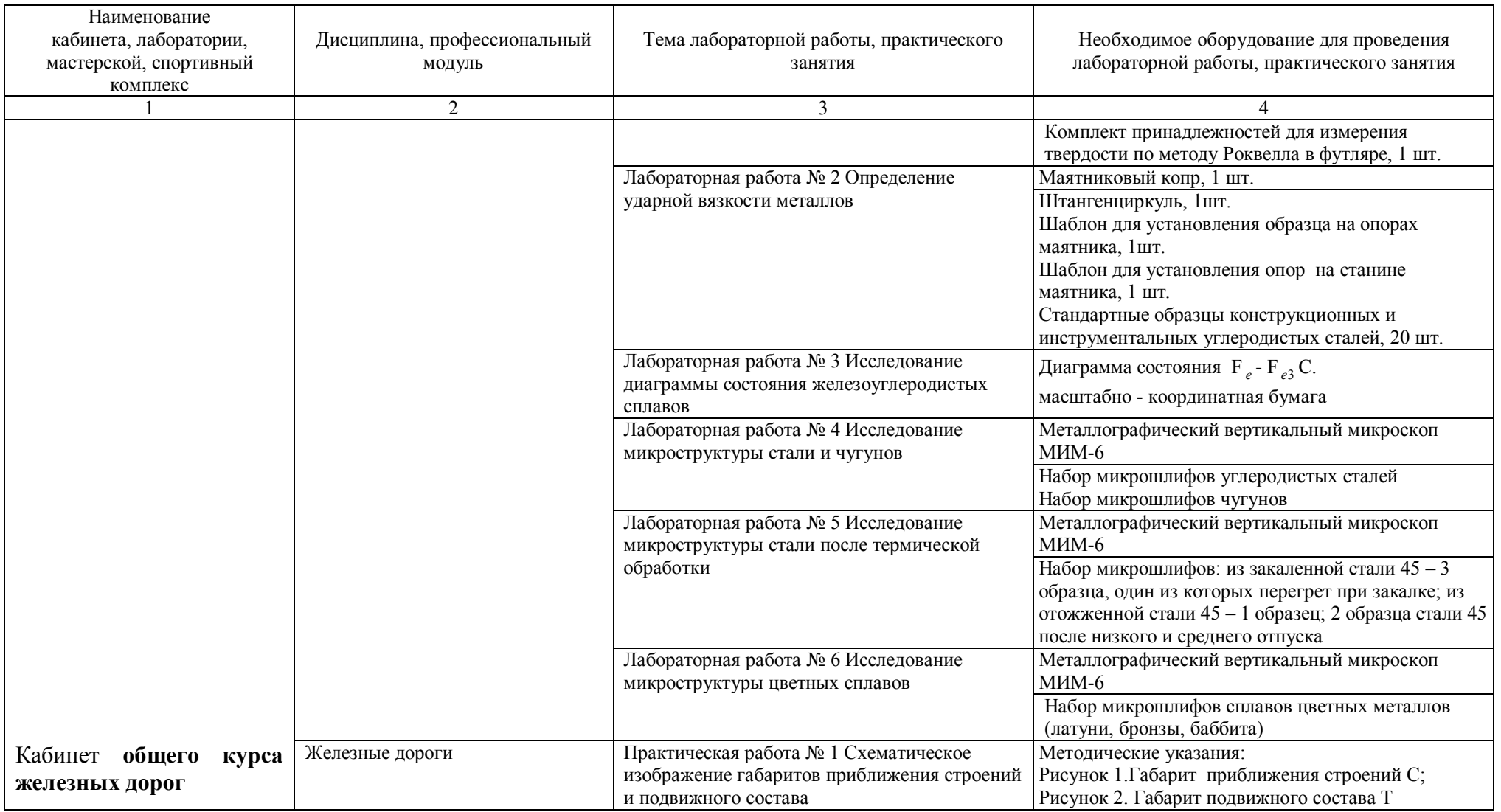
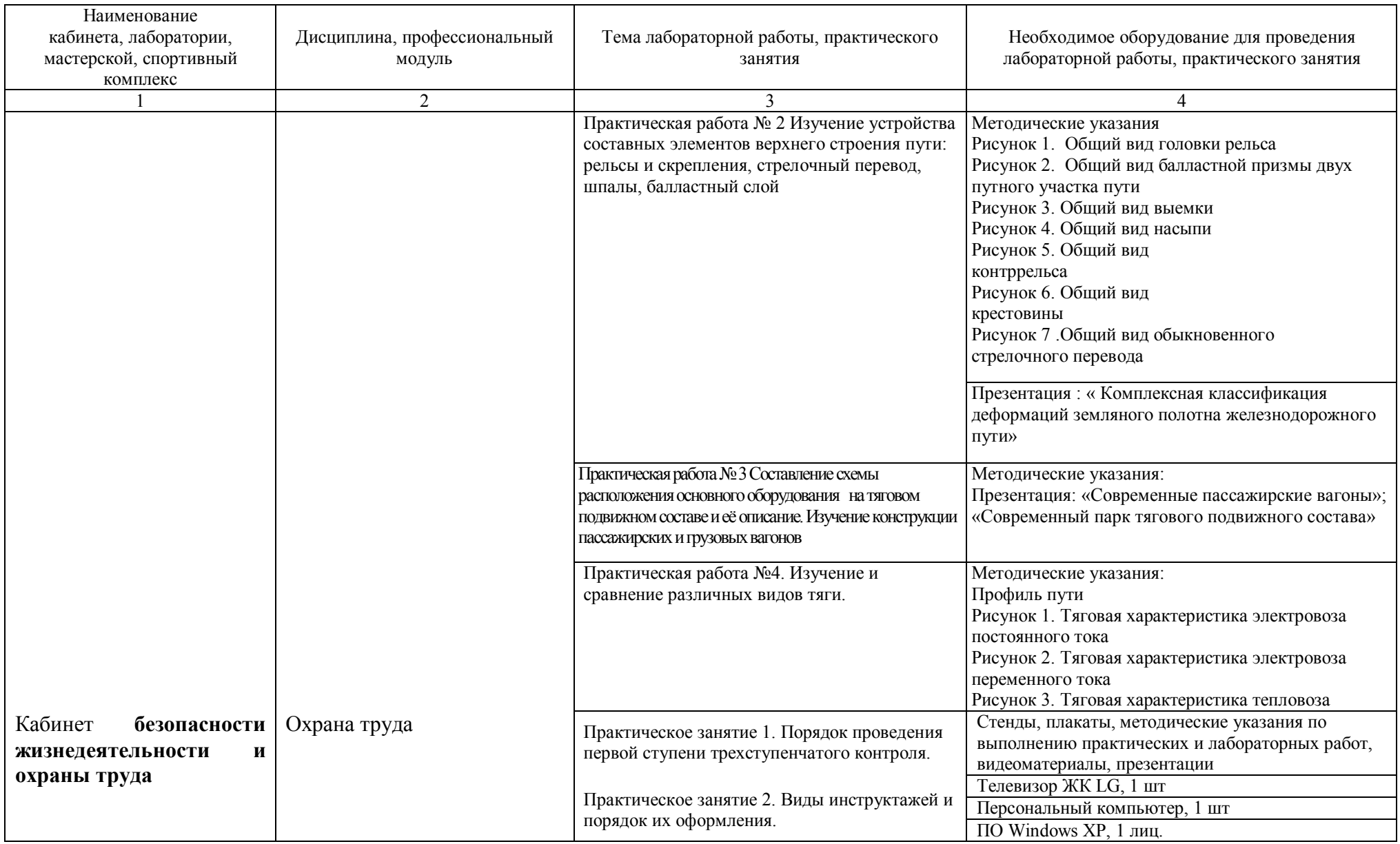

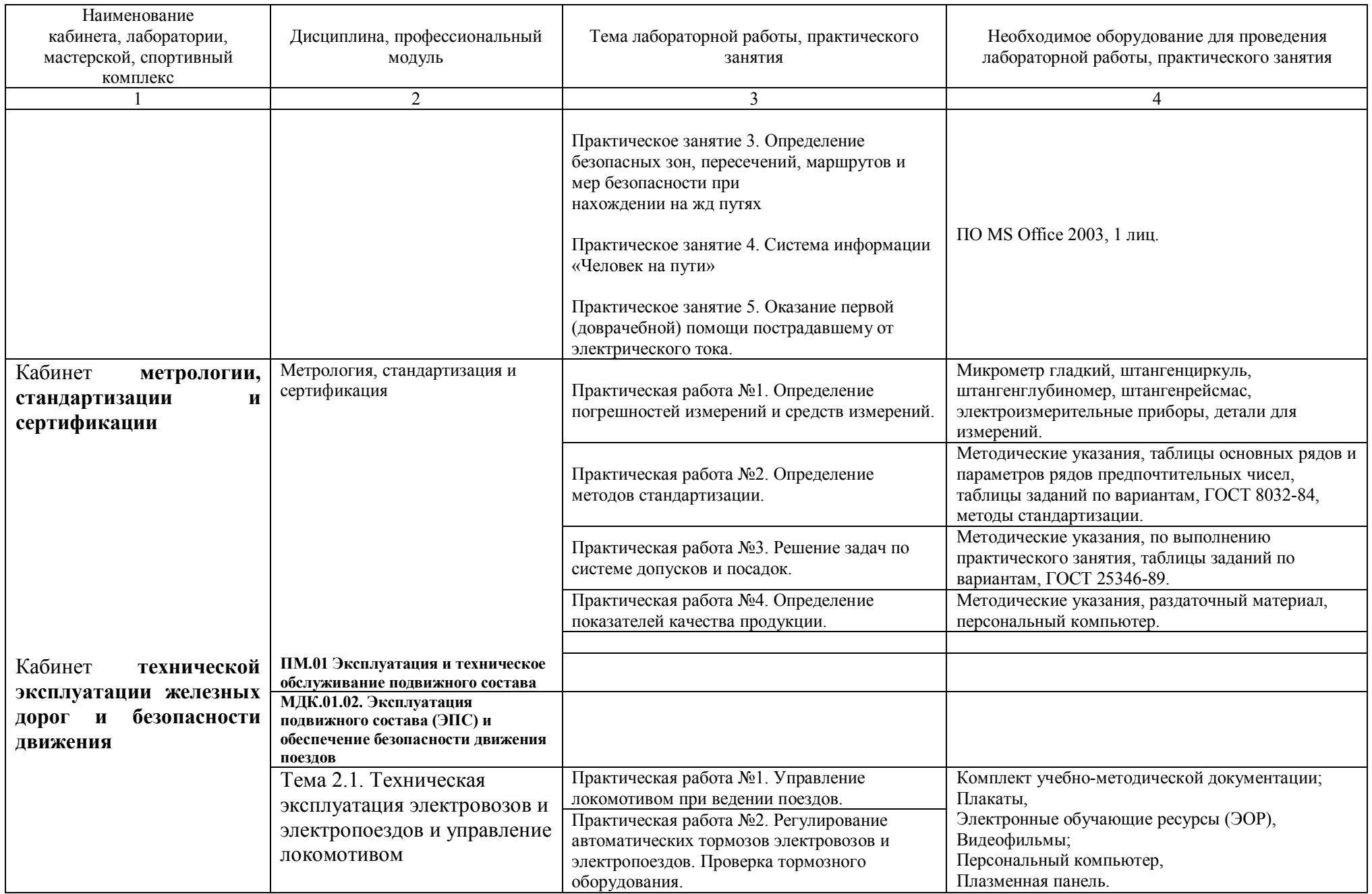

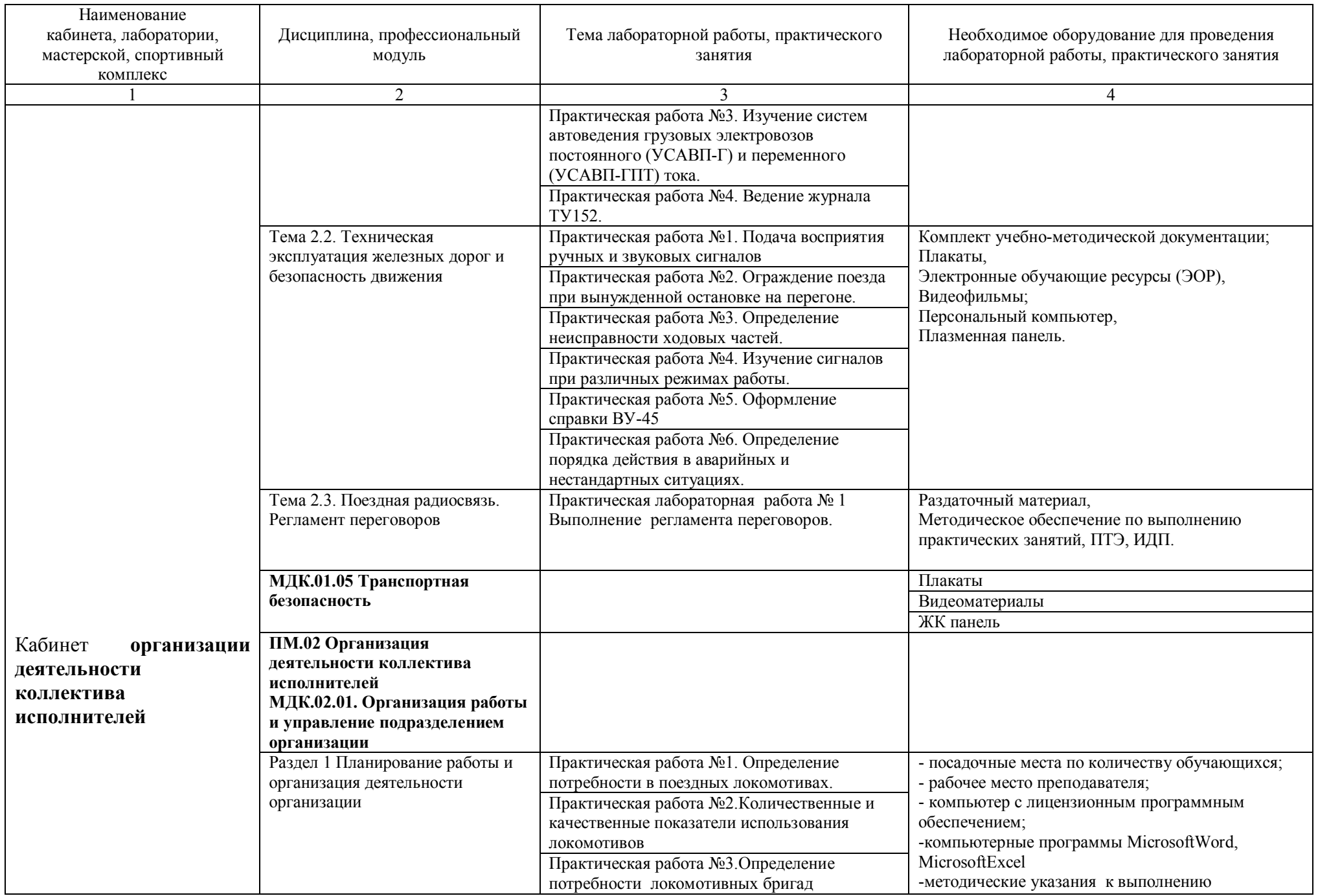

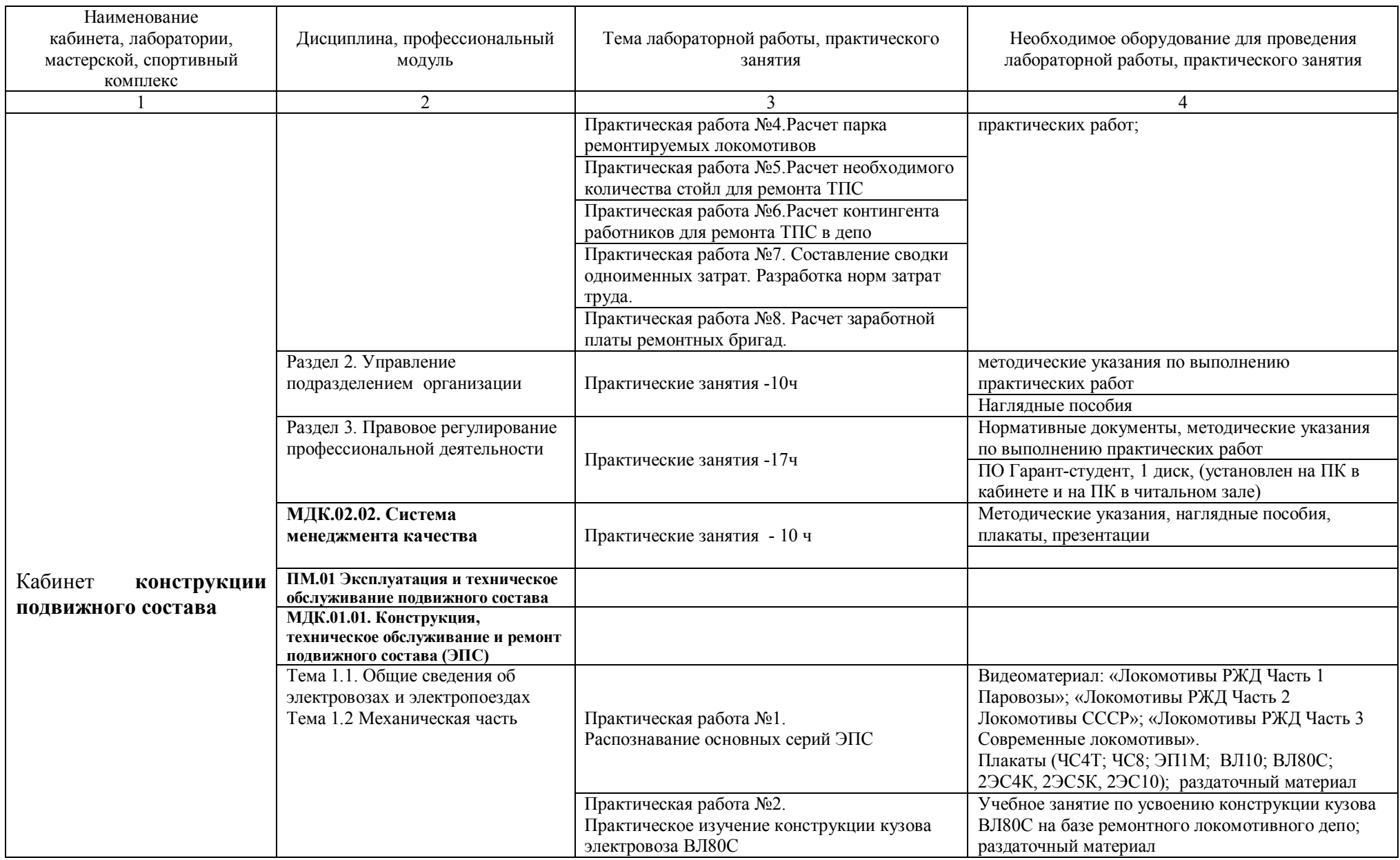

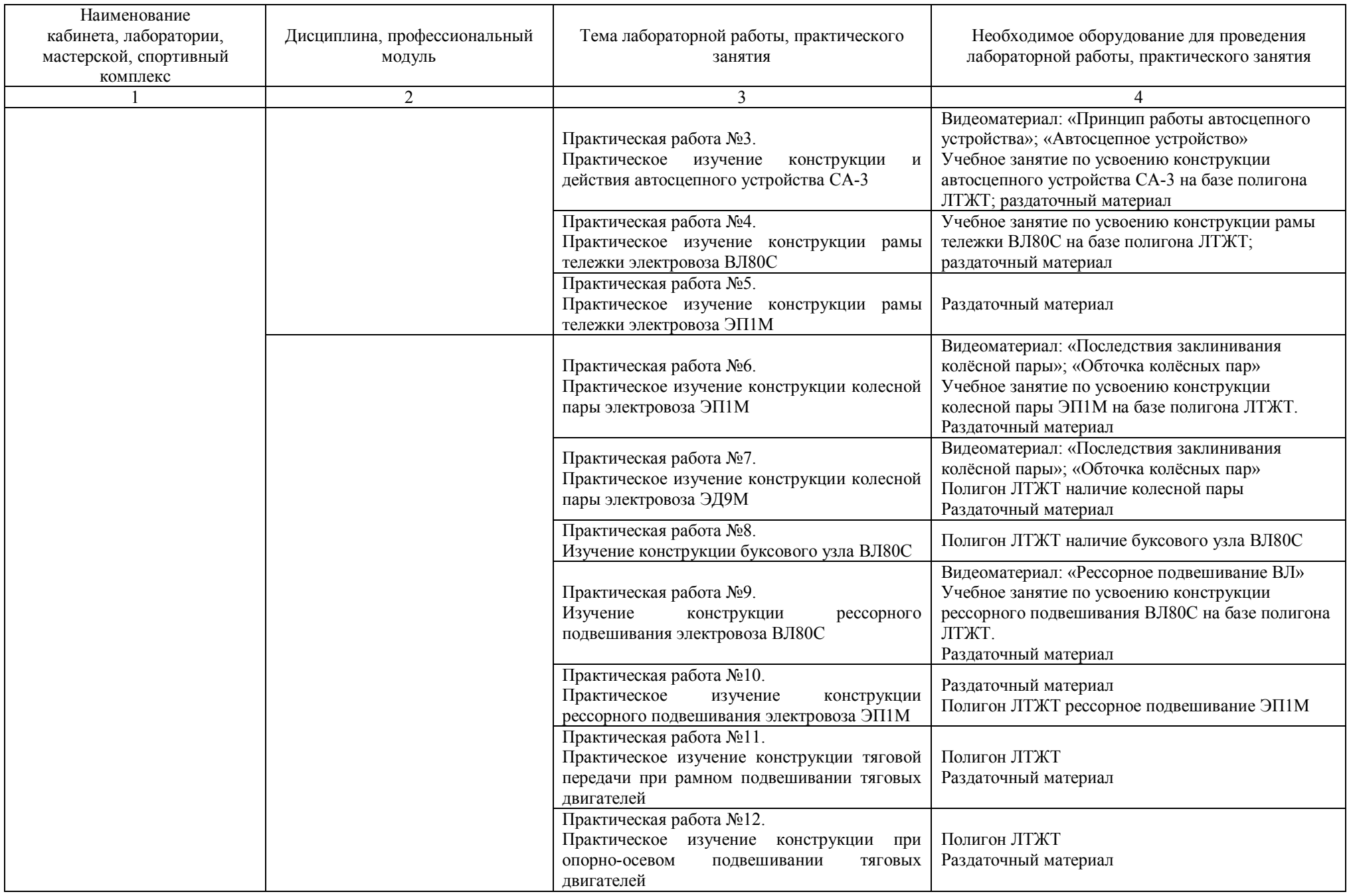

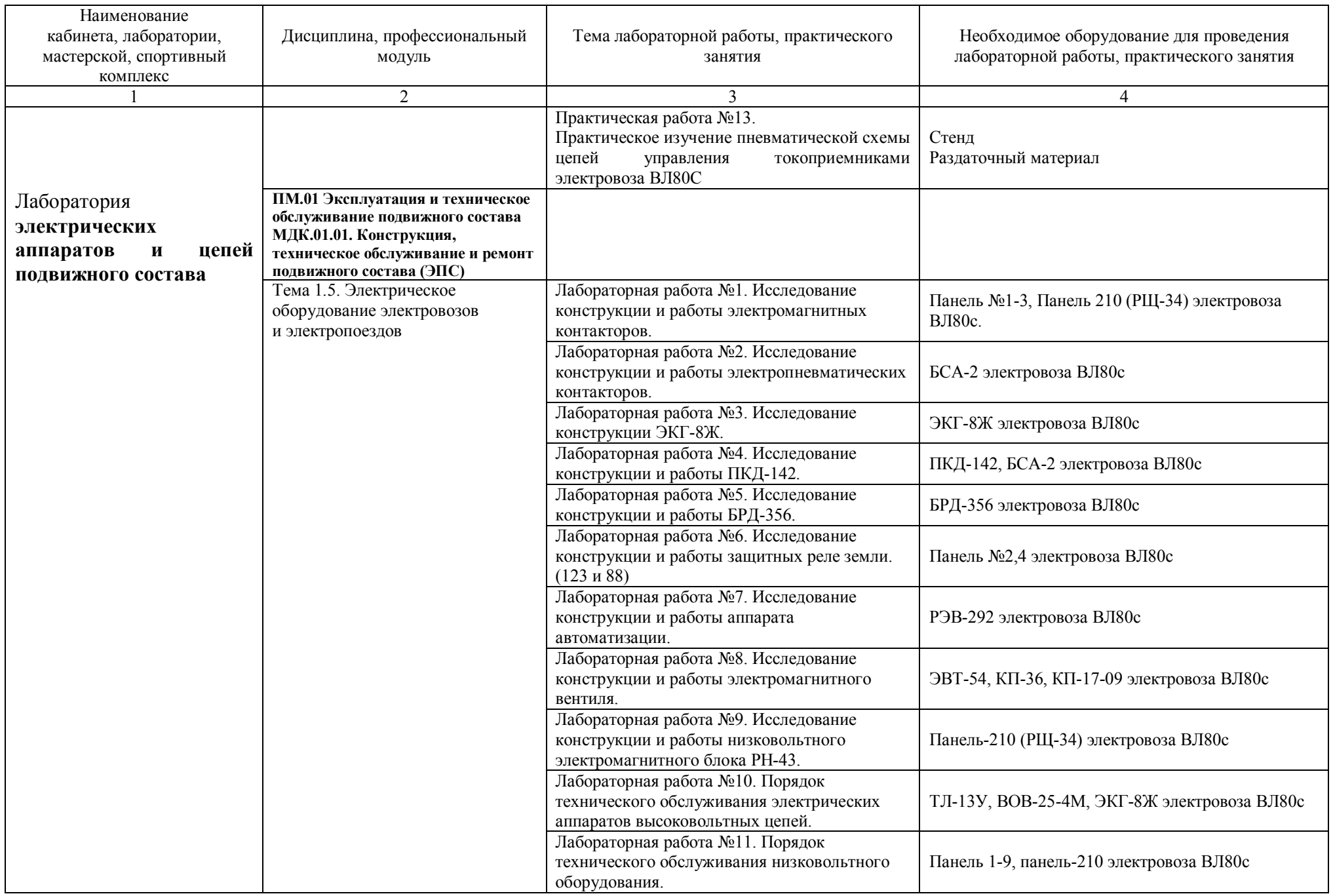

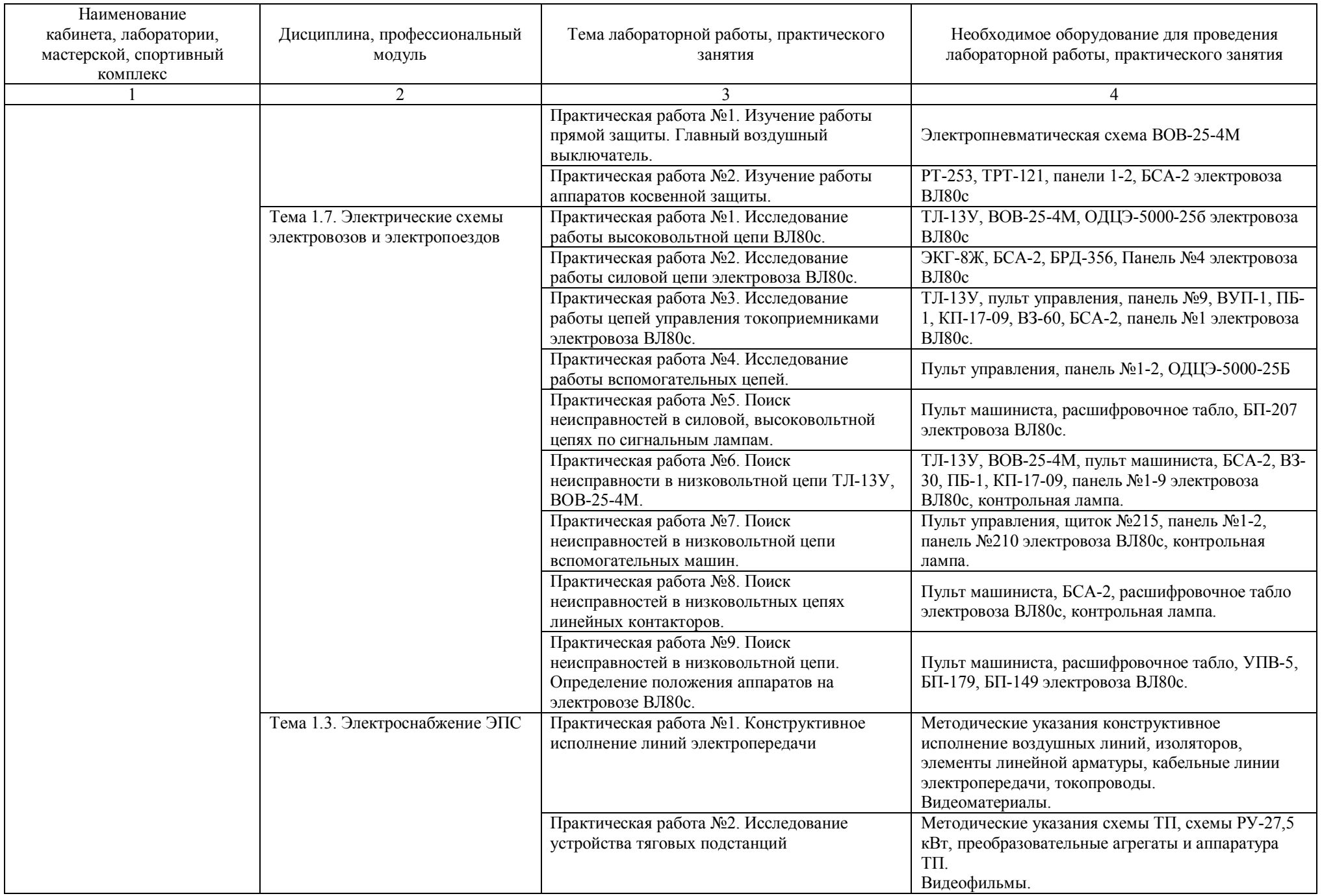

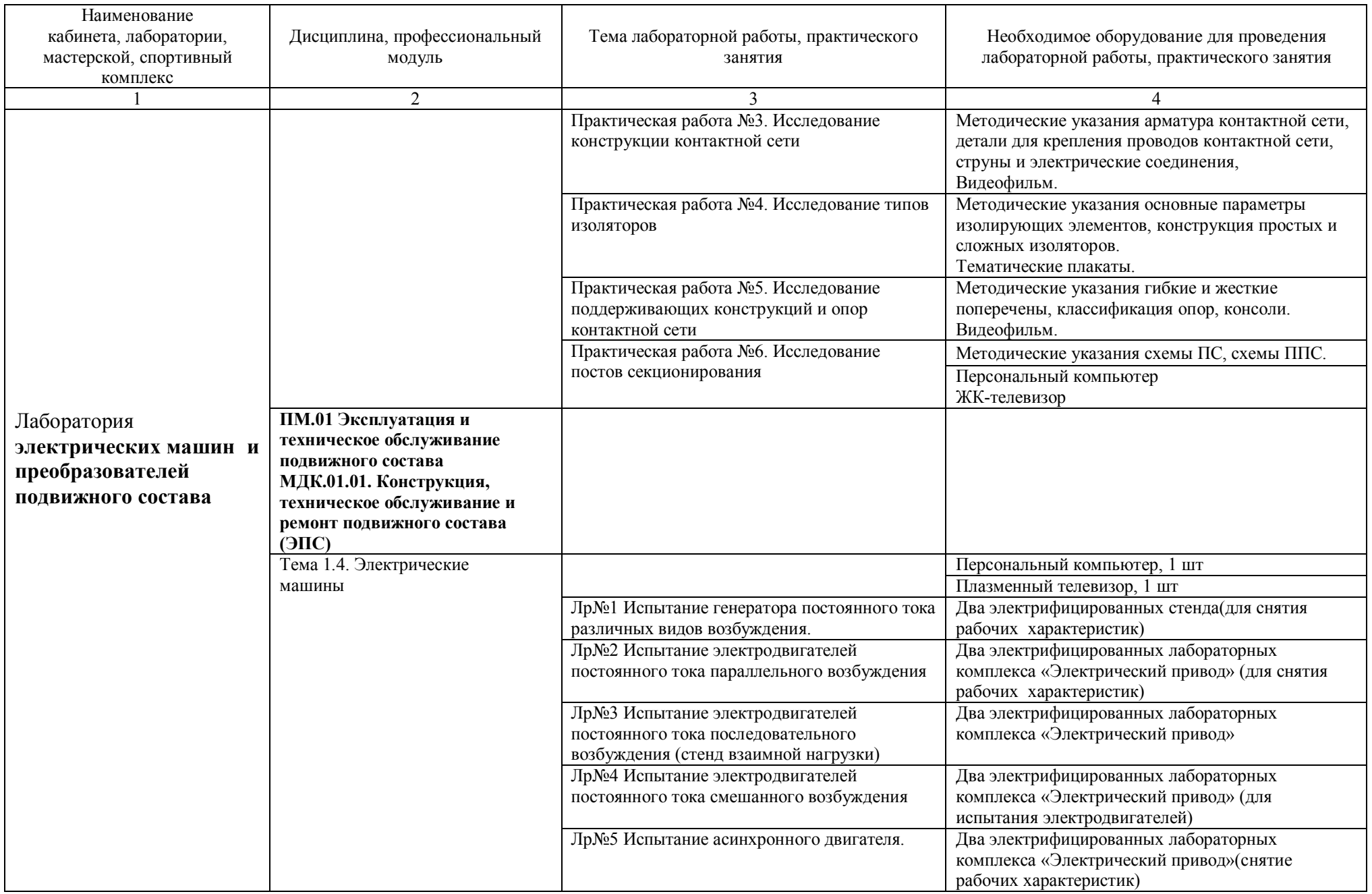

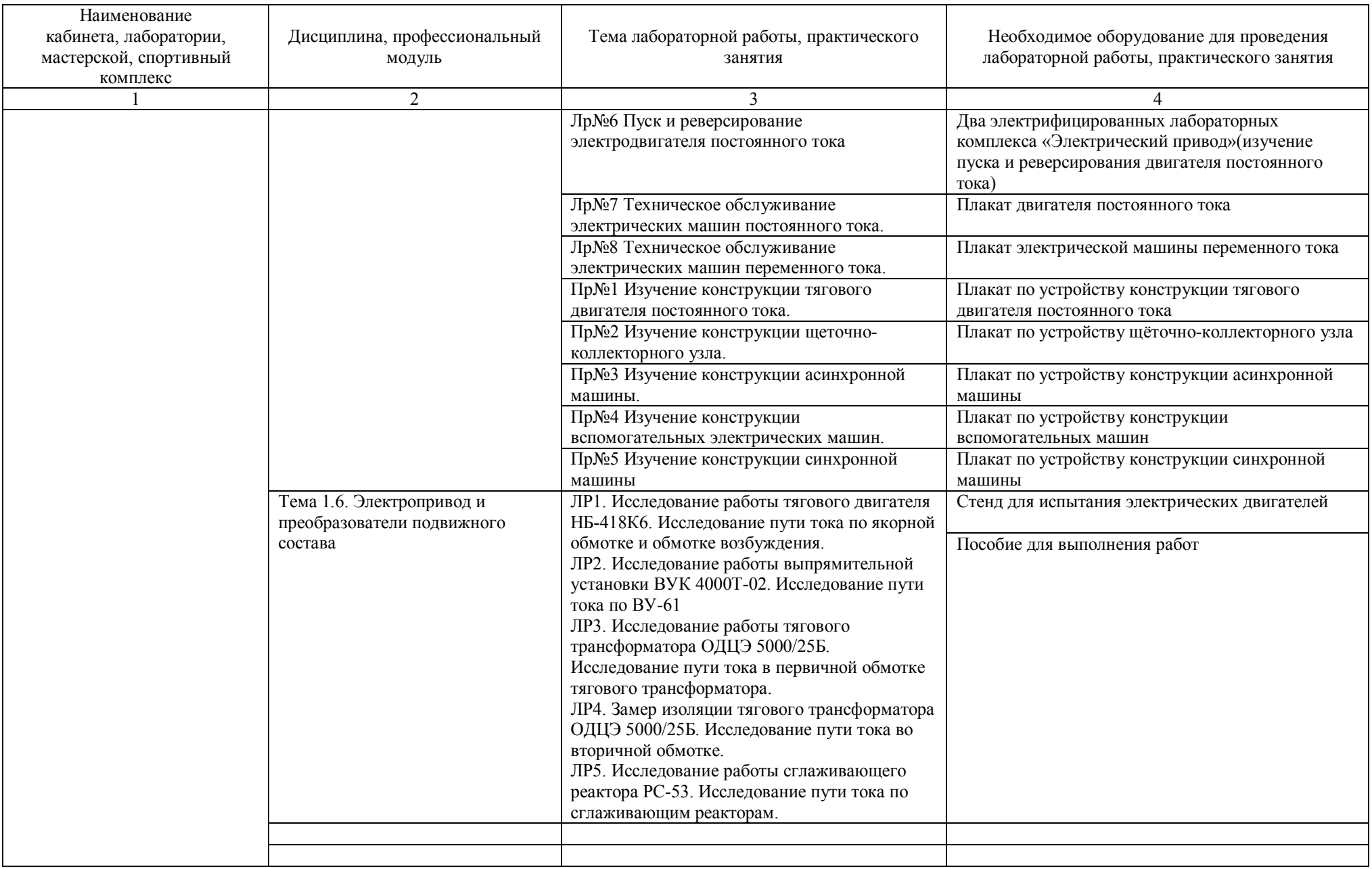

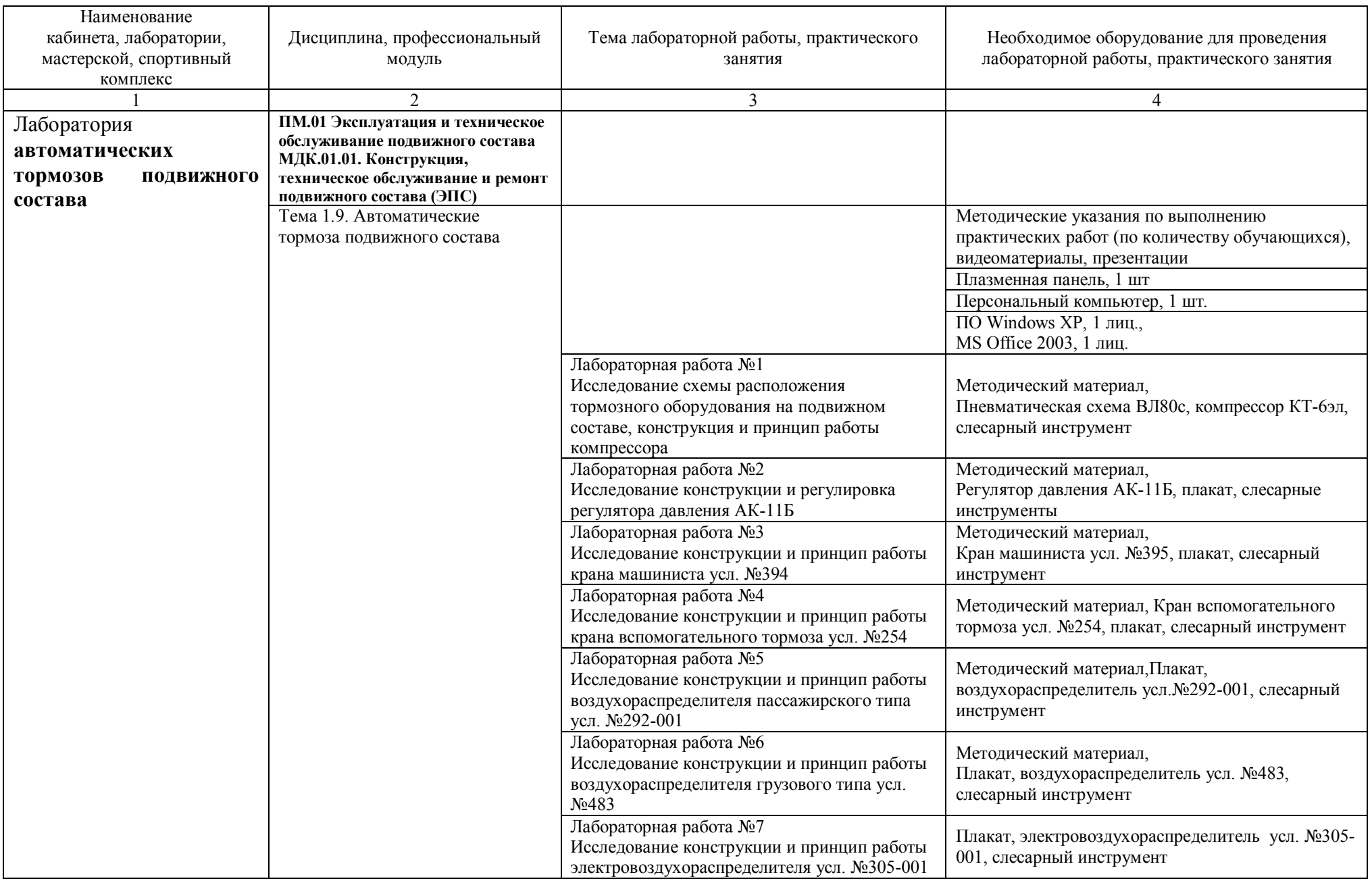

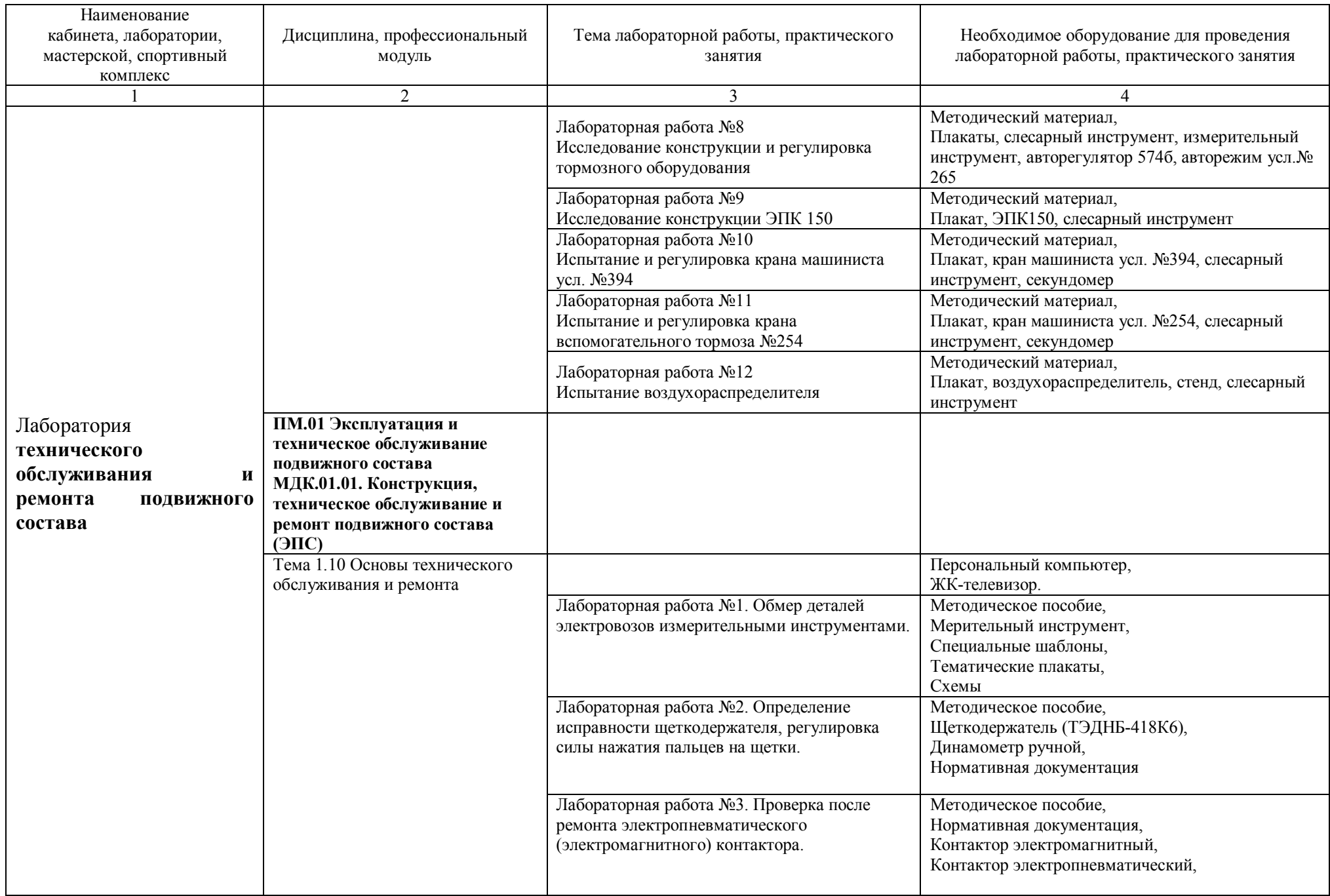

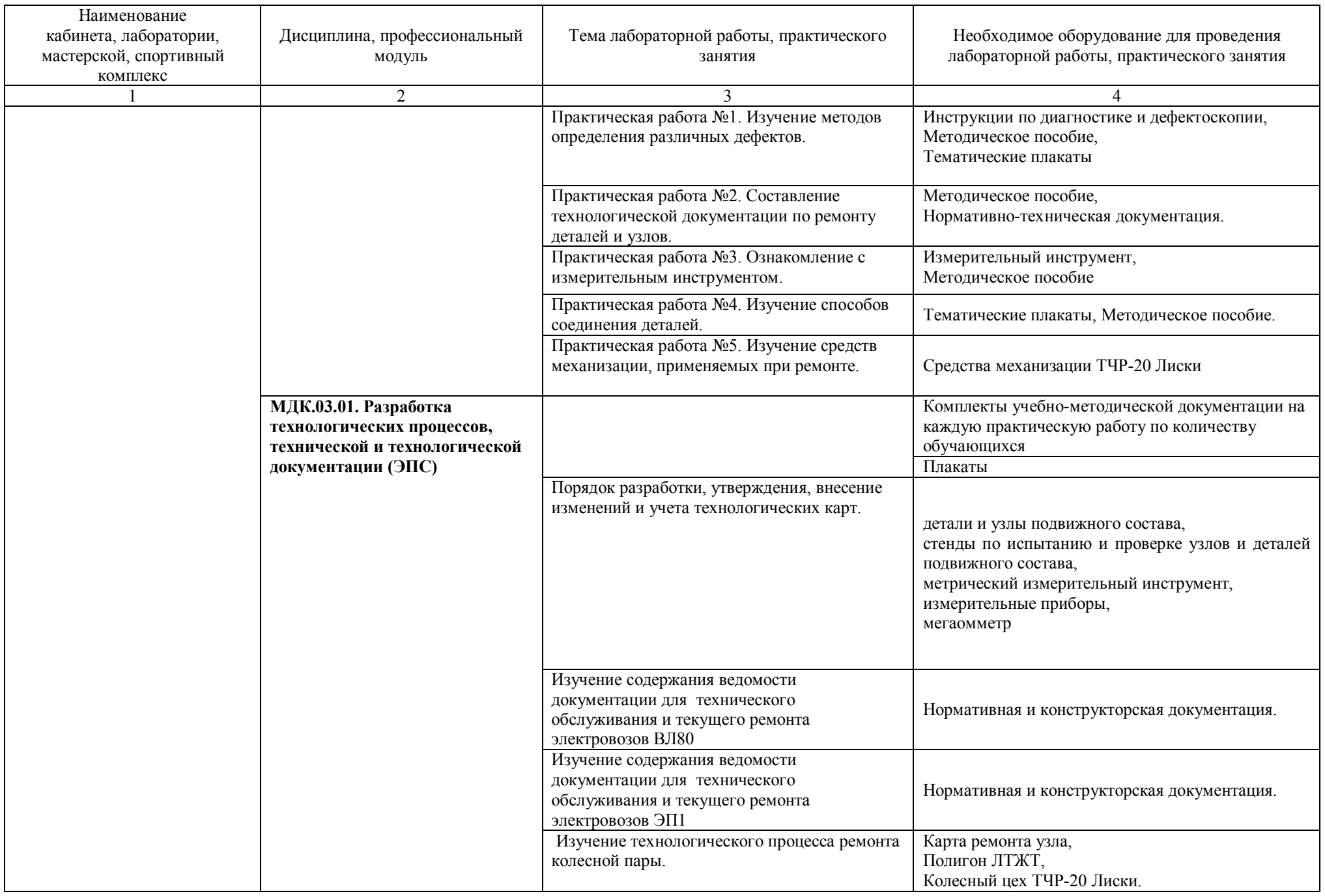

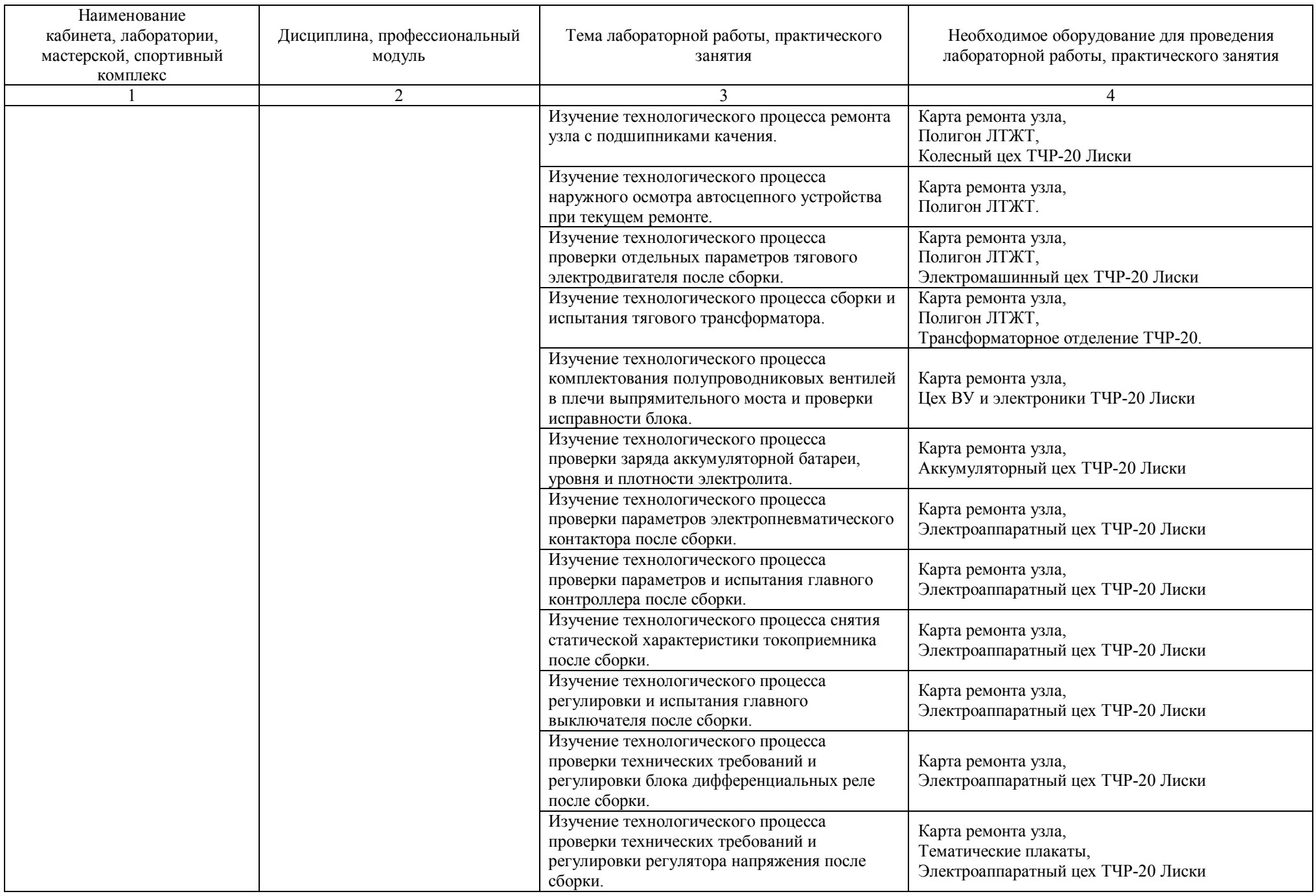

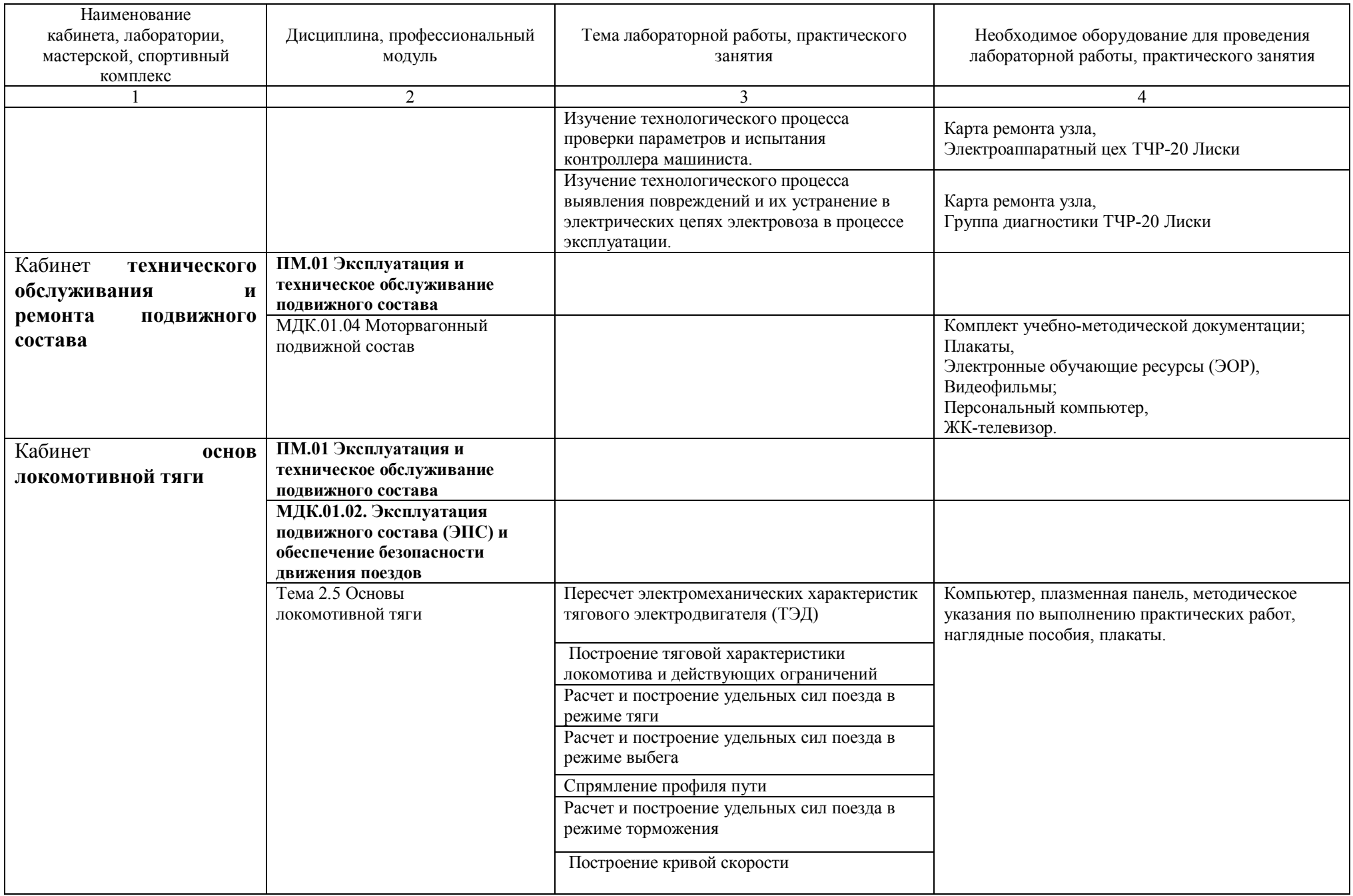

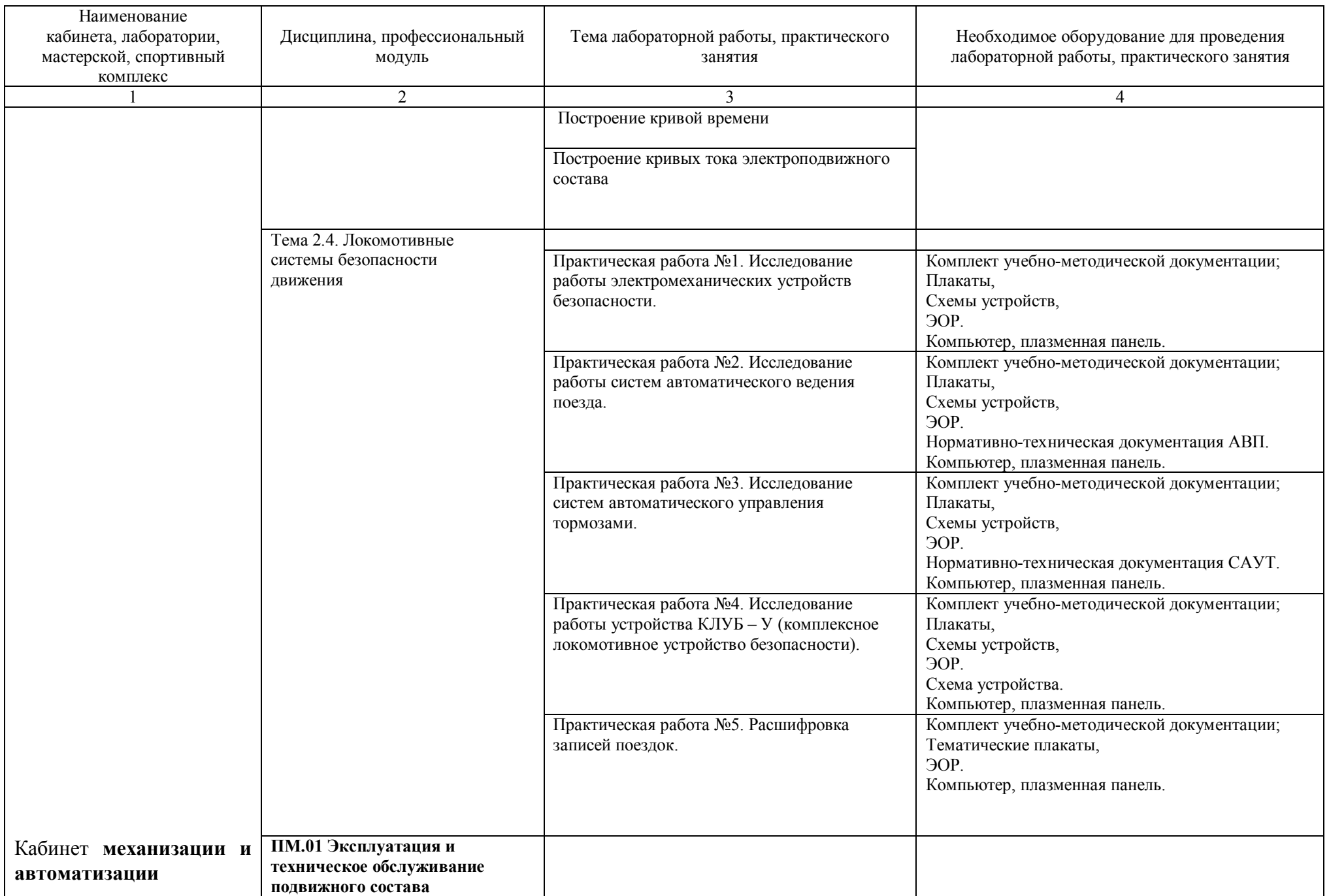

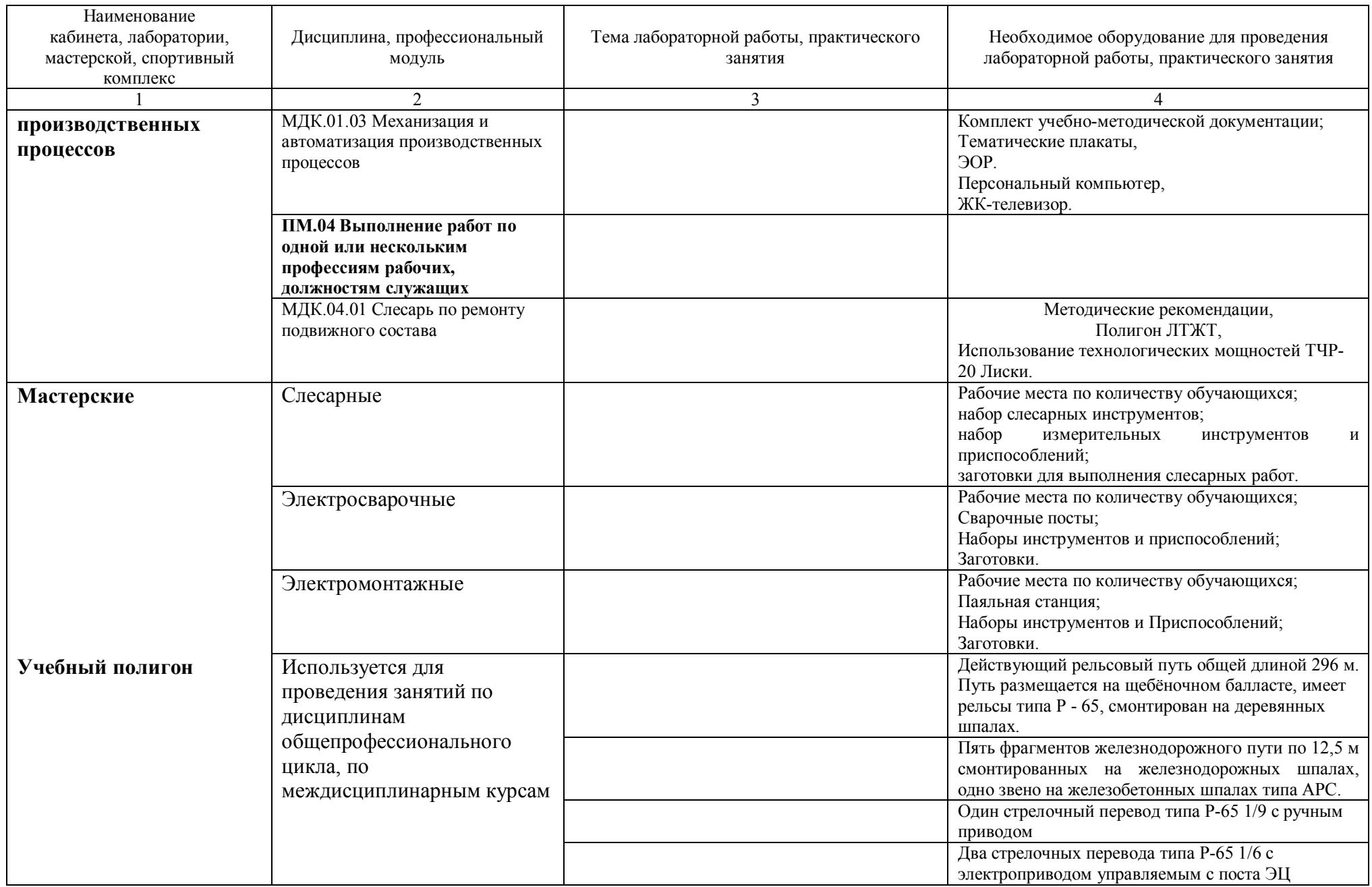

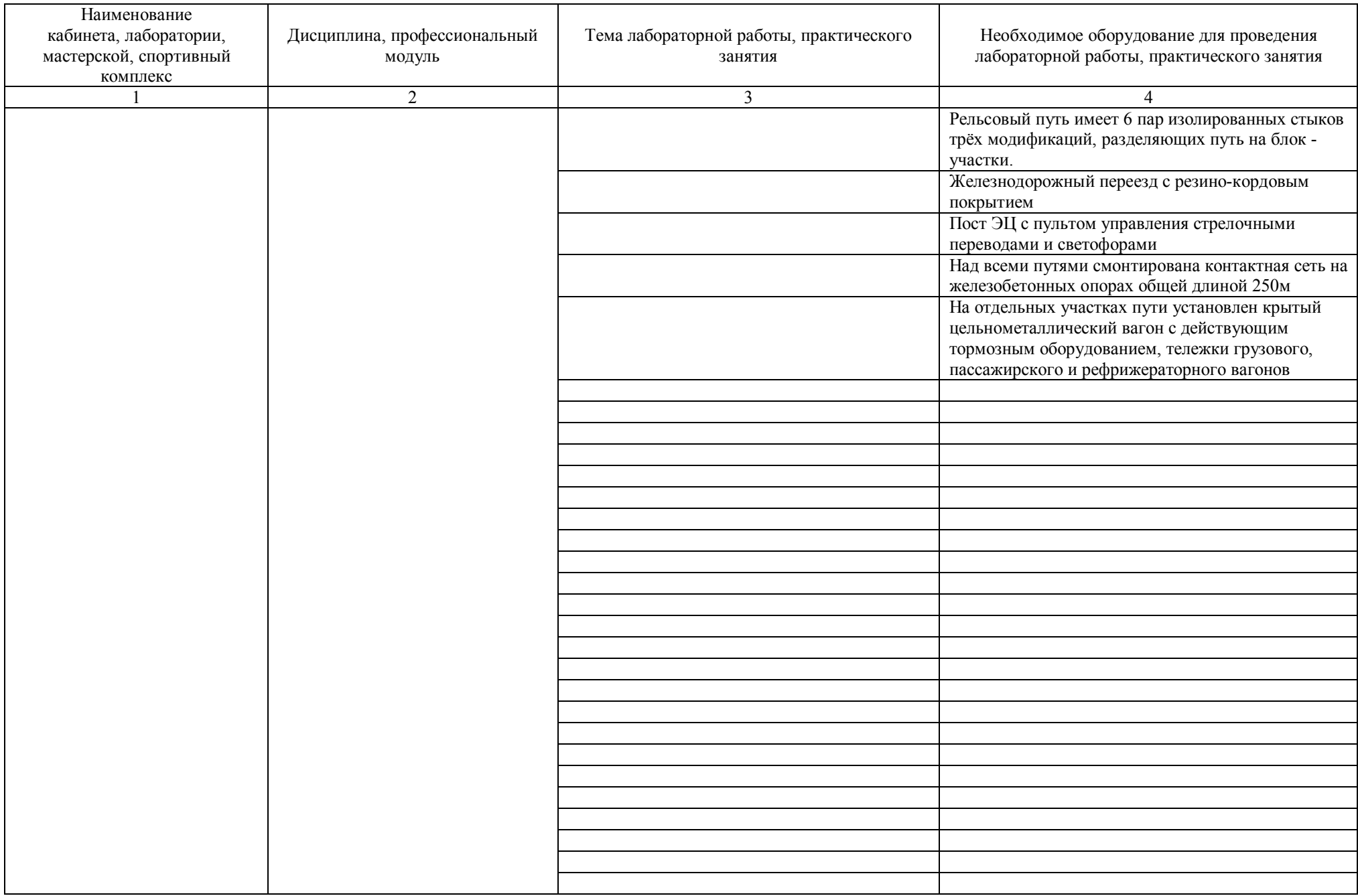

## Перечень **лабораторного оборудования**

## для освоения учебного плана по специальности

## 190623 Техническая эксплуатация подвижного состава железных дорог (Вагоны)

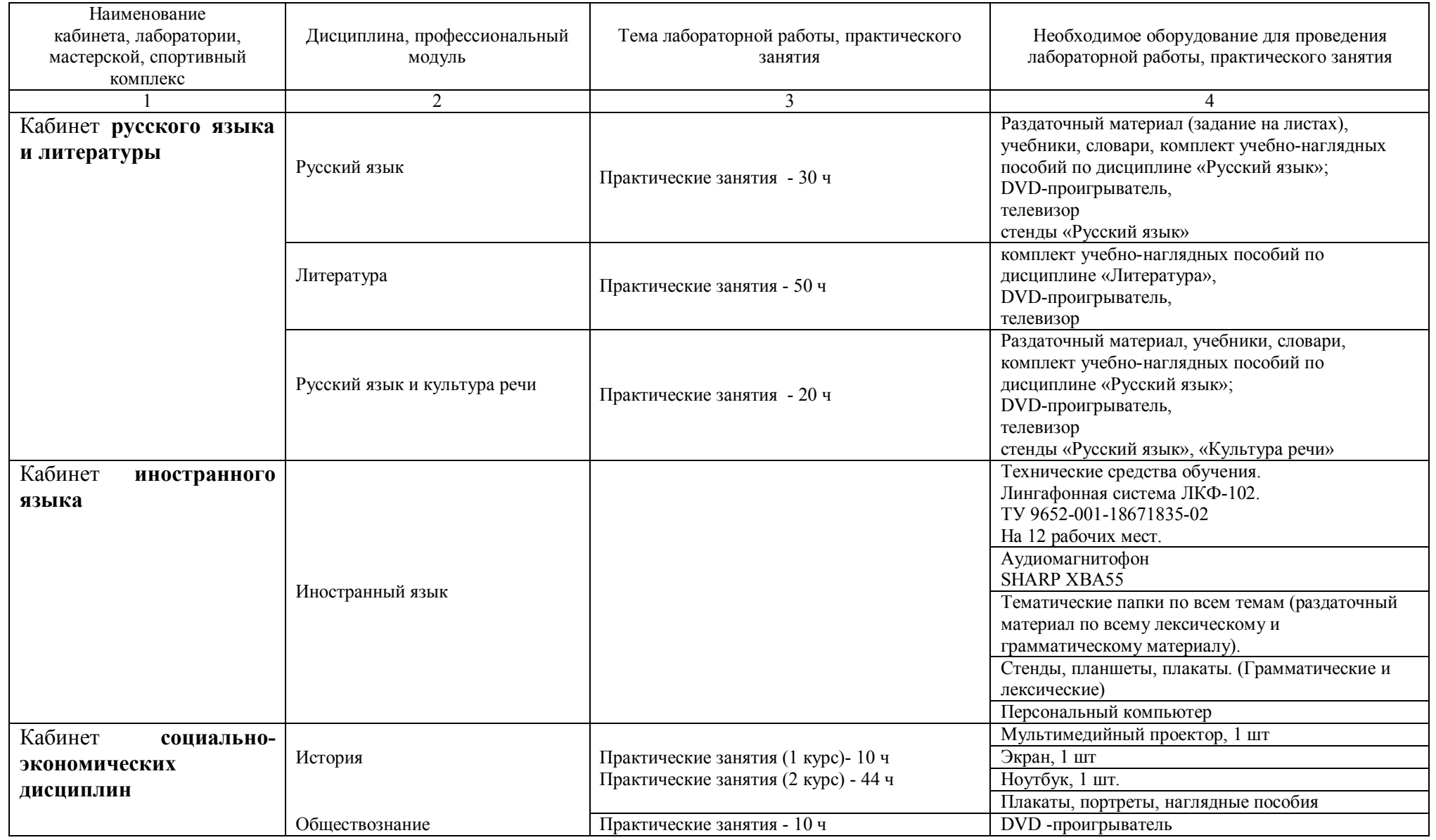

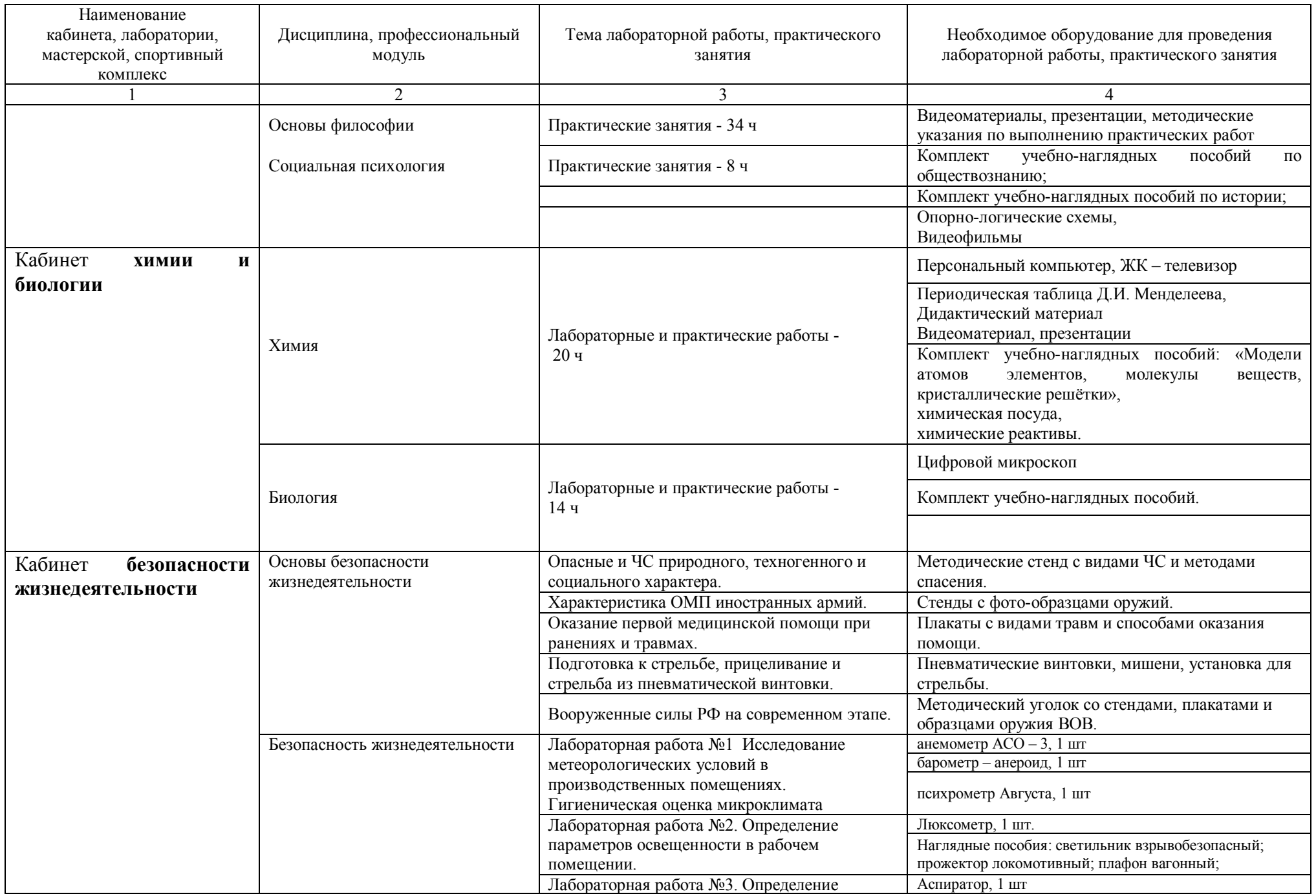

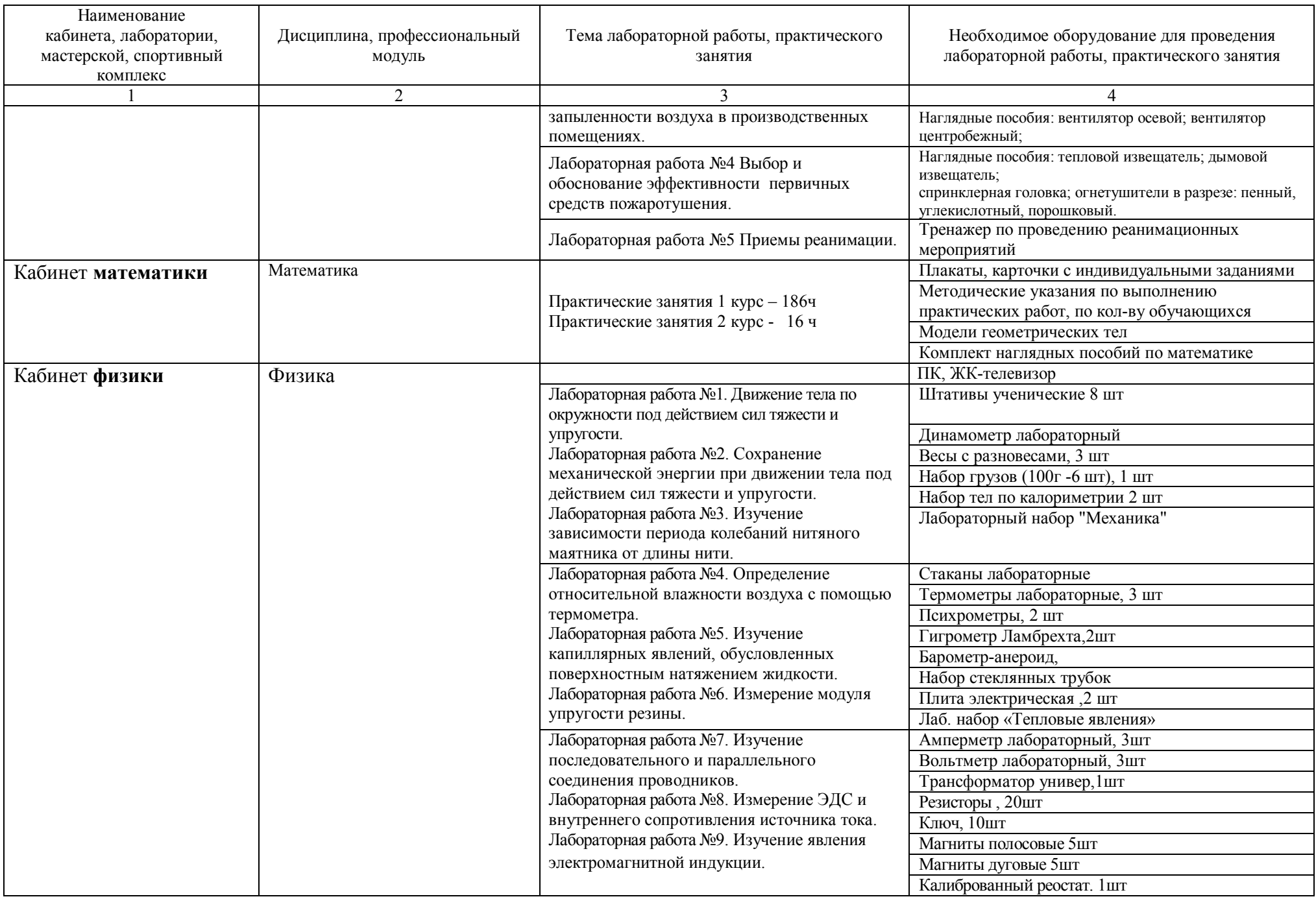

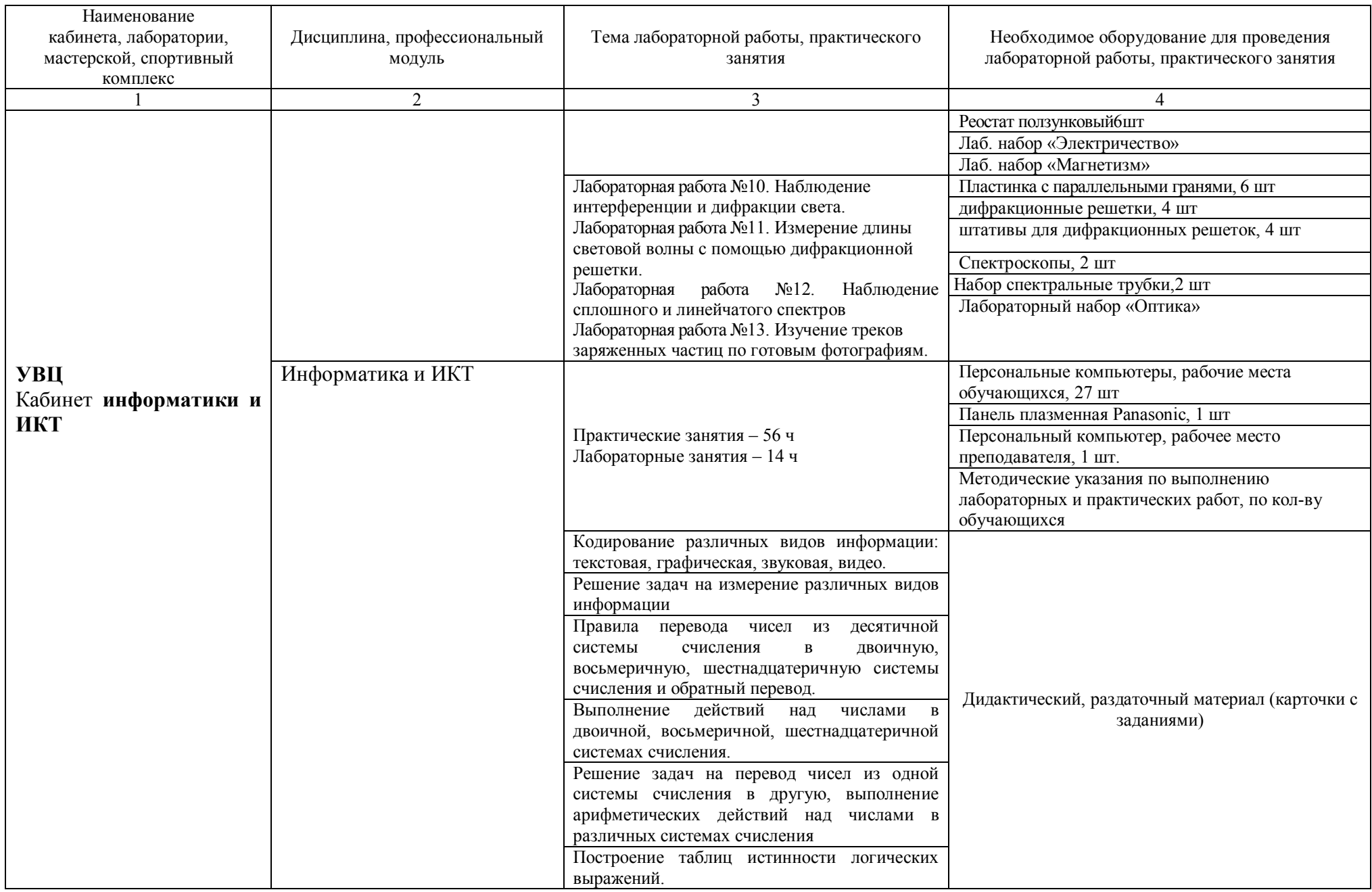

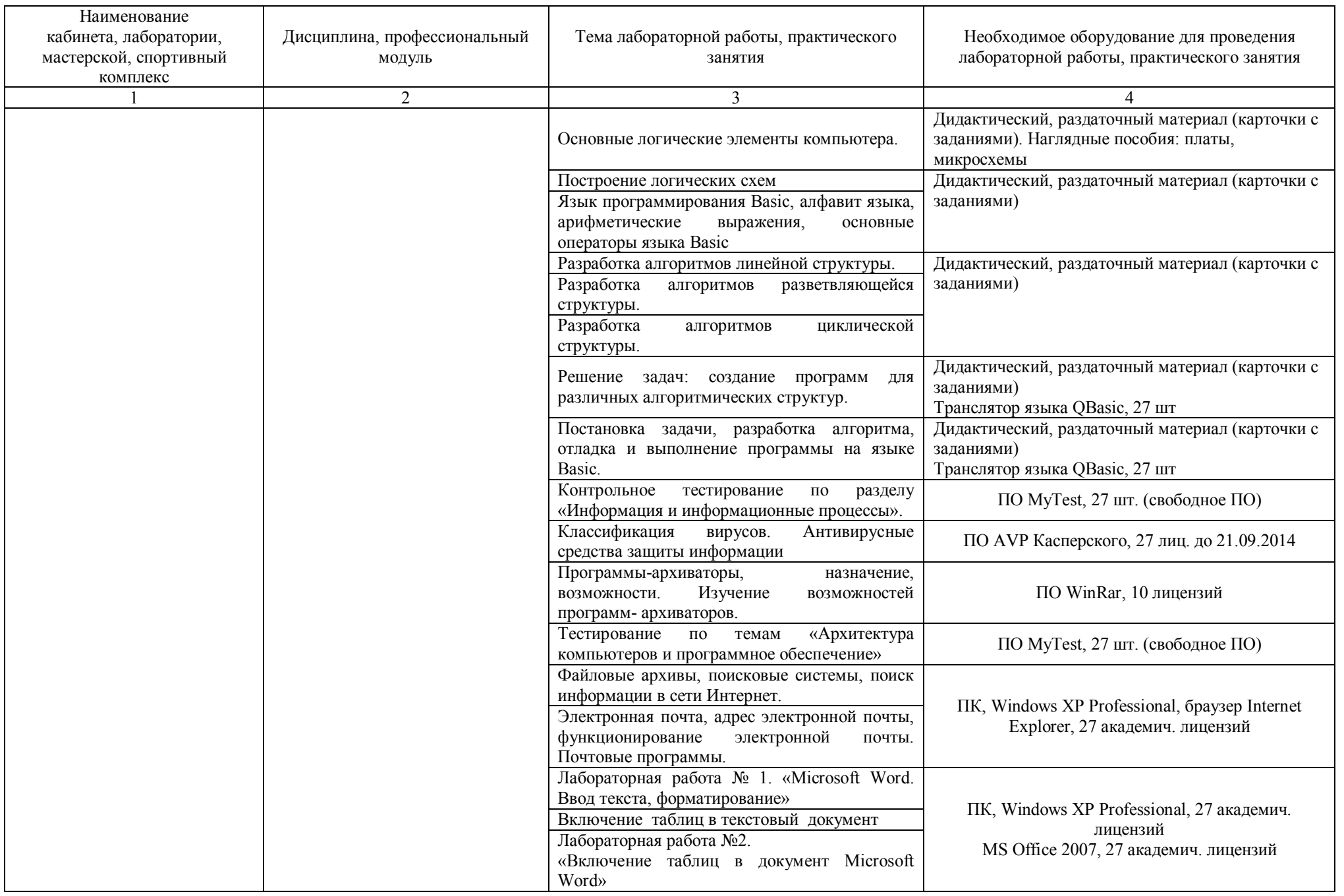

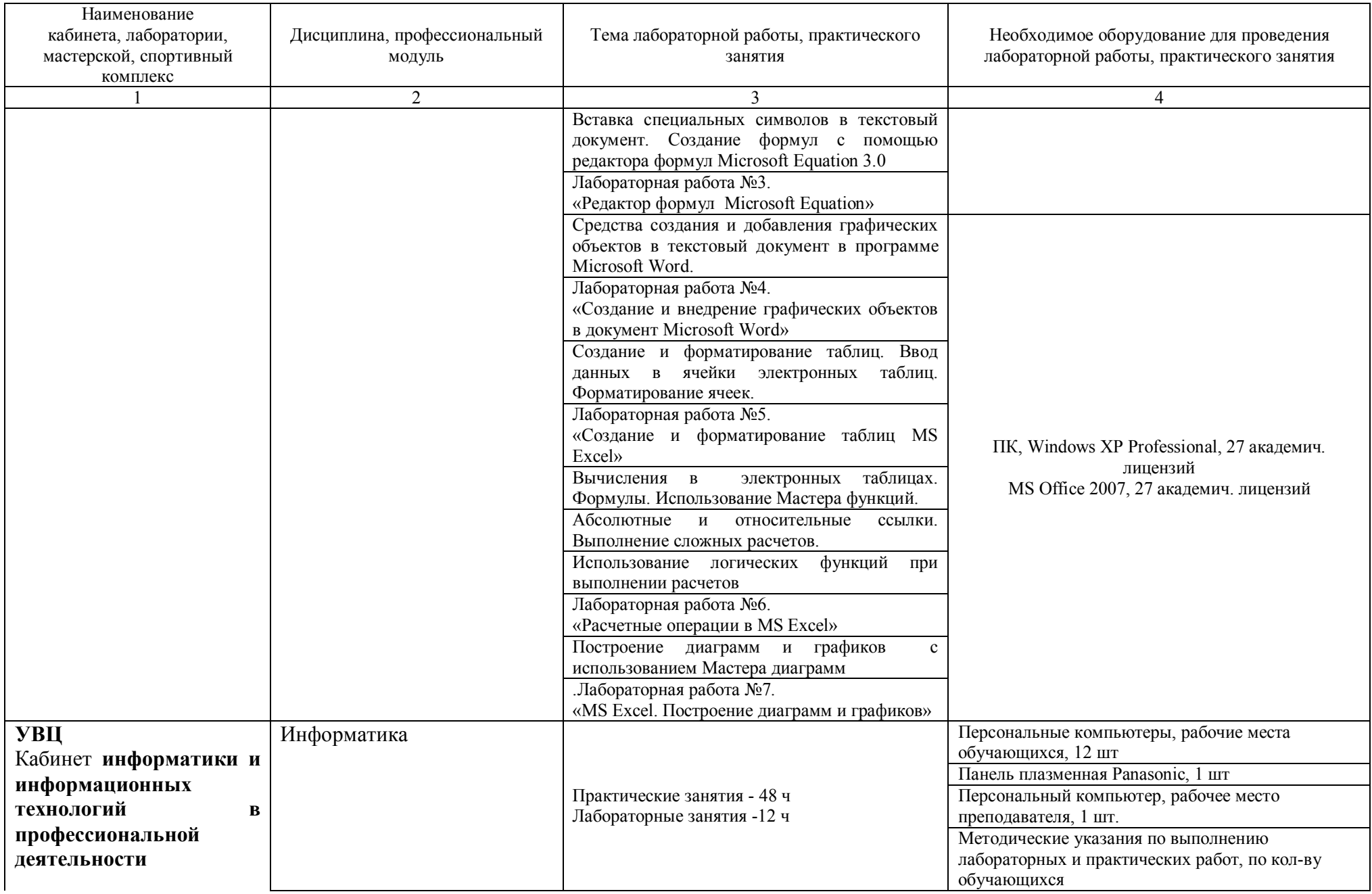

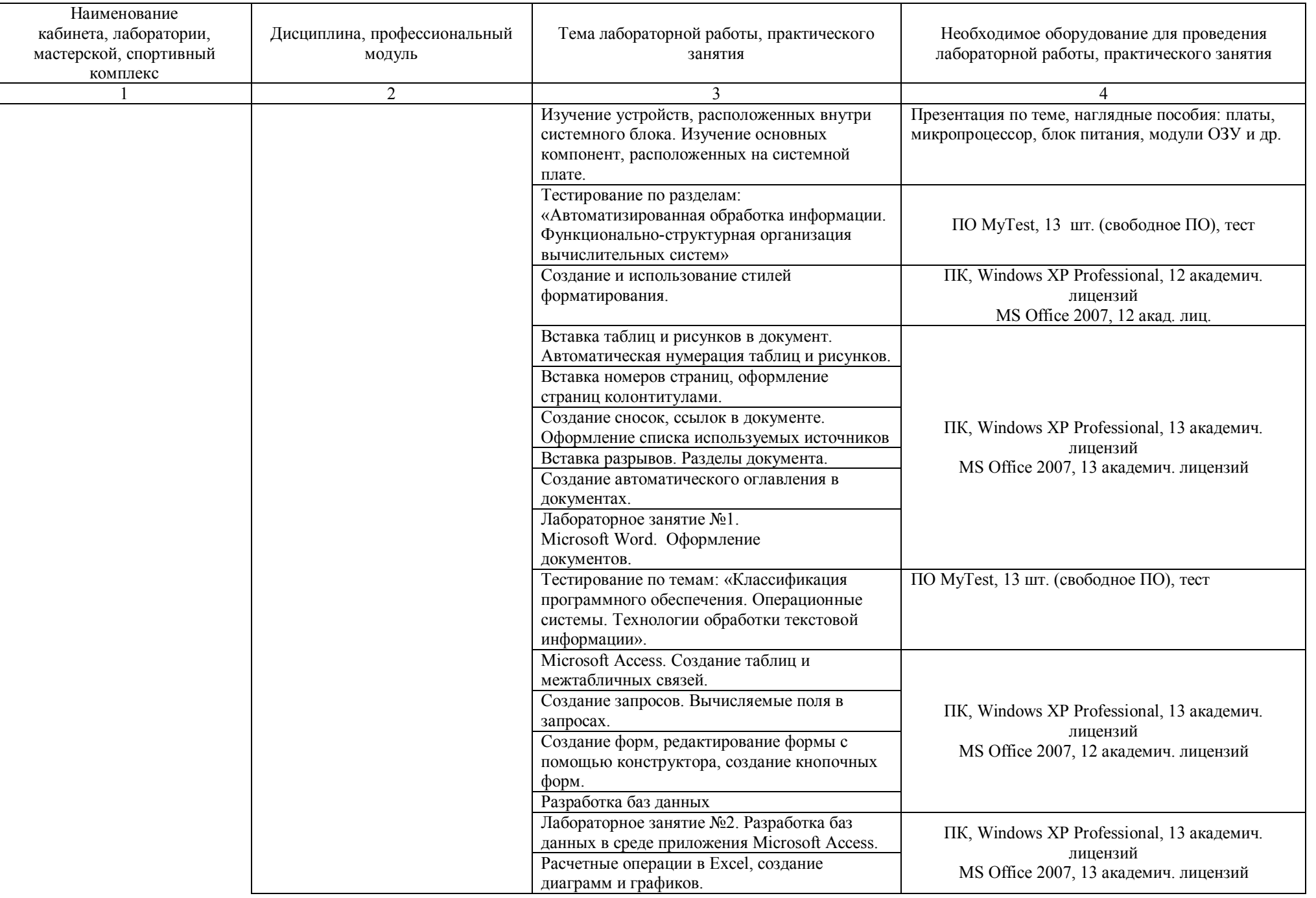

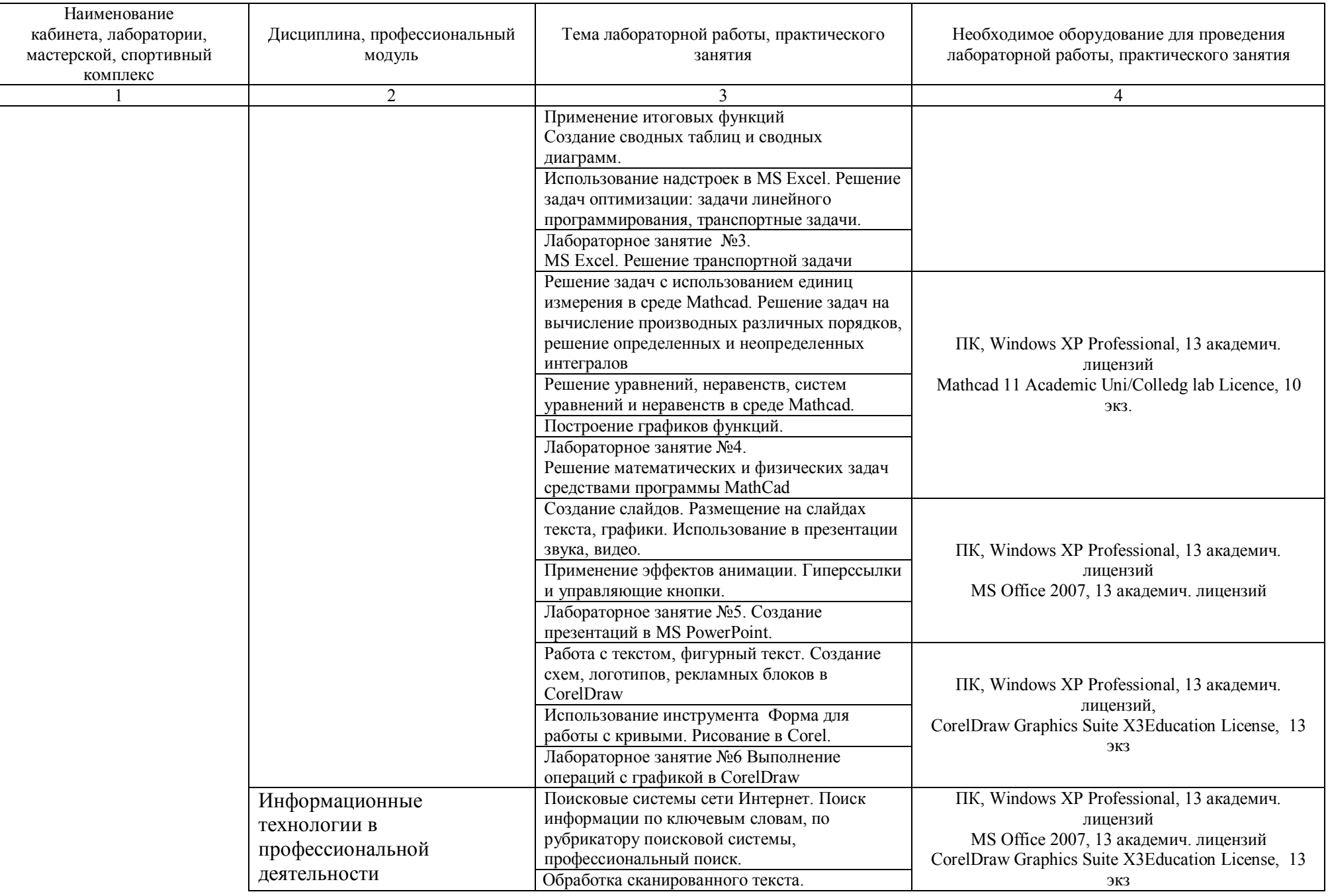

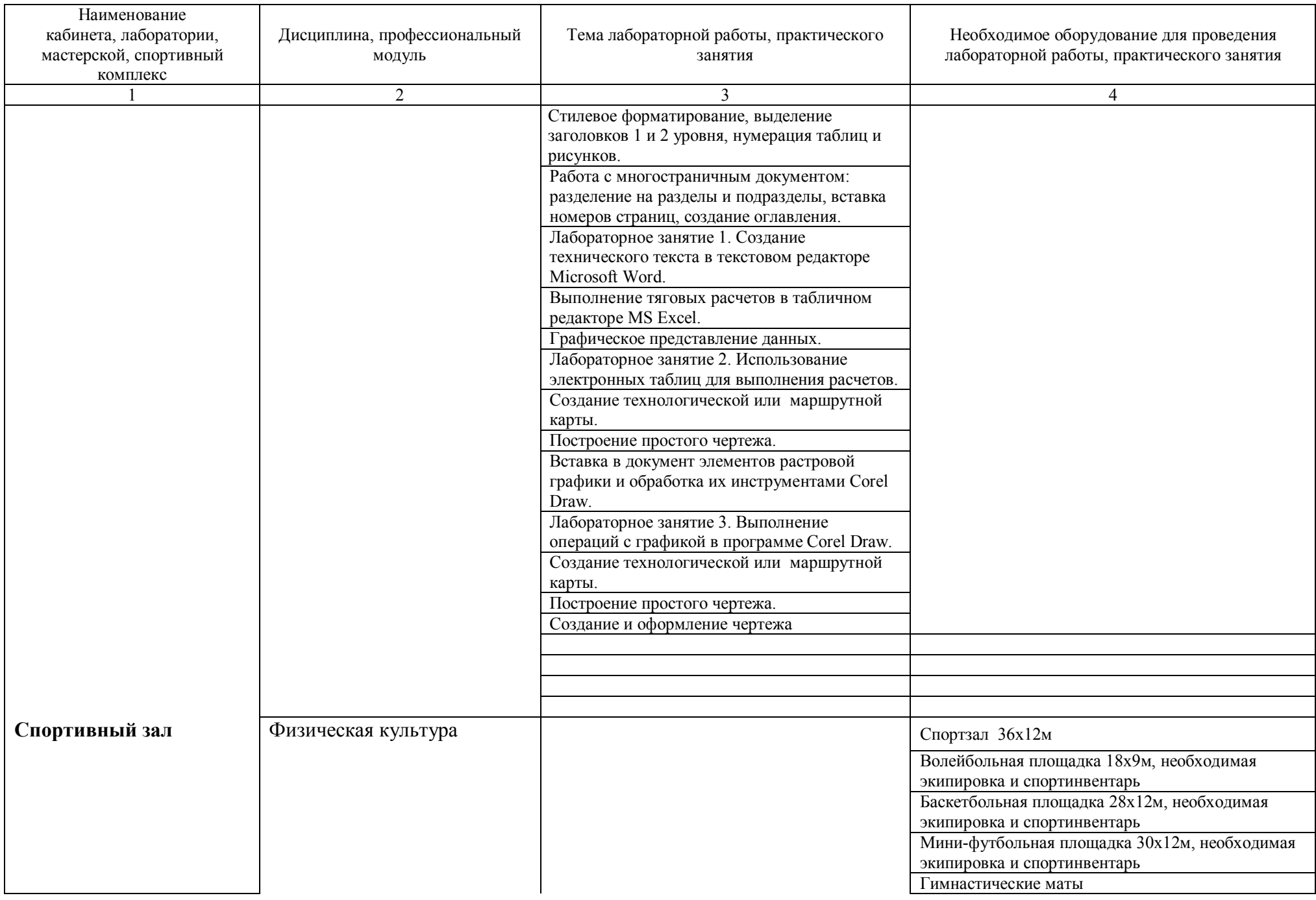

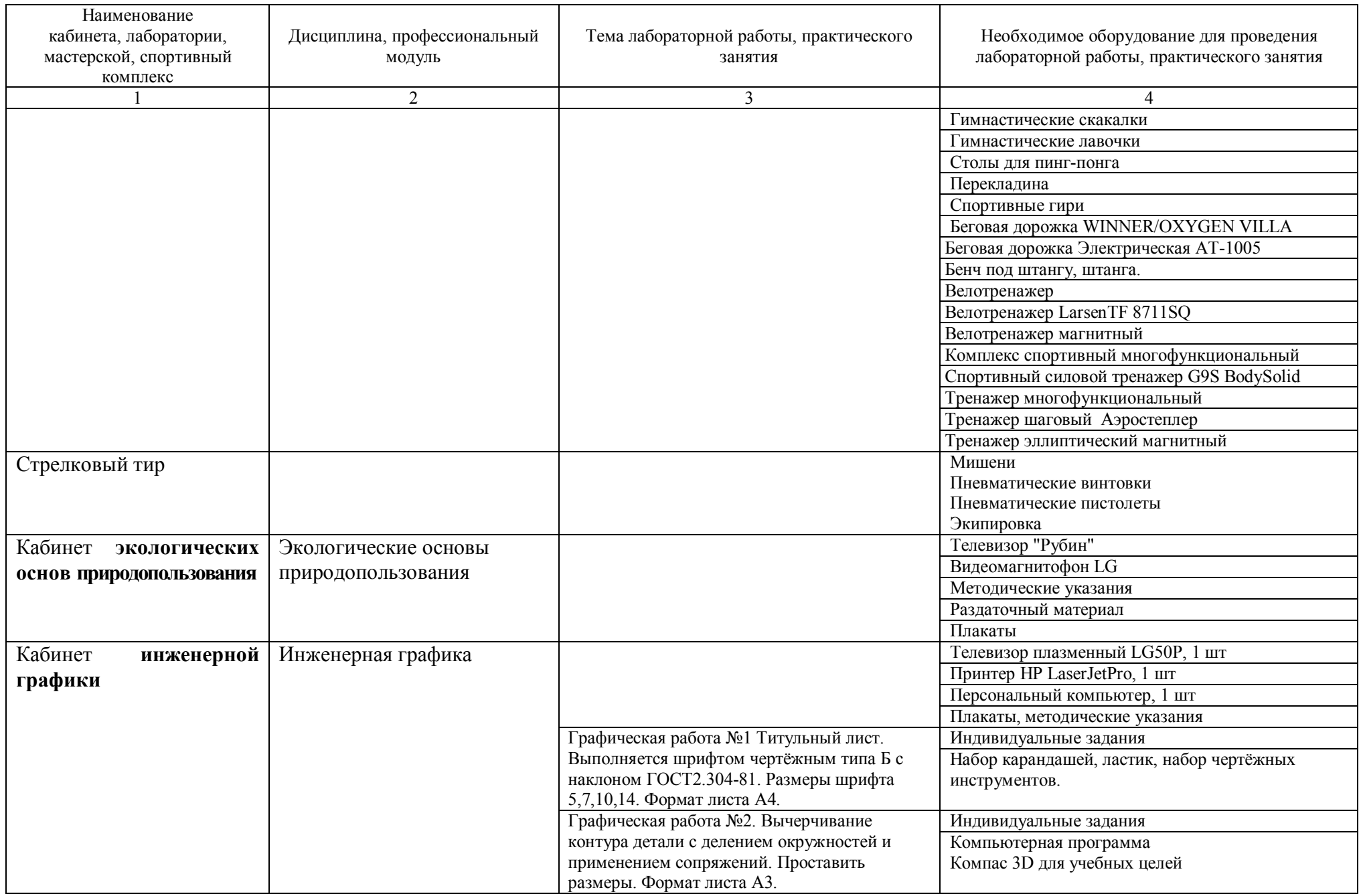

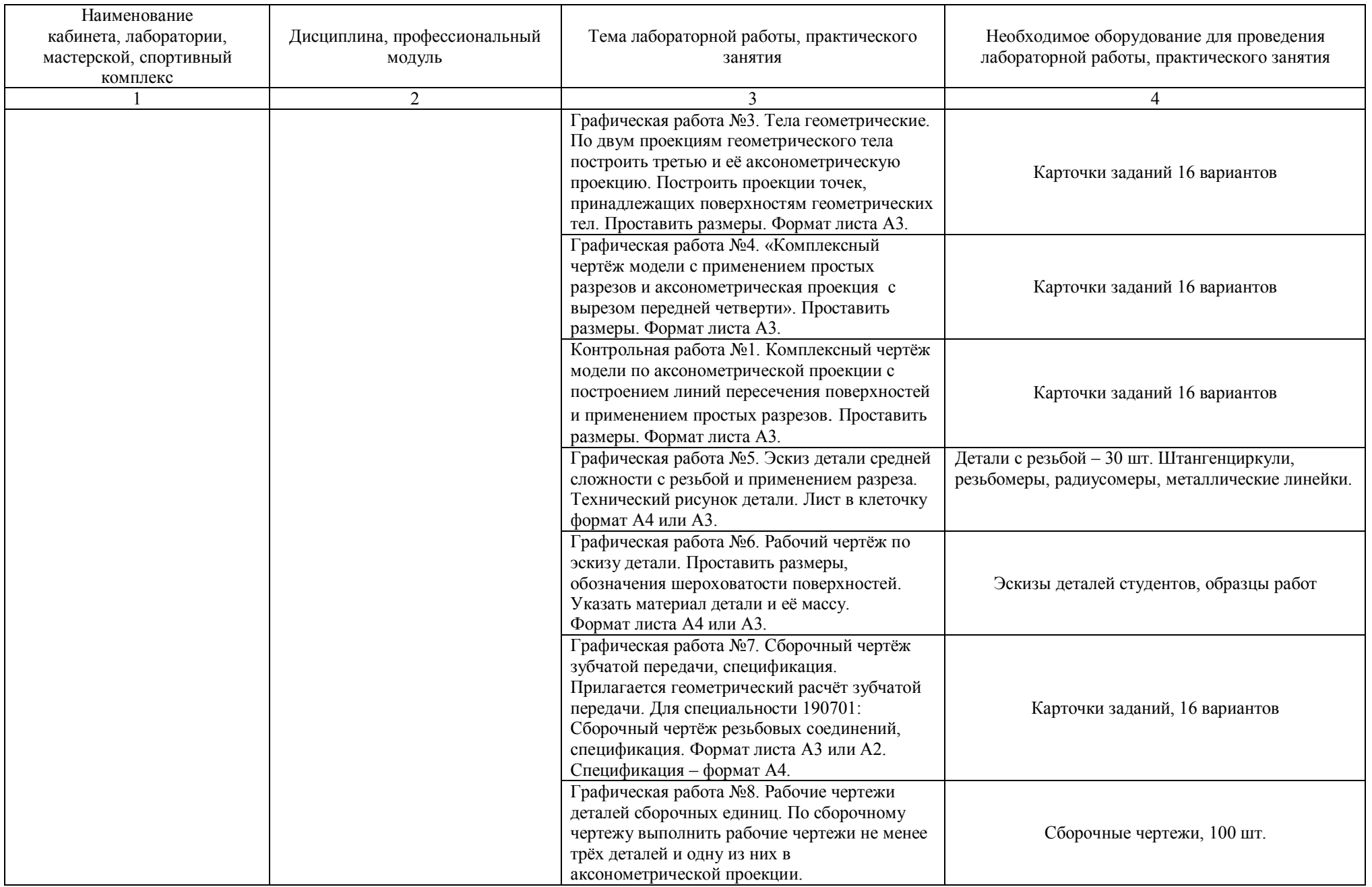

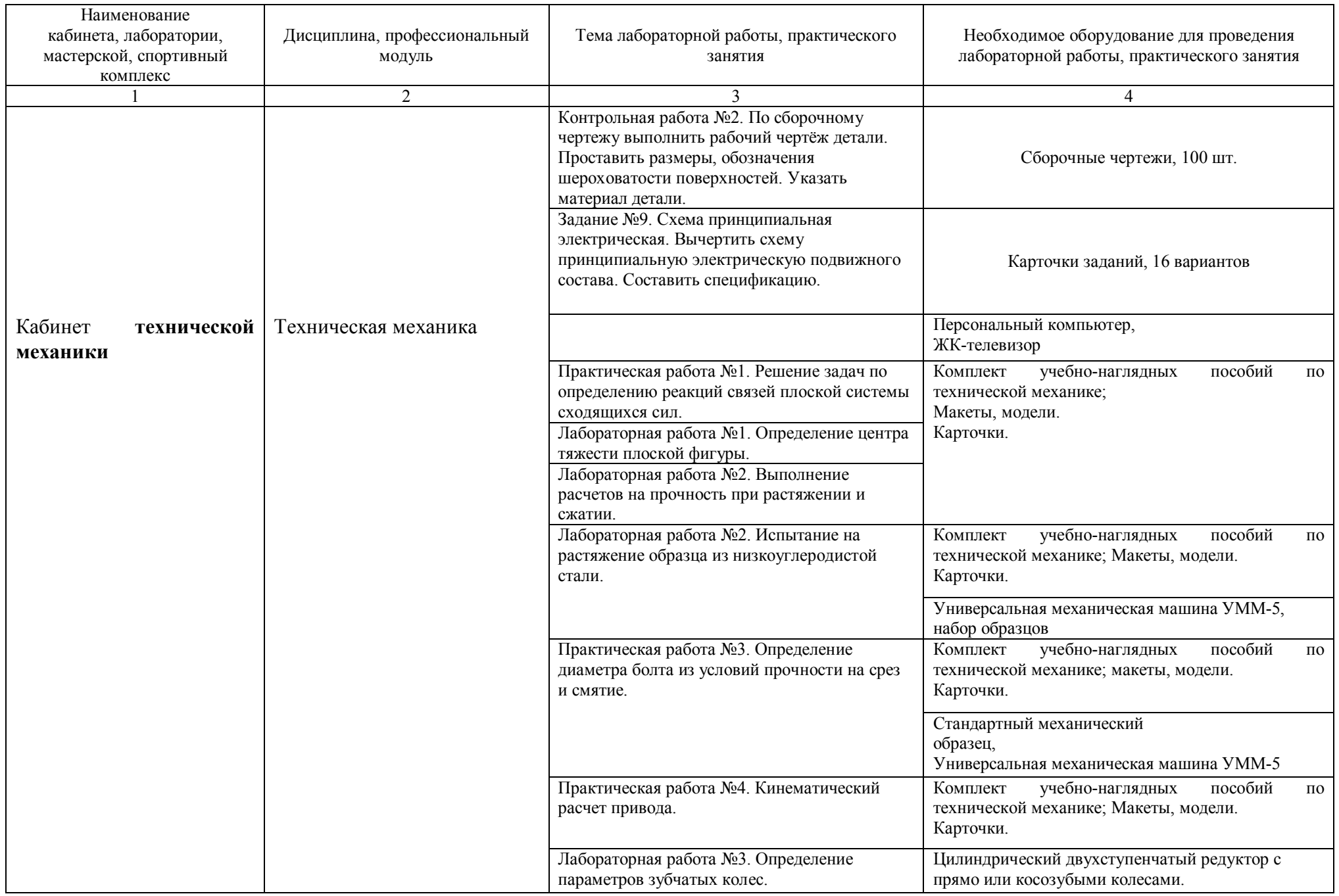

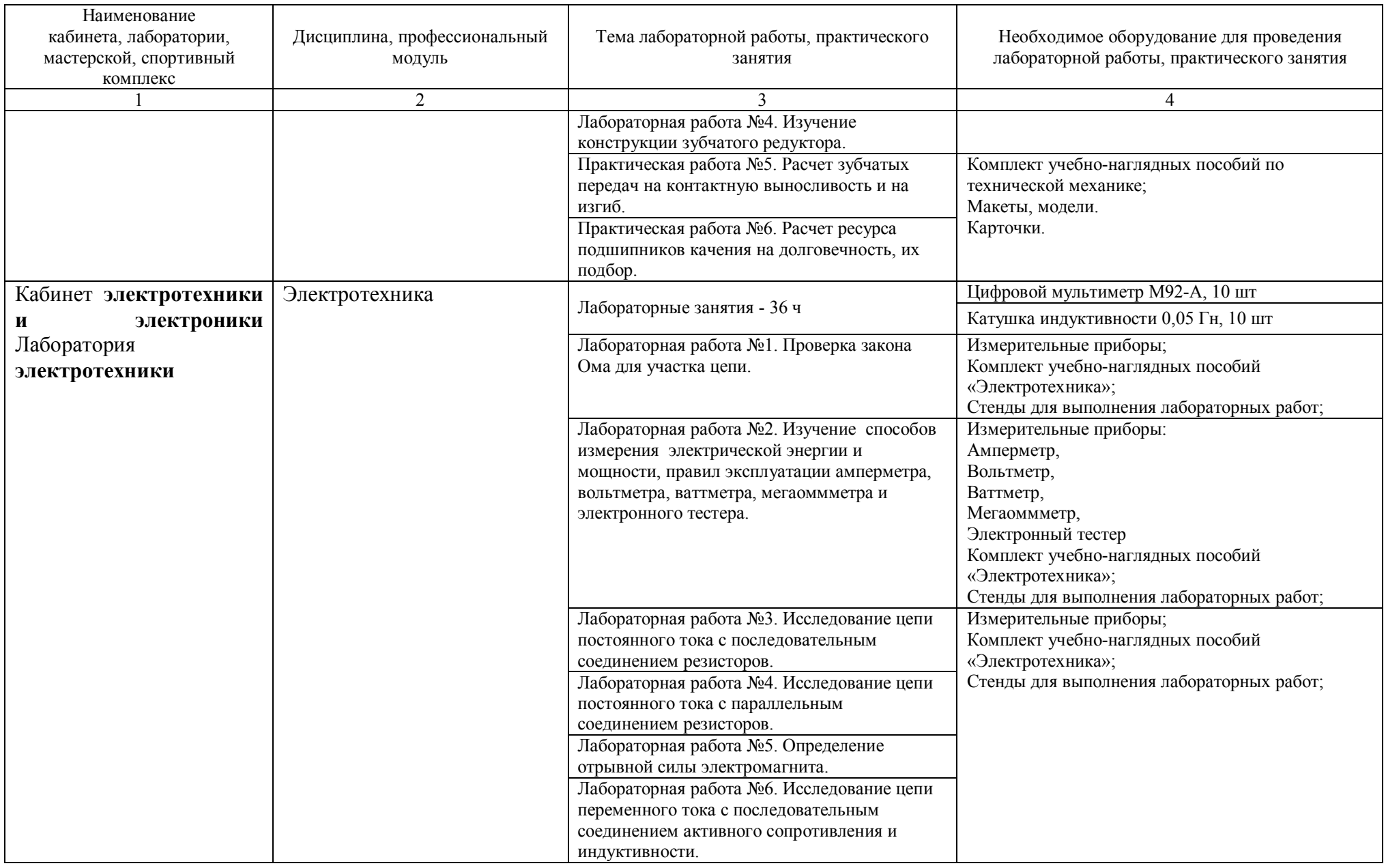

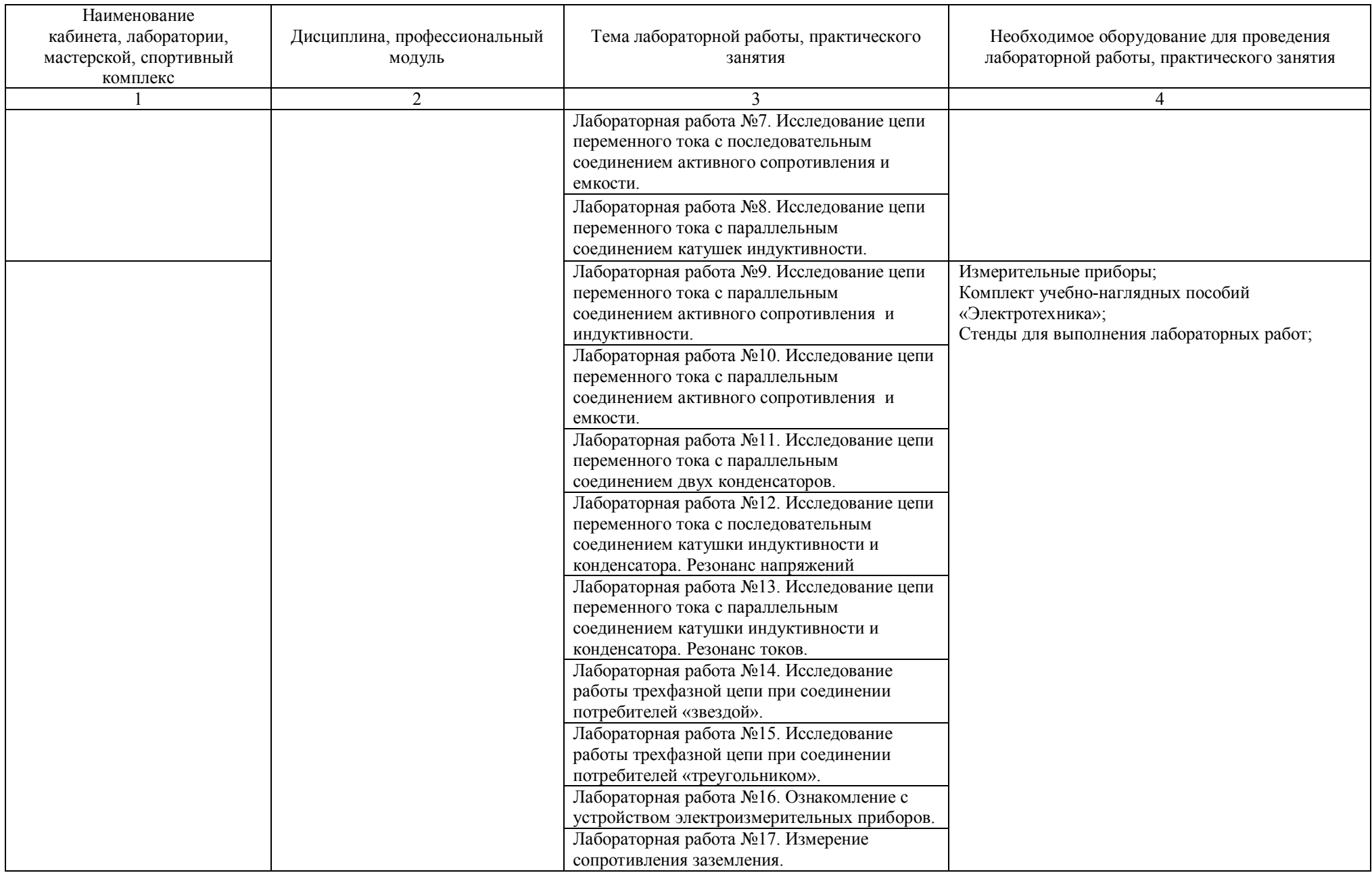

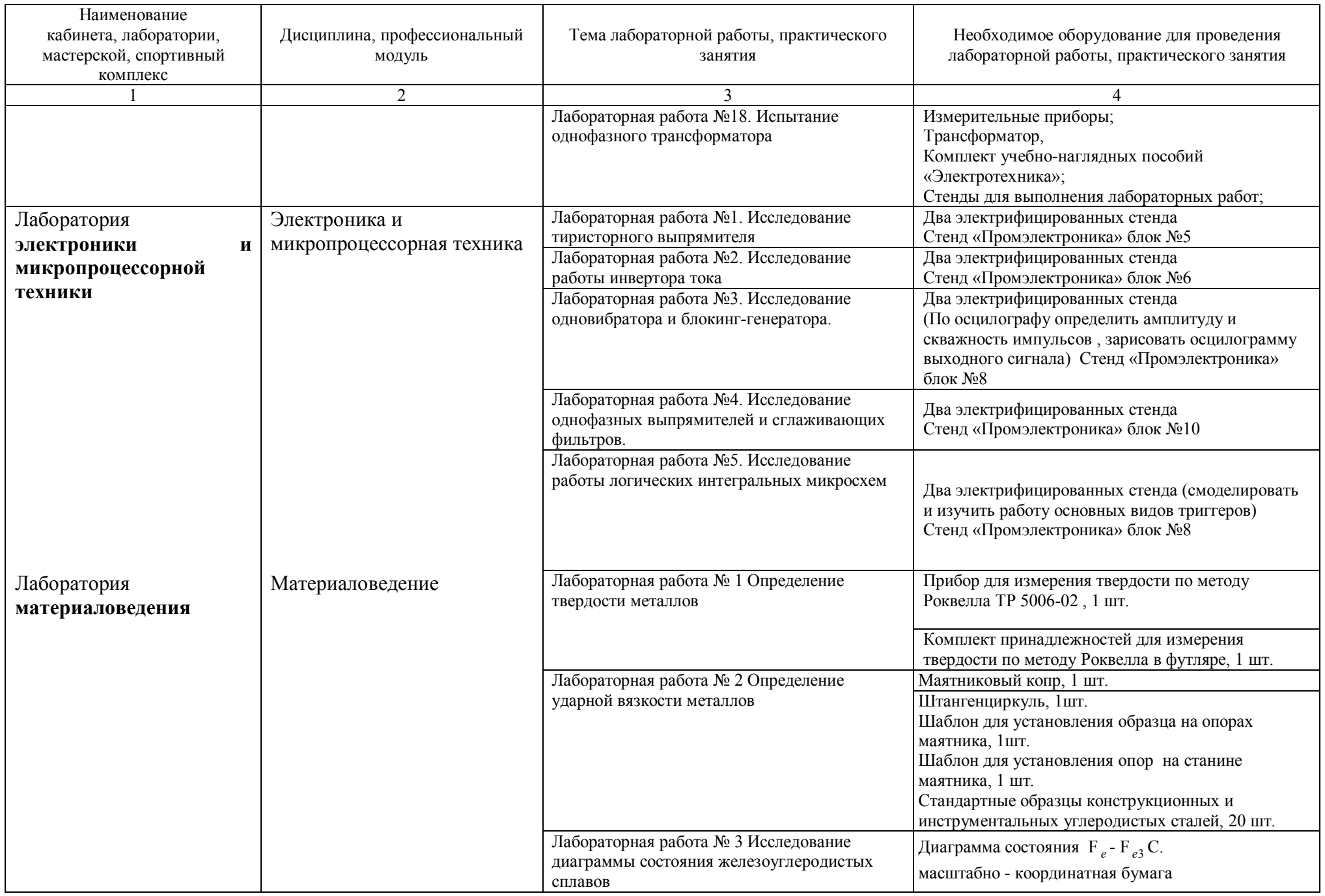

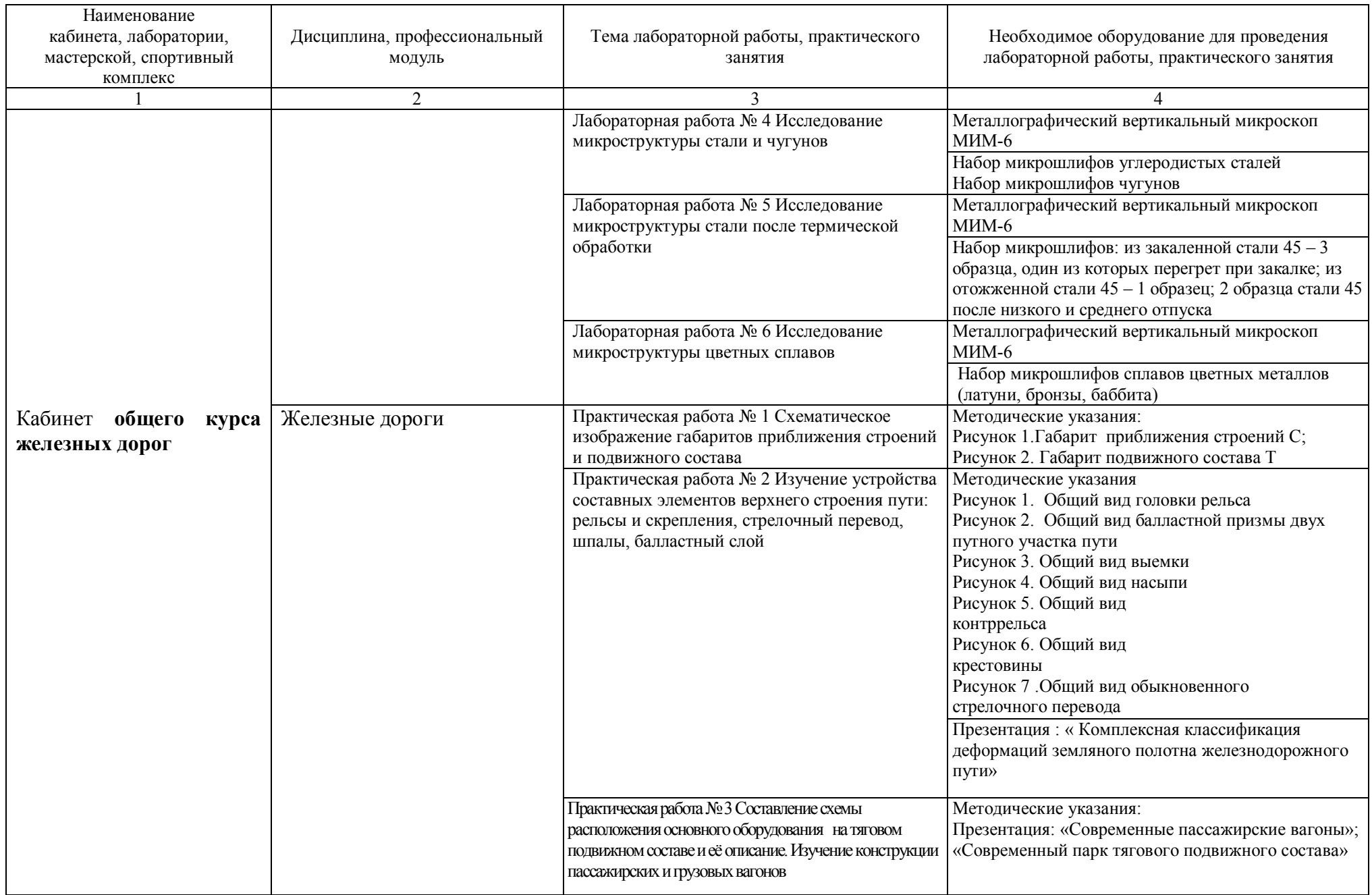

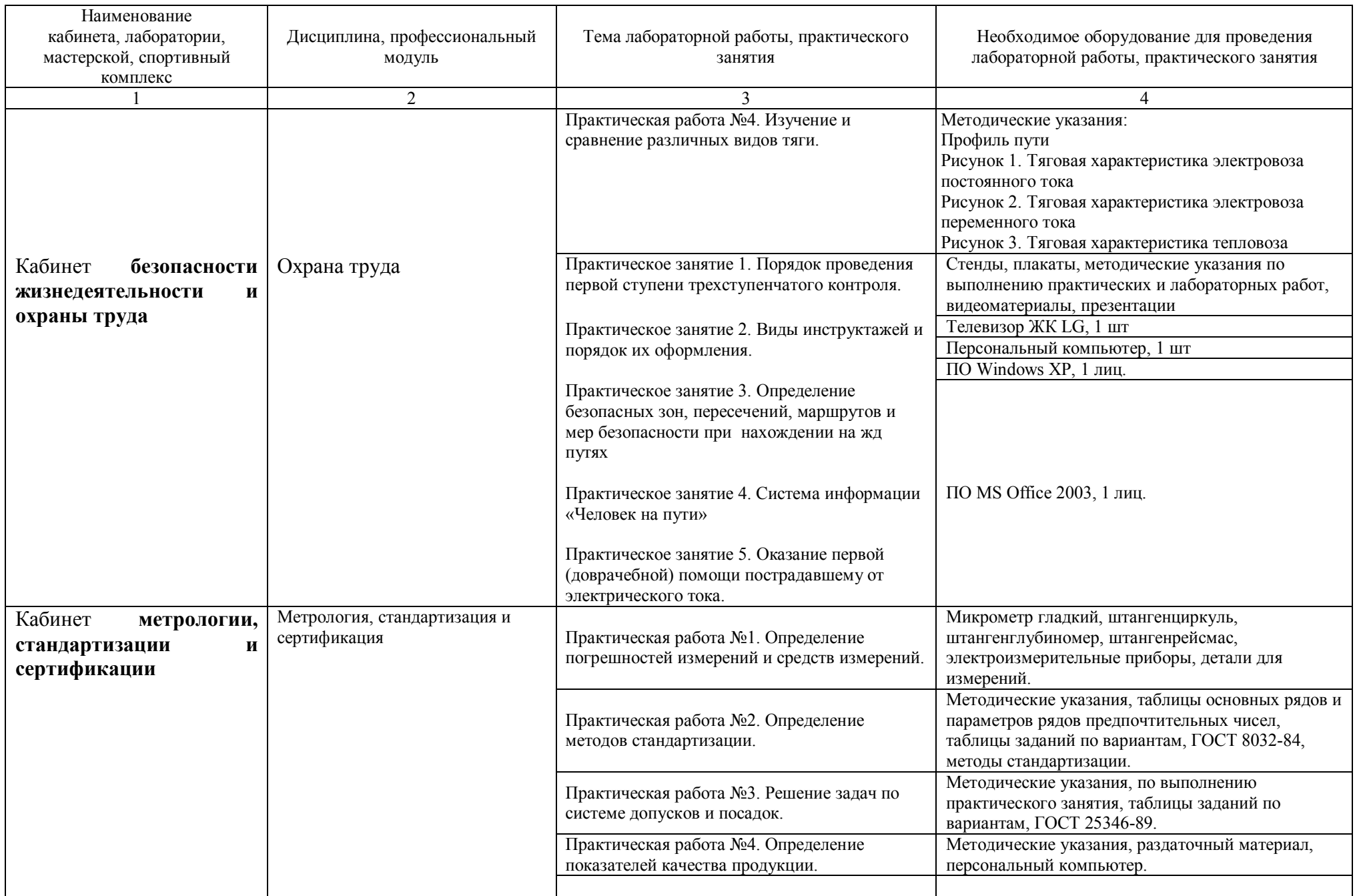

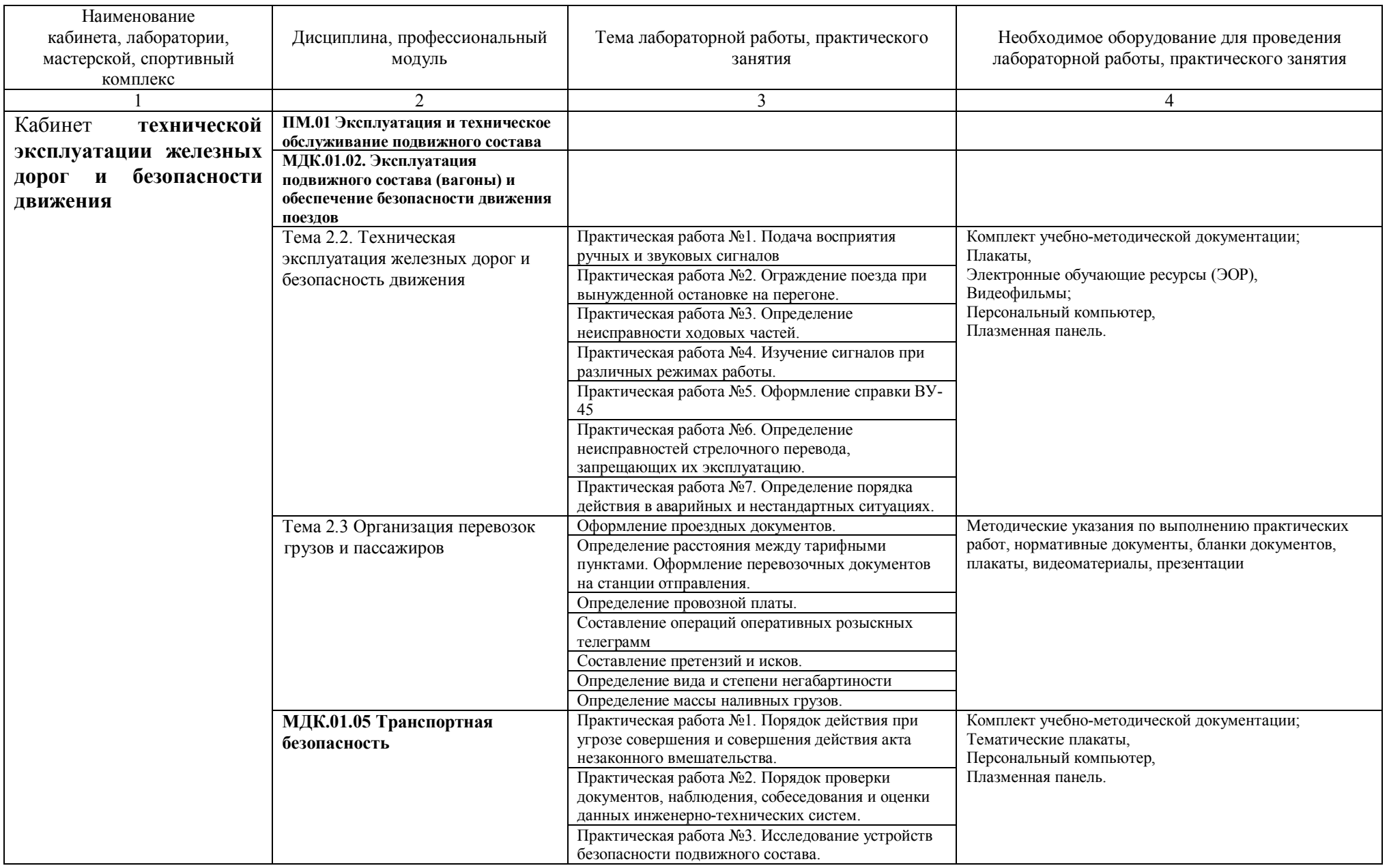

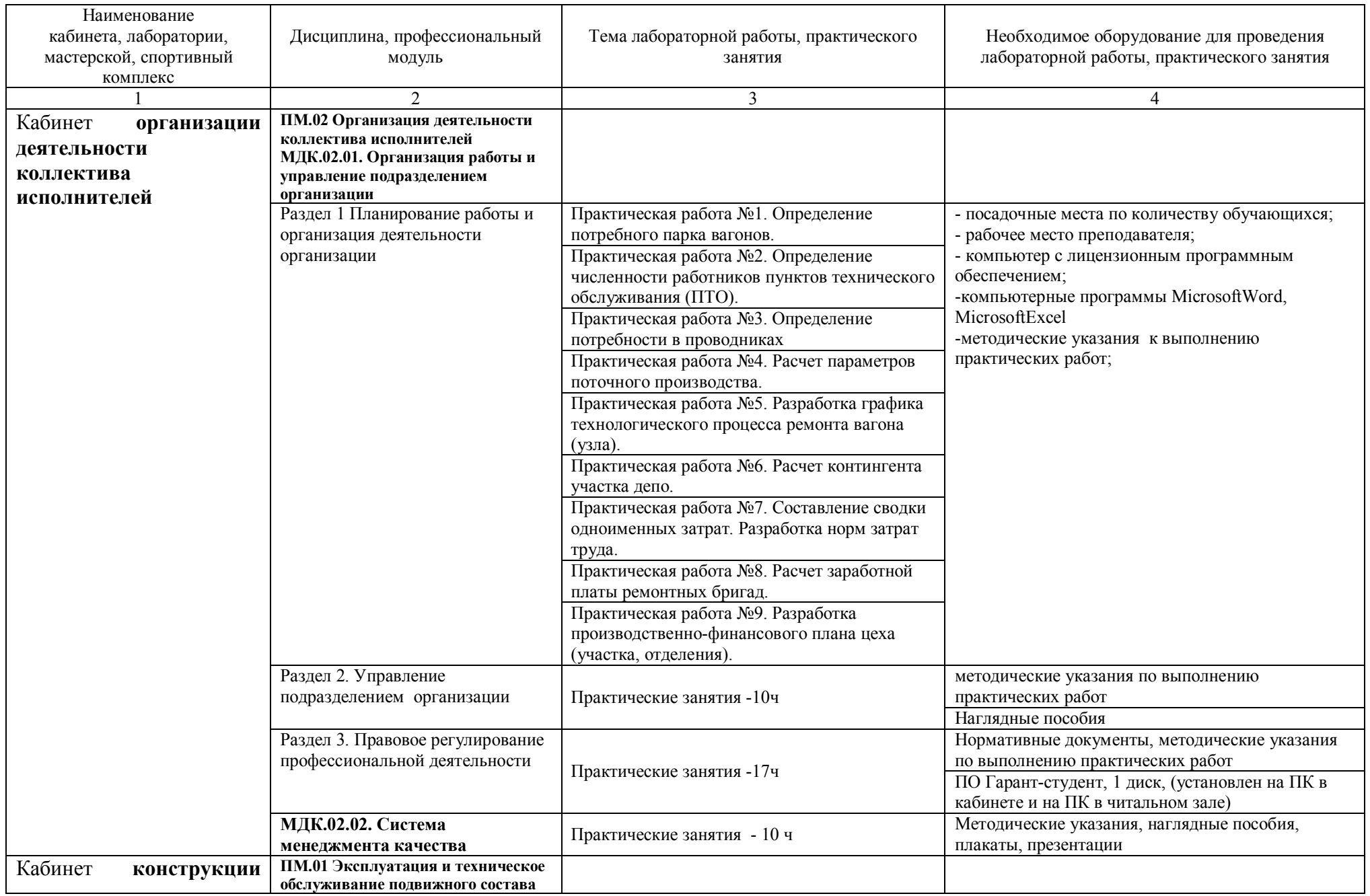
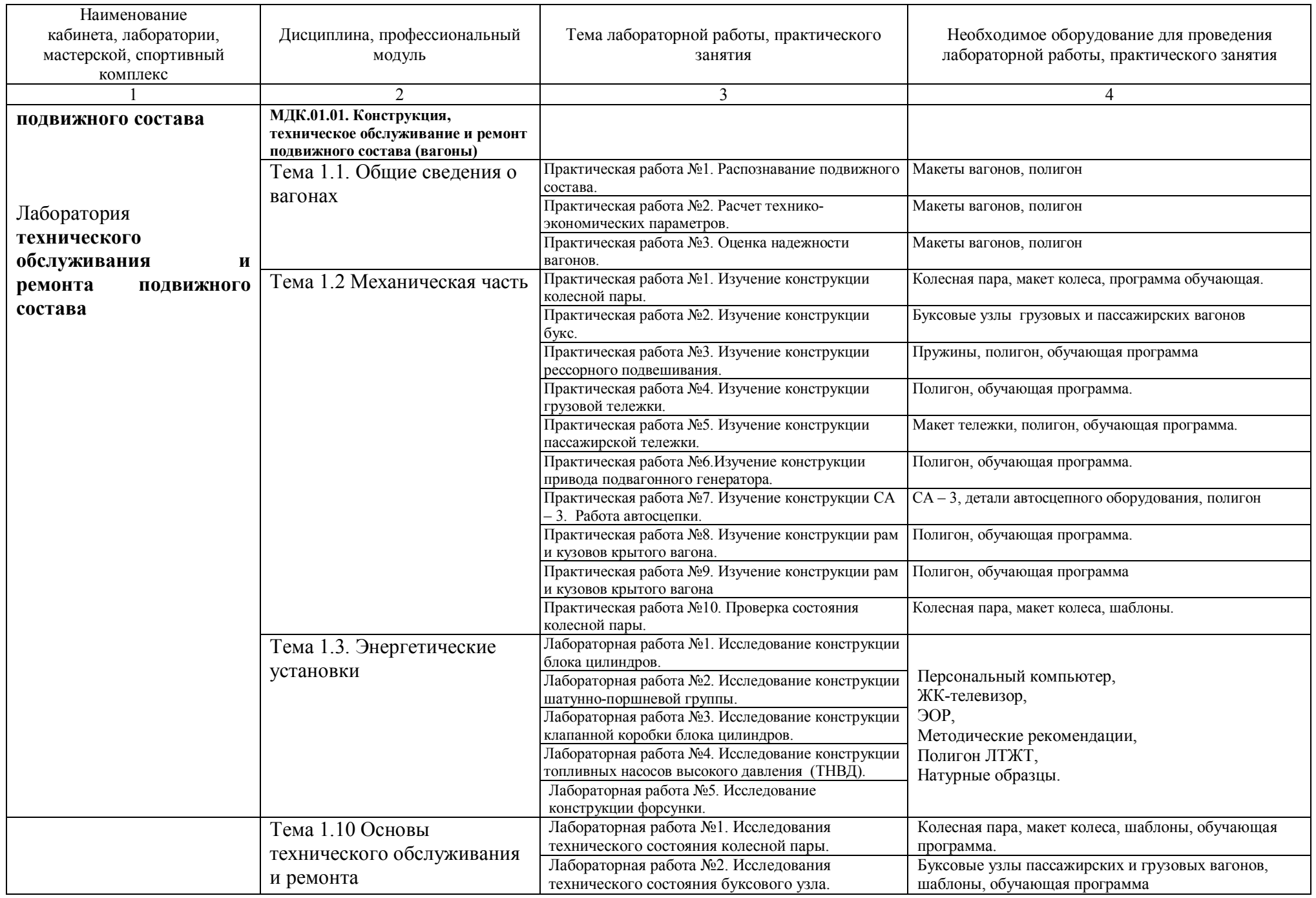

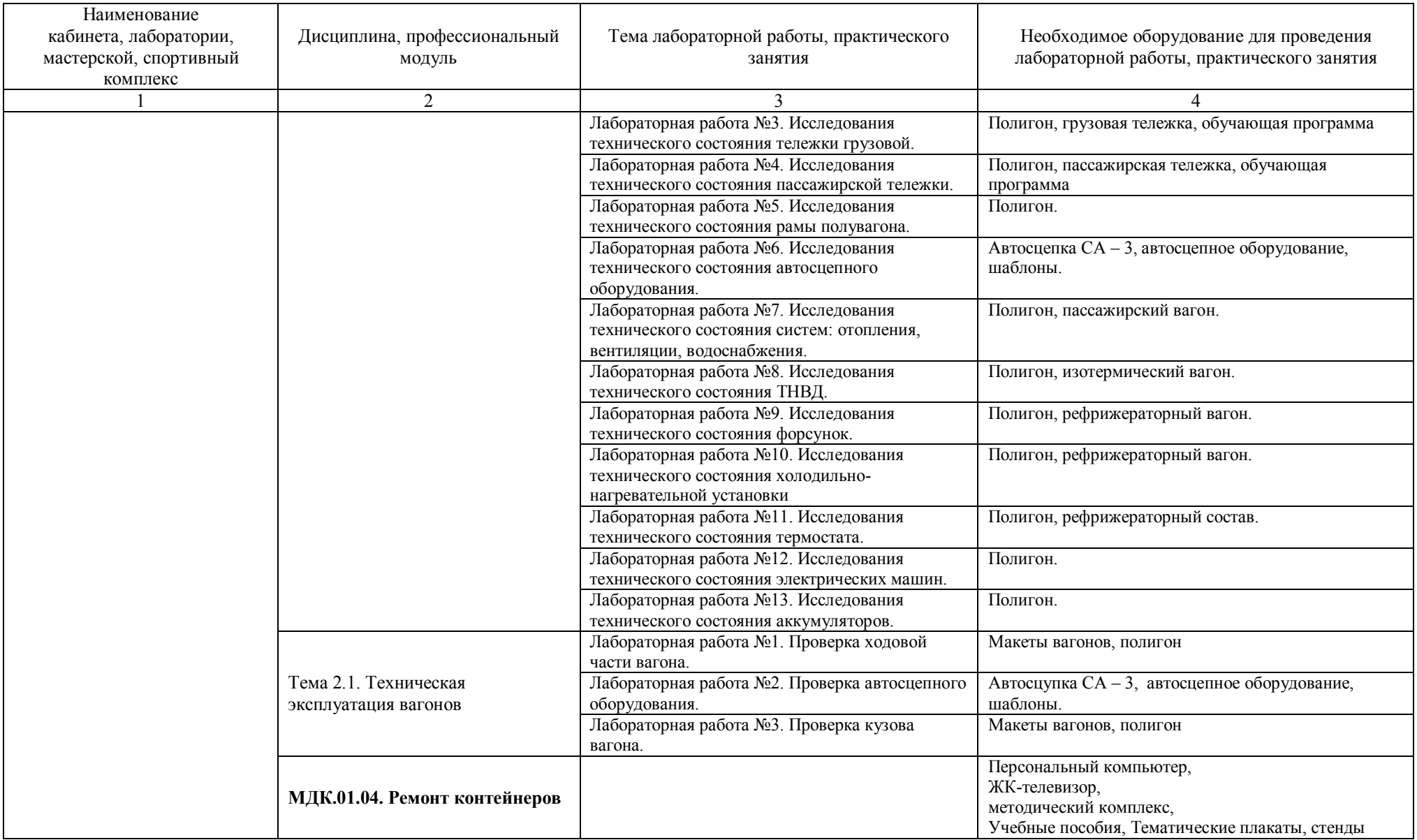

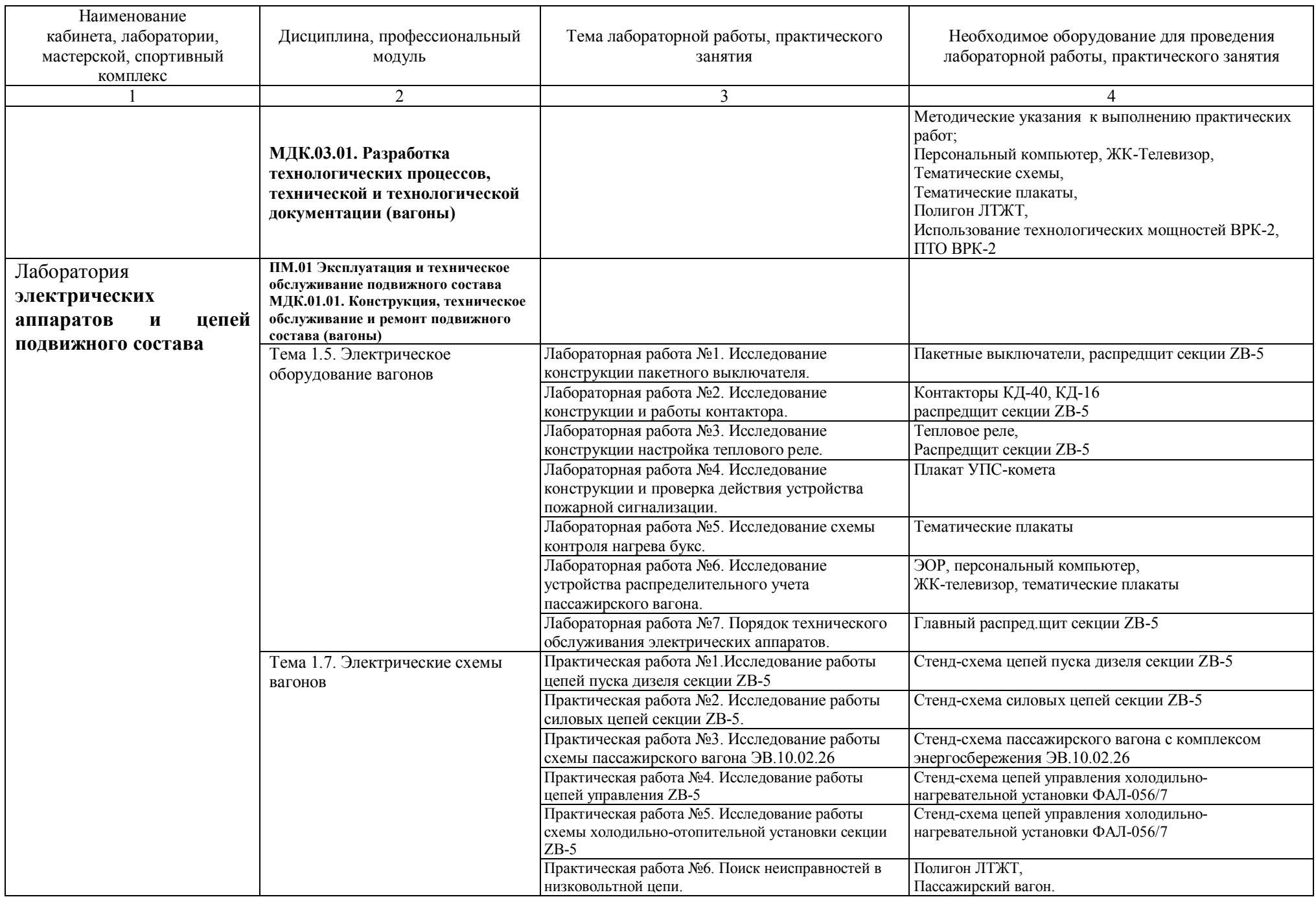

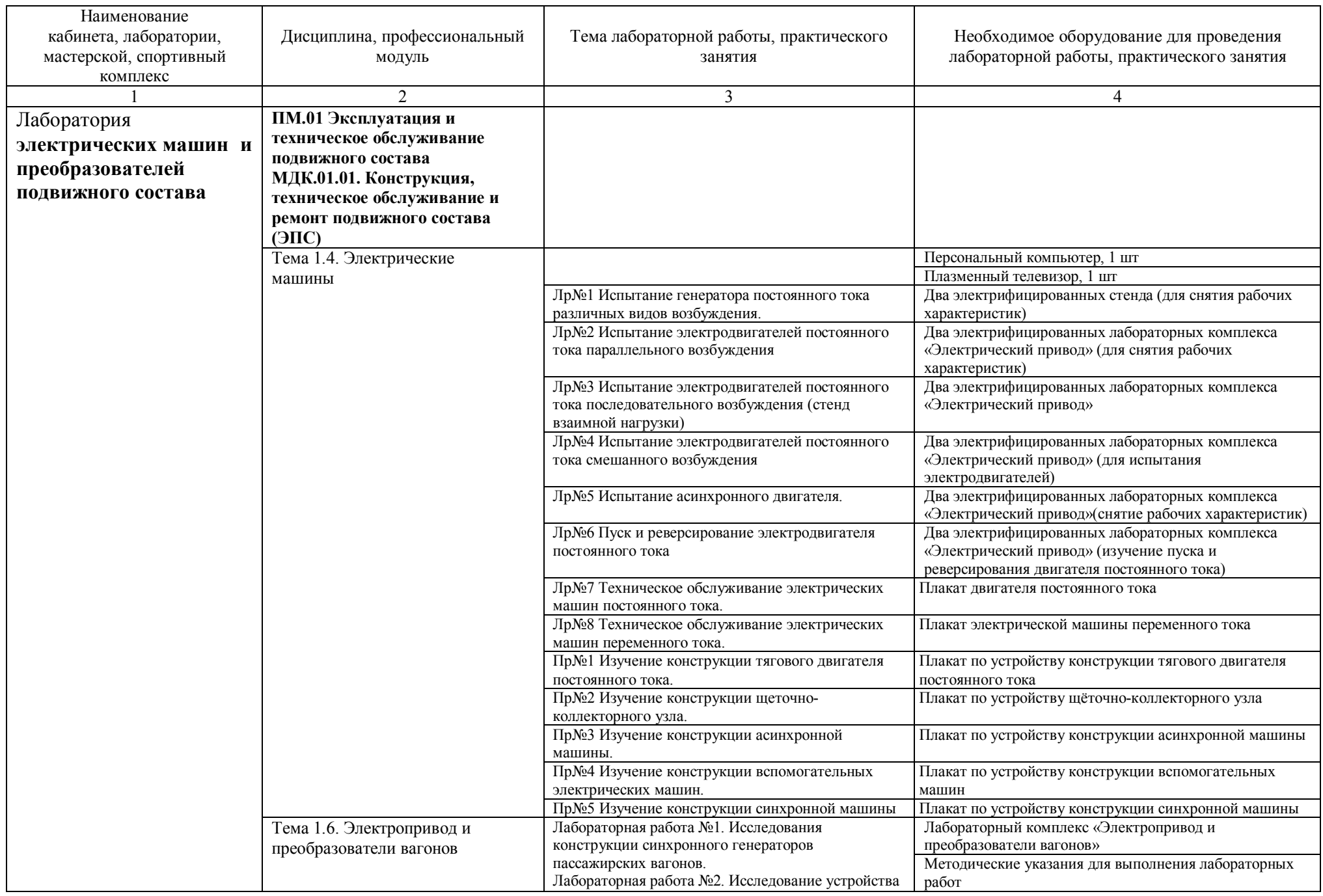

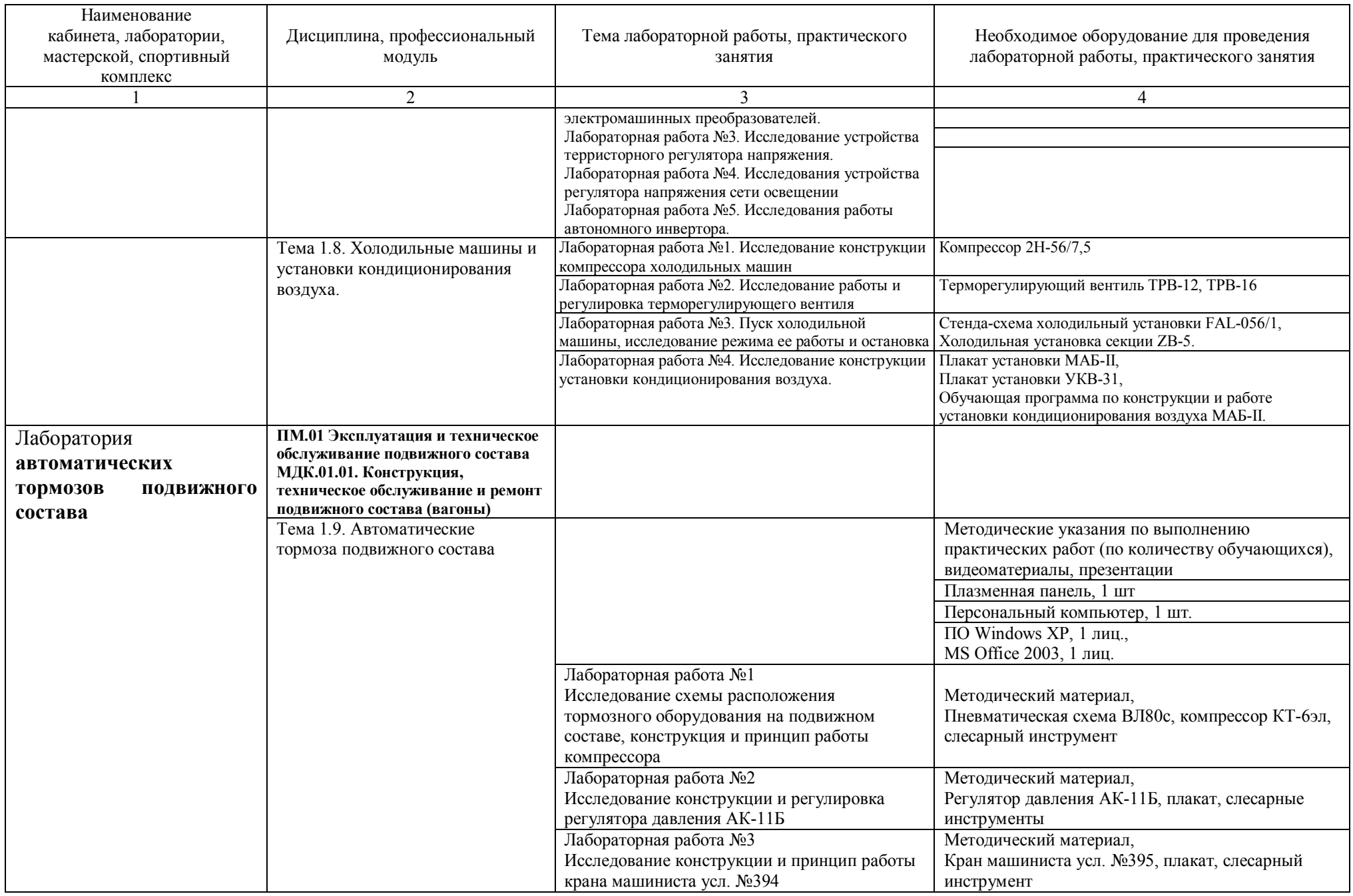

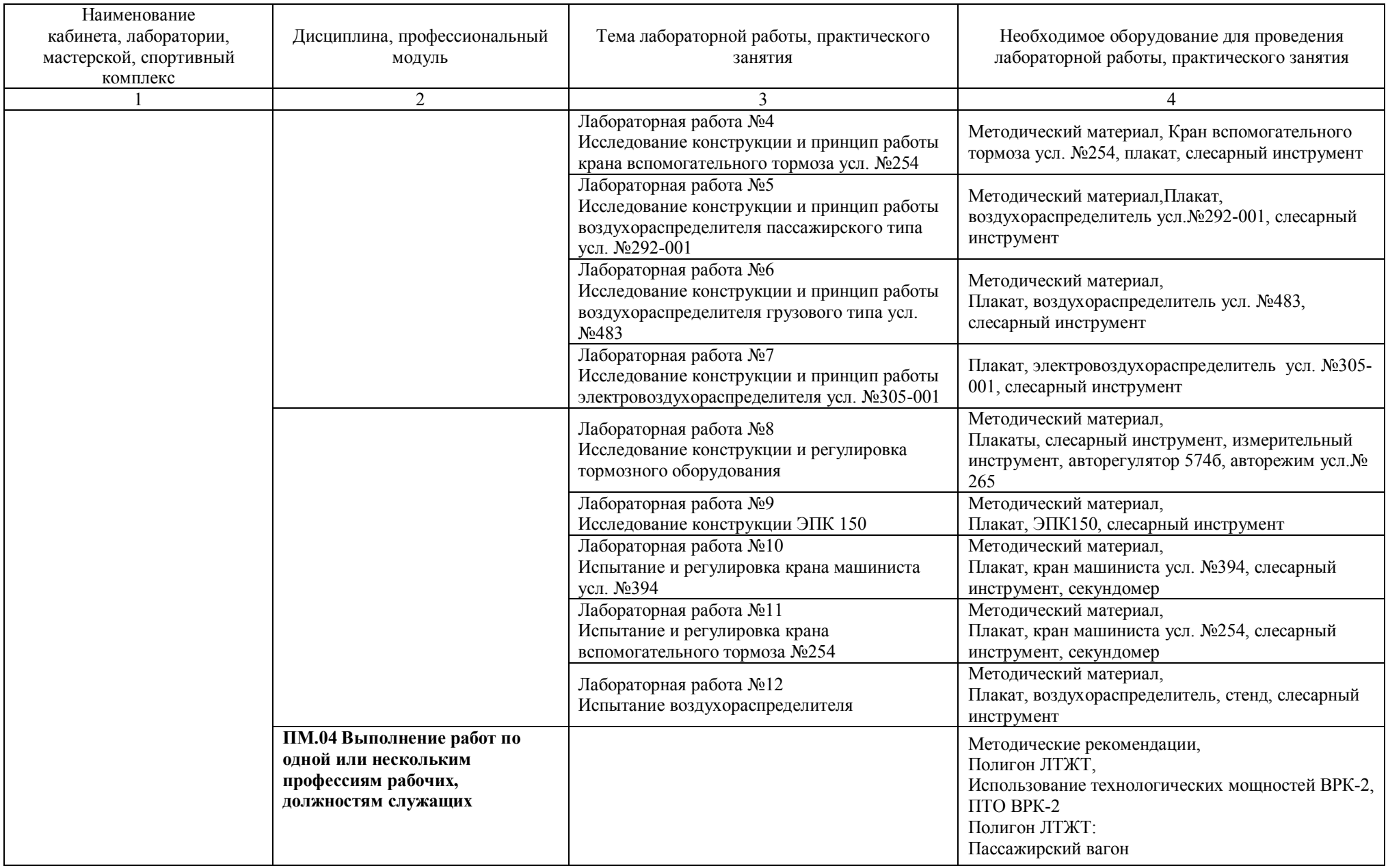

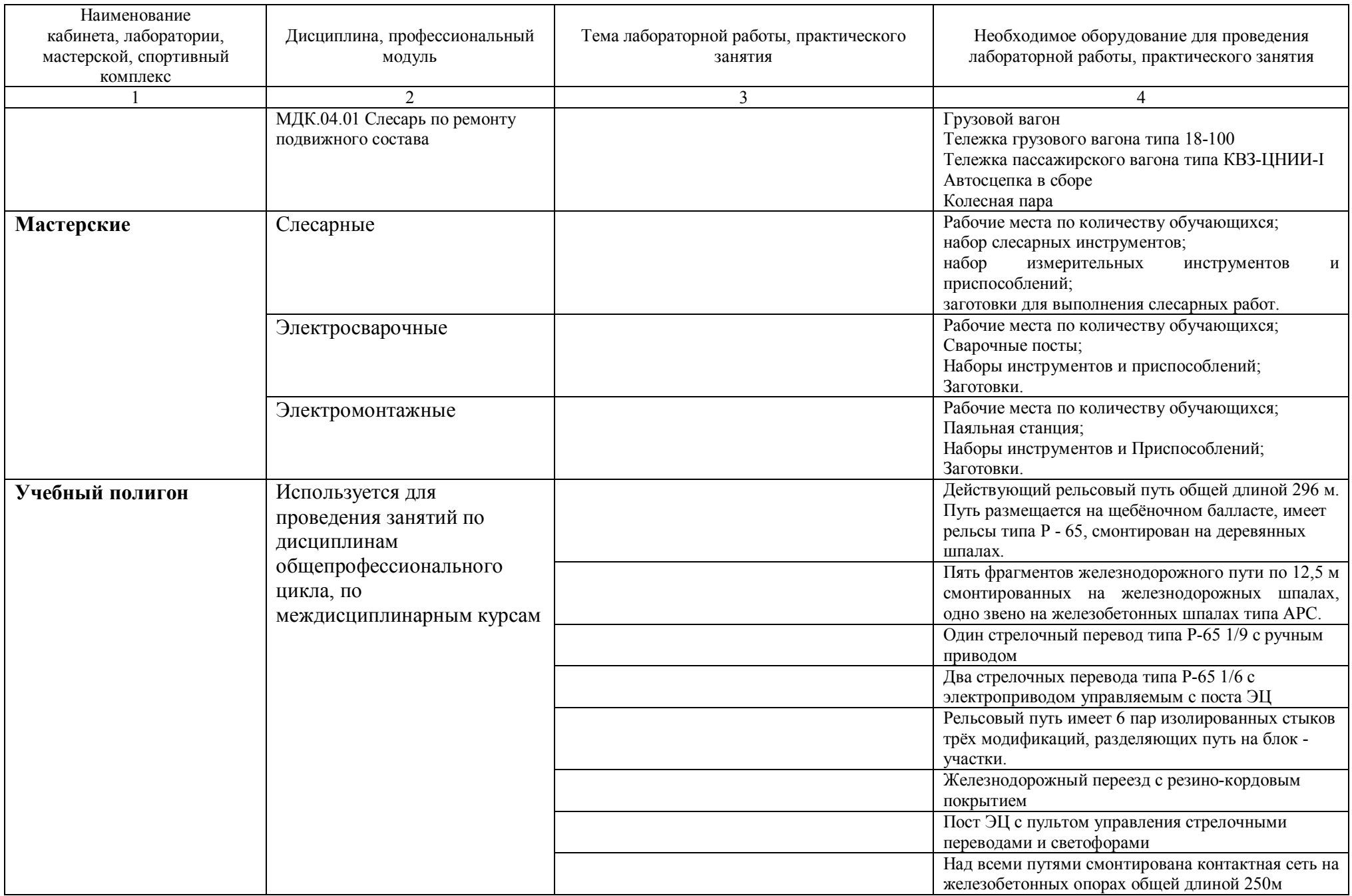

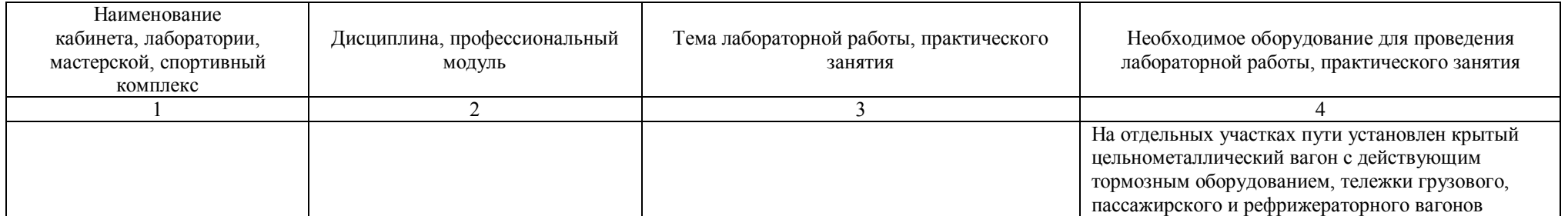